# **HSLU** Hochschule

## **Technik & Architektur** Digital Construction in Structural Engineering Digital Construction in Architecture

#### **Bachelor-Thesis Studiengang Digital Construction**

# Bewegliche Holzstruktur für «Time Space Existence» in Venedig

Hypermotion

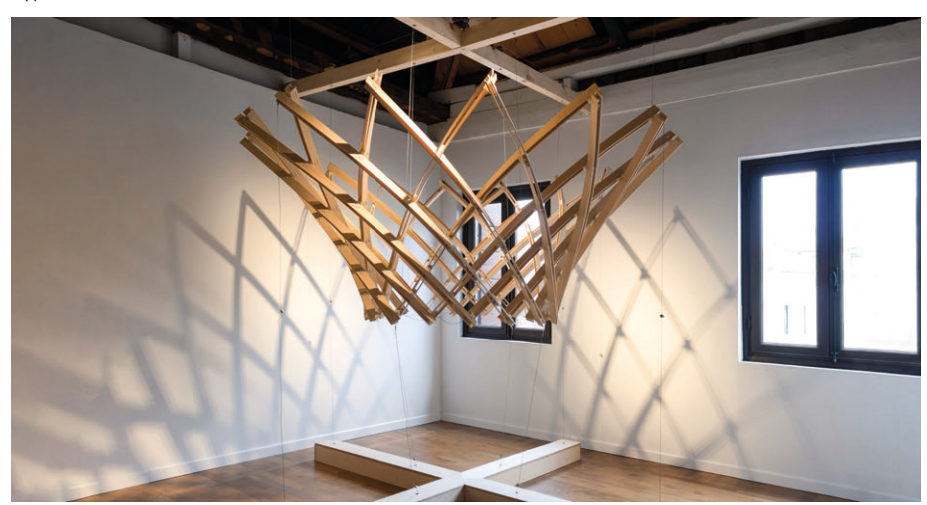

Anton Onanasenko & Giulia Bosshard

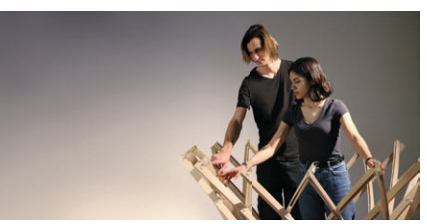

Eingang Palazzo Mora

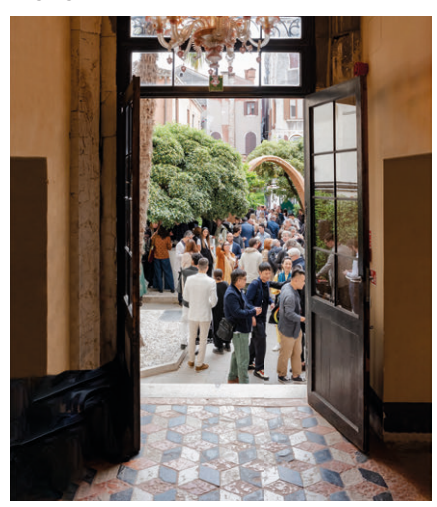

#### Time Space Existence

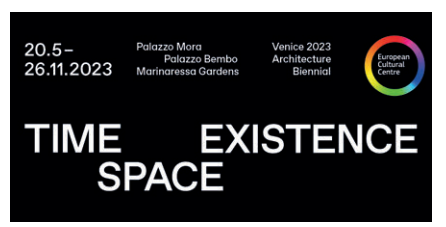

#### **Problemstellung**

!"1'/.3:1"<'8,)5-<"1,\$'J@3,&".3'TU'="+'VU'9"&&")\*1\*' Interesting the Seminary Seminary 1980 and Tonnen Abfall und es wird angenommen, dass diese Zahlen in Zukunft noch weiter ansteigen werden.<br>Die Bauindustrie ist mit 84 % für den grössten An- $It is known to the same problem. The first step is the same step, the first step is the same step. The second step is the same step, the second step is the same step. The second step is the same step, the second step is the same step. The second step is the same step, the second step is the same step. The second step is the same step, the second step is the same step. The second step is the same step, the second step is the same step. The second step is the same step, the second step is the same step. The second step is the same step, the second step is the same step. The second step is the same step, the third step is the same step. The second step is the same step, the third step is the same step. The second step is the same step, the third step is the same step. The second step is the same step, the third step is the same step, the third step is the same step. The second step is the same step, the third step is the$ lich, aber auch die Kunstindustrie bleibt von dieser Thematik nicht verschont. In den USA ist sie für 1\$:%'^U'Y'51,'I,1"=3%-+#%+17"++")\*1\*'51+'B%\*D des verantwortlich, während sie in Grossbritannien jährlich 5.2 Millionen Tonnen CO.e produziert.

Um dem Abfallaufkommen entgegenzuwirken, wäre deshalb ein erster Schritt, die Lebensdauer von<br>Werken zu verlängern. Doch dies ist nicht immer möglich; temporäre Bauten werden von Anfang an nur für eine bestimmte Zeitspanne geplant und enden danach oftmals als Abfall.

Deshalb braucht es Konzente für nachhaltige sesitais staatint es homeopee fan macimialege Situationen anpassen lassen und am Ende ihrer Breadcoren anpassen idssen and am Ende im Si finden.

Kurbelbox mit Digitalem Zwiling<br>
Flacher Zustand

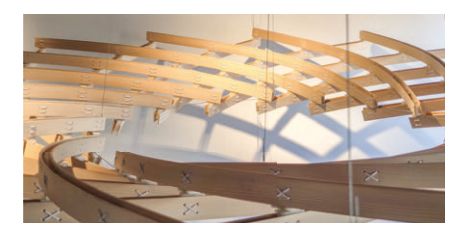

#### Detail Befestigung

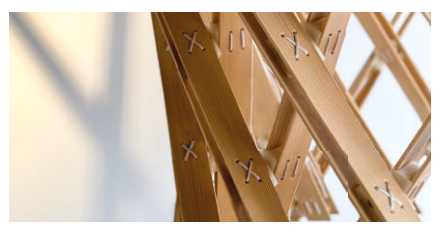

#### Lösungskonzept

kHypermotion» ist eine nachhaltige bewegliche Gitterschale, die sich aus den beiden Begriffen «Hyperboloid» und «Motion» zusammensetzt. Die<br>Struktur wurde durch das Hyperboloid inspiriert, einer doppelt gekrümmten Oberfäche, worauf asymptotische Kurven angelegt wurden. Durch die geometrischen Eigenschaften des Objekts lässt es<br>sich in einem flachen Zustand zusammenbauen und entfaltet sich durch die Spannung im Material zu einer dreidimensionalen Struktur. «Hypermotion» findet hauptsächlich Anwendung bei temporärer Architektur für Messe- und Festivalbauten in Form von Überdachungen, Standbauten, Pavillons und Kunstinstallationen.

Die Form des Objektes wurde mithilfe eines Skrints digital erstellt und anschliessend durch Physiksimulationen und generatives Design verfeinert. Extra diameter and generatives besign venement.<br>Auf einem Display ist zudem der Digitale Zwilling The Sinem Bispiny for Eddem der Bighter Emmingdes Objektes sichtbar, welcher eine virtuelle Darstellung seines physischen Gegenstücks in Echtzeit stehang semes priysischen degenstucks in Eentzeit Die Zerlegbarkeit von «Hypermotion» ermöglicht

es, die Komponenten aus nachhaltigen Materialien wie Massiyholzleisten und Scharniere aus biologisch abbaubarer Polymilchsäure (PLA) wiederzuver wenden oder zu recyceln. Die Modularität und das verhältnismässig geringe Gewicht vereinfachen die<br>Herstellung sowie den Transport.

Das Projekt wurde im Palazzo Mora an der Ausstellung «Time Space Existence» präsentiert, welche alle zwei Jahre parallel zur weltbekannten Architektur-Biennale in Venedig stattfndet.

**Anton Opanasenko Giulia Bosshard** 

Betreuer: Mark Baldwin Miro Bannwart

Koonerationspartner: Hochschule Luzern Foundation  $i$ ol ahe  $\Delta G$ Gemeinde Horw AKHOF-Print AG

**HSLU** Foundation

**HORW** 

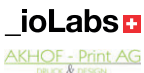

# **HYPERMOTION**

# Innovatives Designobjekt auf internationaler Ausstellung

Die Hochschule Luzern – Technik & Architektur präsentiert an der internationalen Ausstellung «Time Space Existence» in Venedig das Objekt «Hypermotion», welches von den beiden Studierenden Anton Opanasenko und Giulia Bosshard aus dem neuen Bachelorstudiengang Digital Construction im Rahmen ihrer Bachelorthesis umgesetzt wurde.

Durch die Bau- und Kunstindustrie entsteht viel Abfall, vor allem auch bei temporären Bauten, da diese von Anfang an nur für eine bestimmte Zeit geplant werden und dann als Abfall enden. Deshalb braucht es Konzepte für Strukturen, die sich an verschiedene Situationen anpassen lassen und am Ende ihrer Lebensdauer wieder zurück in den Materialkreislauf finden.

#### **Hypermotion**

«Hypermotion» – Ein Wort, welches die beiden Begriffe «Hyperboloid» und «Motion» kombiniert und auf die dynamischen Qualitäten gekrümmter Oberflächen hinweist. Es handelt sich dabei um eine nachhaltige bewegliche Gitterschale, basierend auf

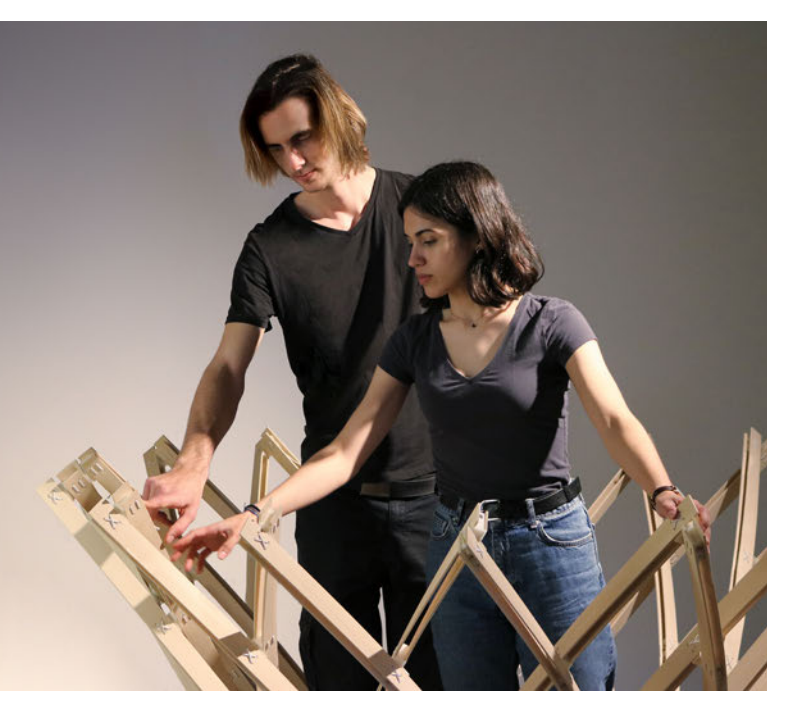

asymptotischen Kurven. Die Struktur wurde durch das Hyperboloid, einer doppelt gekrümmten Oberfläche, inspiriert. Durch die geometrischen Eigenschaften des Objekts lässt es sich in einem flachen Zustand zusammenbauen und entfaltet sich durch die Spannung im Material zu einer dreidimensionalen Struktur. Die Drahtseilkonstruktion lässt das Objekt im Raum schweben. Durch die Interaktion zwischen dem Besucher und dem Objekt, mittels einer Kurbel, wird die Flexibilität, die Spannung im Material sowie die Formänderung erlebbar. «Hypermotion» findet hauptsächlich Anwendung bei temporärer Architektur für Messe- und Festivalbauten in Form von Überdachungen, Standbauten, Pavillons und Kunstinstallationen.

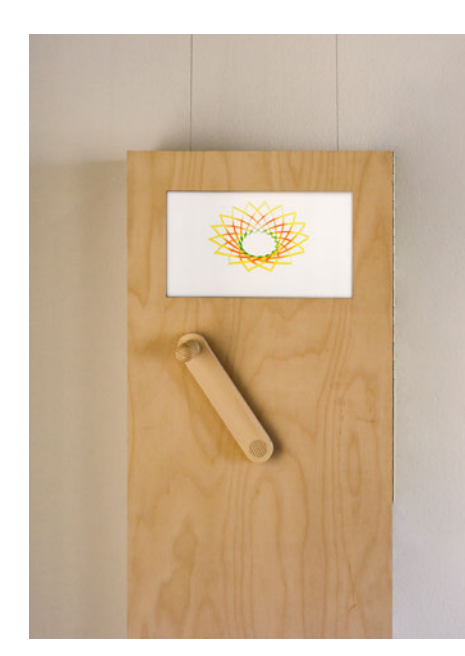

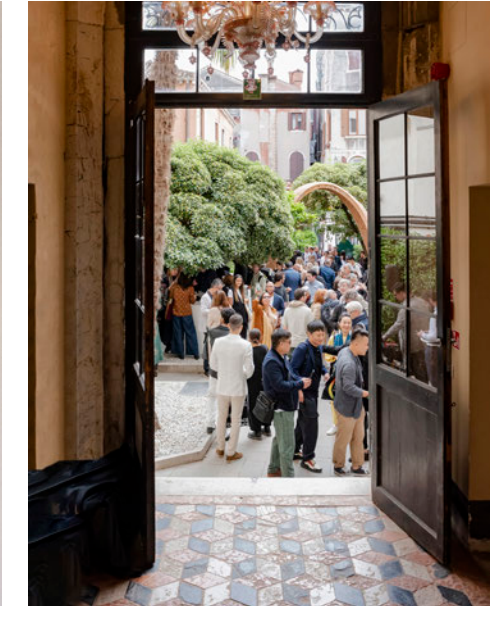

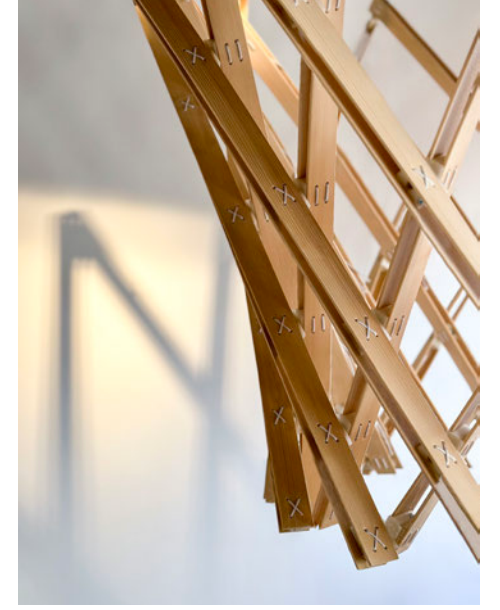

Kurbelbox Eingang Palazzo Mora Detail

#### **Digitalisierung**

Die Form des Objektes wurde mithilfe eines Skripts digital erstellt und anschliessend durch Physiksimulationen und generatives Design verfeinert. Durch den Einsatz von Algorithmen wurden mehrere Designoptionen auf der Grundlage spezifischer Einschränkungen berechnet und mithilfe von Virtual Reality verglichen, was zu einem optimierten Design mit einem Gleichgewicht zwischen Flexibilität und Stabilität führte. Auf einem Display ist zudem der Digitale Zwilling des Objektes ersichtlich, welcher eine virtuelle Darstellung seines physischen Gegenstücks in Echtzeit projiziert und die Spannung im Holz farbig aufzeigt.

#### **Nachhaltigkeit**

Ein wichtiger Teil von «Hypermotion» ist seine Zerlegbarkeit, die es ermöglicht, die Komponenten aus nachhaltigen Materialien wie Massivholzleisten und Scharniere aus biologisch abbaubarer Polymilchsäure (PLA) sortenrein zu trennen, wiederzuverwenden und zu recyceln. Die transformative Struktur verlängert die Funktionalität des Objektes und dadurch seine Lebensdauer. Die Modularität und das verhälnismässig geringe Gewicht von «Hypermotion» vereinfachen die Herstellung sowie den Transport.

#### **Time Space Existence**

Die Ausstellung «Time Space Existence» findet alle zwei Jahre in Venedig, Italien, im Palazzo Bembo, Palazzo Mora und den Giardini della Marinaressa parallel zur weltbekannten Architektur-Biennale statt und wird durch das «European Cultural Centre – Italy» organisiert. Der Schwerpunkt der Ausstellung liegt auf dem Einfluss der Architektur auf das tägliche Leben und zeigt mögliche Entwürfe für zukünftige Szenarien auf. Die diesjährige Ausgabe lenkt die Aufmerksamkeit auf die neuen Ausdrucksformen der Nachhaltigkeit in ihren zahlreichen Formen, die von einem Fokus auf die Umwelt und die urbane Landschaft bis hin zu den sich entwickelnden Gesprächen über Innovation, Wiederverwendung und Gemeinschaft reichen.

Die Ausstellung ist vom 20. Mai bis zum 26. November 2023 für die Öffentlichkeit zugänglich. Das Projekt «Hypermotion» ist im Mezzanin des Palazzo Mora zu finden.

Print

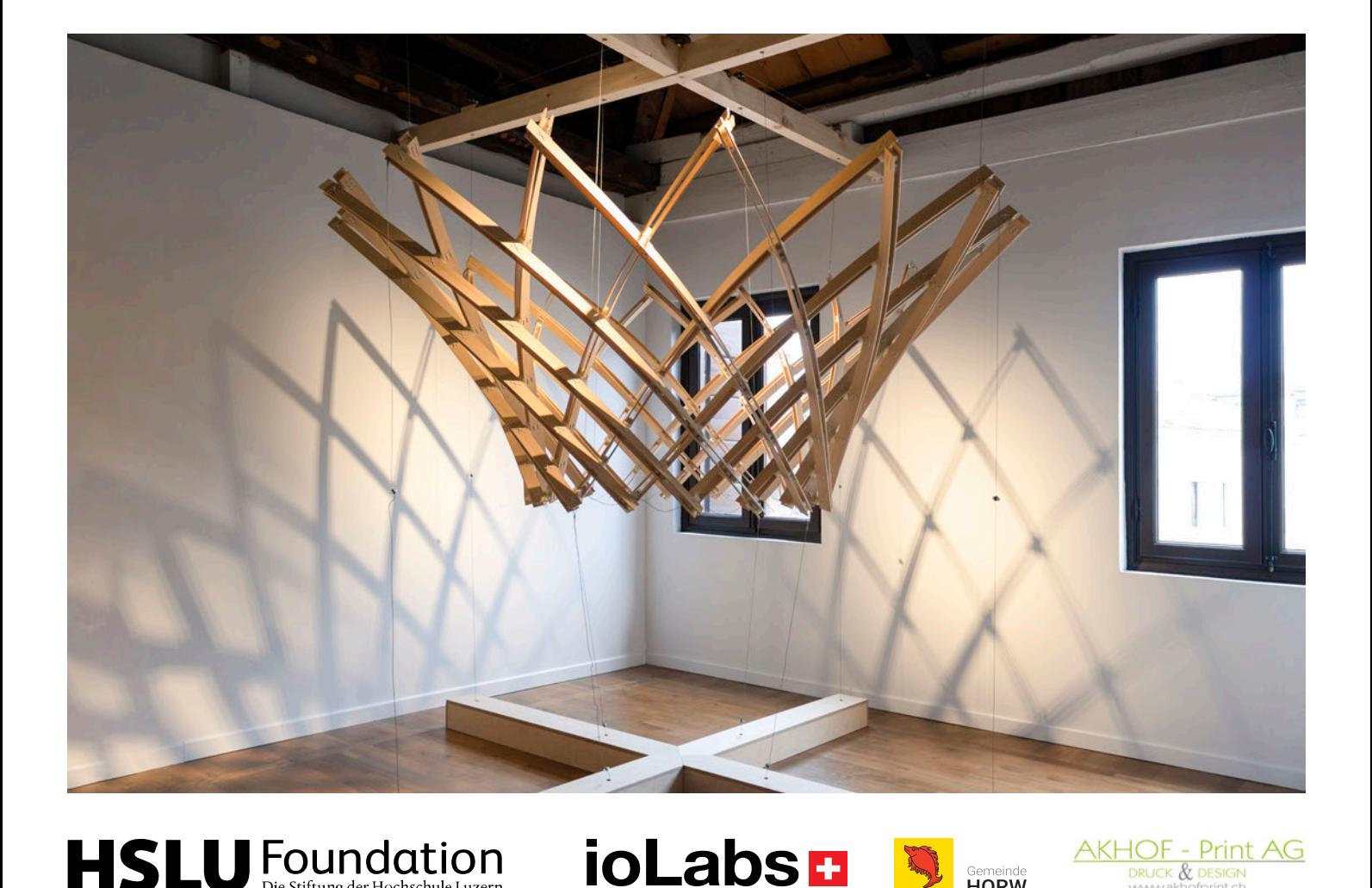

#### **Abstract English**

The purpose of this paper is to develop a movable structure made of sustainable materials for temporary facilities. The construction and art industry creates a lot of waste, especially temporary structures. These structures are designed for a limited lifespan and ultimately end up as waste. Therefore, there is a need for structural concepts that can be adapted to different situations and find their way back into the material cycle at the end of their life. The aim of the present work is to develop a resource-saving movable structure for the exhibition "Time Space Existence" in Venice, which can be used as temporary architecture. The focus was set on waste reduction, reusability, and the use of the simplest of tools. Initially, the design was developed through fast prototyping, visualizations using virtual reality and physical material tests. A digital script was used to create the object so that it could be refined through physical simulations and generative design. Finally, digital fabrication methods were used to realize the object. "Hypermotion" is a sustainable moving grid shell based on asymptotic curves. Due to the geometrical properties of the object, it can be assembled in a flat state and unfolds into a three-dimensional structure as a result of the tension in the material. This offers the advantage of easy transportation and material efficiency. "Hypermotion" is targeted towards temporary architecture for trade fair and festival constructions in the form of canopies, stand structures, pavilions, and art installations. All requirements, which were important factors for the project, were fulfilled. The project is to be further developed and scaled in the near future so that "Hypermotion" can be presented as the next milestone at Swissbau 2024, the leading platform for the Swiss construction and real-estate industry.

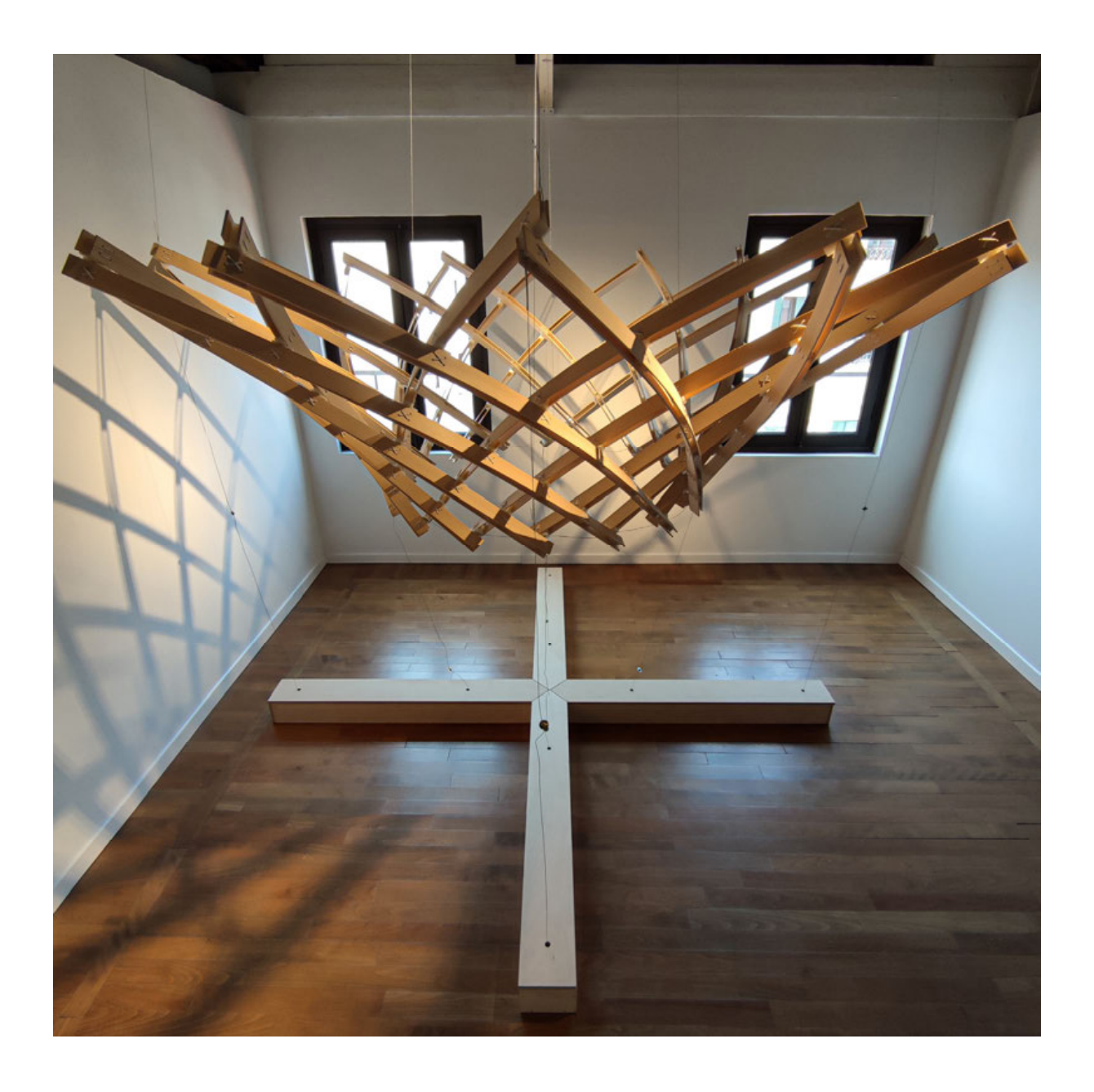

**Bewegliche Holzstruktur für die Ausstellung «Time Space Existence» in Venedig** 

Hochschule Luzern – Technik & Architektur Bachelor-Thesis Digital Construction

Erstbetreuer: Mark Baldwin Zweitbetreuer: Miro Bannwart

Anton Opanasenko & Giulia Bosshard Horw, HSLU – Technik & Architektur, 9. Juni 2023

### **Bachelor-Thesis an der Hochschule Luzern - Technik & Architektur**

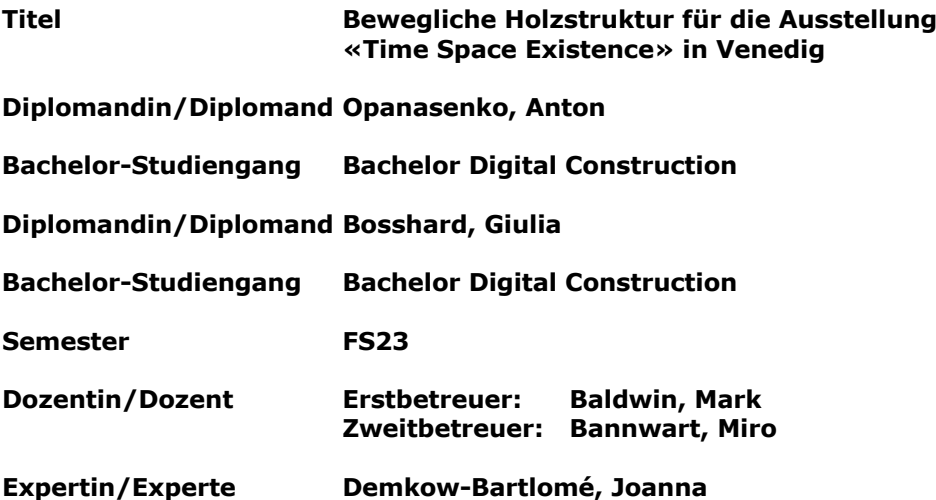

Ort, Datum Horw, 09. Juni 2023 **© Anton Opanasenko & Giulia Bosshard, Hochschule Luzern – Technik & Architektur**

Alle Rechte vorbehalten. Die Arbeit oder Teile davon dürfen ohne schriftliche Genehmigung der Rechteinhaber weder in irgendeiner Form reproduziert noch elektronisch gespeichert, verarbeitet, vervielfältigt oder verbreitet werden.

Sofern die Arbeit auf der Website der Hochschule Luzern online veröffentlicht wird, können abweichende Nutzungsbedingungen unter Creative-Commons-Lizenzen gelten. Massgebend ist in diesem Fall die auf der Website angezeigte Creative-Commons-Lizenz.

### **Abstract Deutsch**

Der Zweck der vorliegenden Arbeit ist die Entwicklung einer beweglichen Struktur aus nachhaltigen Materialien für temporäre Bauten. Durch die Bau- und Kunstindustrie entsteht viel Abfall, vor allem auch bei temporären Bauten, da diese von Anfang an nur für eine bestimmte Zeit geplant werden und dann als Abfall enden. Deshalb braucht es Konzepte für Strukturen, die sich an verschiedene Situationen anpassen lassen und am Ende ihrer Lebensdauer zurück in den Materialkreislauf finden. Ziel der vorliegenden Arbeit war es, für die Ausstellung «Time Space Existence» in Venedig eine ressourcenschonende bewegliche Struktur zu entwickeln, welche als temporäre Architektur eingesetzt werden kann. Dabei lag der Fokus auf der Abfallreduktion, der Wiederverwendbarkeit und die Verwendung einfachster Werkzeuge. Zu Beginn wurde der Entwurf durch Fastprototyping, der Visualisierung mittels Virtual Reality und physischen Materialtests konkretisiert. Anhand eines digitalen Skripts wurde das Objekt erstellt, sodass es durch Physiksimulationen und generativem Design verfeinert werden konnte. Schliesslich kamen digitale Fabrikationsmethoden für die Umsetzung des Objektes zum Einsatz. «Hypermotion» ist eine nachhaltige bewegliche Gitterschale, basierend auf asymptotischen Kurven. Durch die geometrischen Eigenschaften des Objekts lässt es sich in einem flachen Zustand zusammenbauen und entfaltet sich durch die Spannung im Material zu einer dreidimensionalen Struktur, wobei die Vorteile in einem einfachen Transport und der Materialeffizienz liegen. «Hypermotion» findet hauptsächlich Anwendung bei temporärer Architektur für Messe- und Festivalbauten in Form von Überdachungen, Standbauten, Pavillons und Kunstinstallationen. Sämtliche Anforderungen, welche als wichtige Faktoren für das Projekt einhergingen, konnten erfüllt werden. Das Projekt soll in naher Zukunft weiterentwickelt und skaliert werden, sodass «Hypermotion» als nächster grosser Schritt an der Swissbau 2024 präsentiert werden kann.

# Abkürzungsverzeichnis

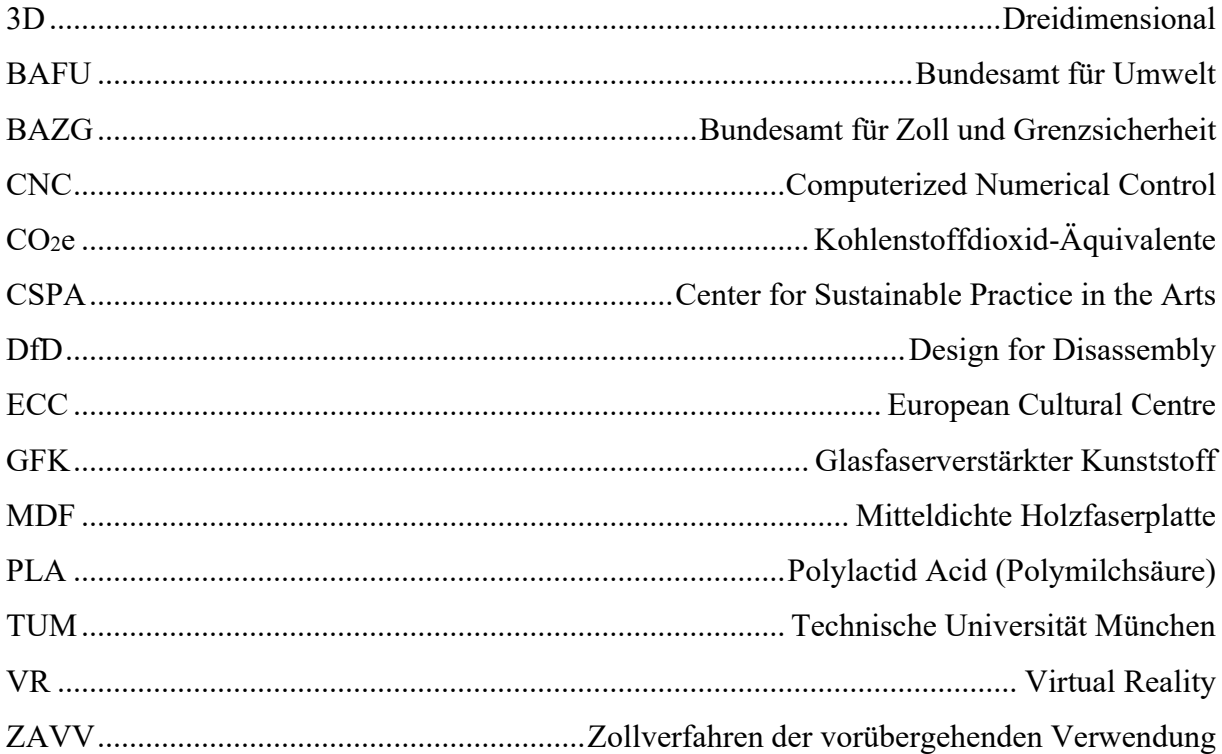

## Inhalt

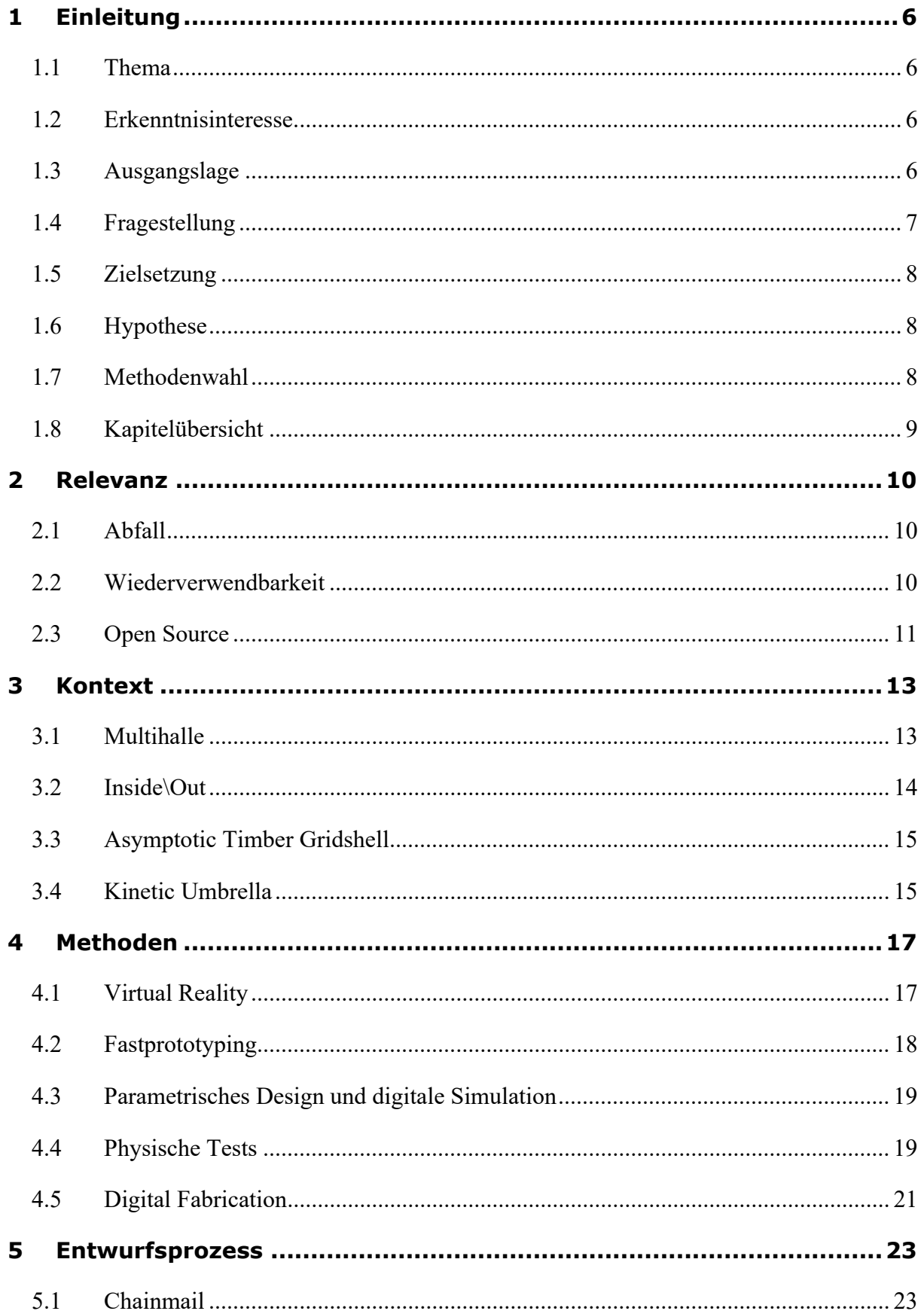

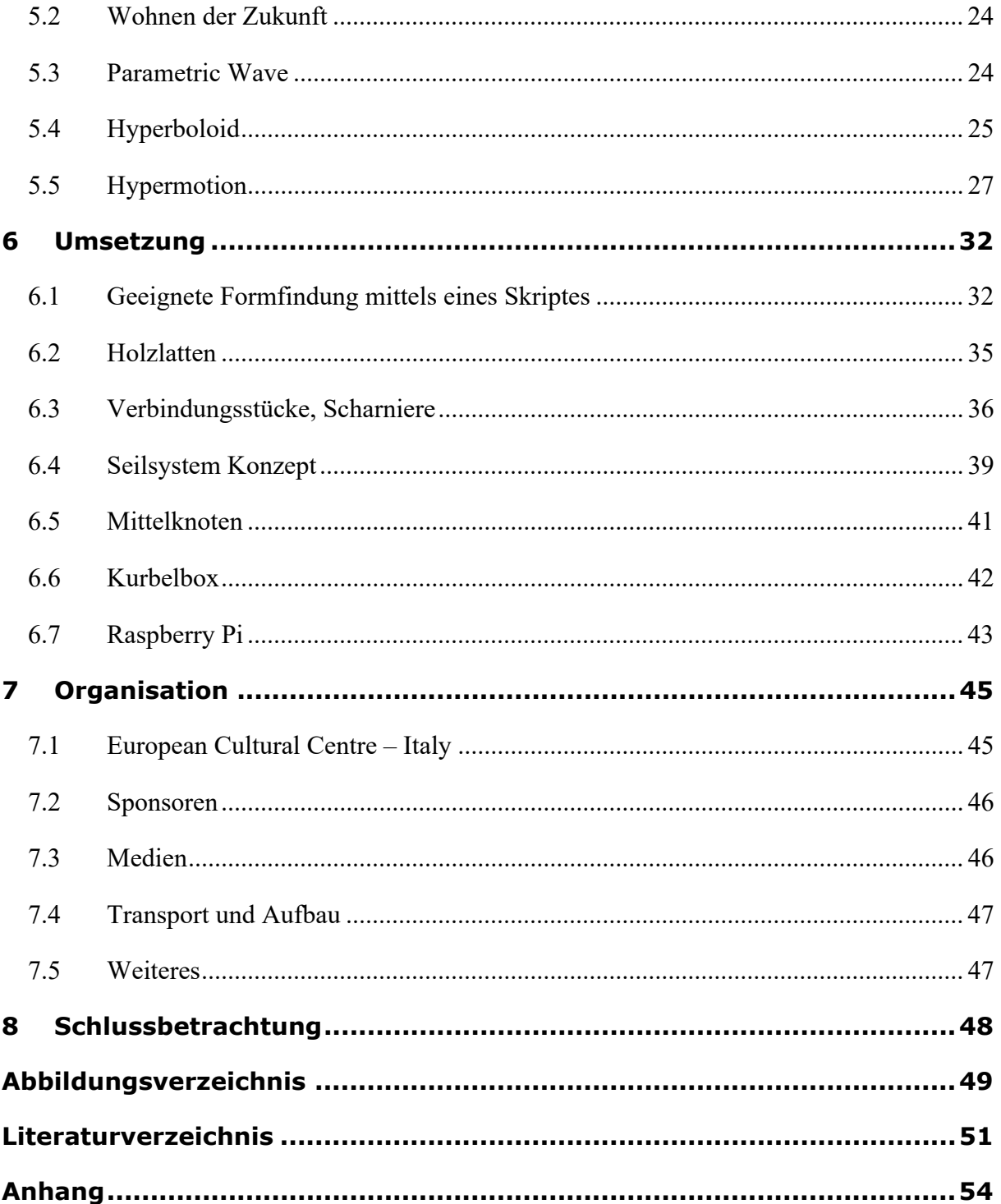

#### **1 Einleitung**

#### **1.1 Thema**

Das Thema der vorliegenden Arbeit ist, durch den Einsatz von digitalen Möglichkeiten eine komplexe Struktur in Form einer beweglichen asymptotischen Gitterschale zu erzeugen. Diese Bewegung soll aufzeigen, in welche unterschiedlichen Positionen sich die Struktur bringen lässt, wodurch sie als temporärer Bau eingesetzt werden kann. Das Konzept soll in Form eines Beispielprojektes umgesetzt werden, dem «Hypermotion», welches anschliessend an der Ausstellung «Time Space Existence» im Rahmen der Architektur-Biennale in Venedig präsentiert wird. Die Arbeit beinhaltet verschiedene Themengebiete wie zum Beispiel die Prozessdokumentation des Objektes vom Entwurf bis zum Aufbau und Abbau der Ausstellung mit allen organisatorischen Aufgaben, welche ebenfalls dazugehören. Von einer statischen Berechnung im Sinne einer Finite-Elemente-Analyse wird abgesehen.

#### **1.2 Erkenntnisinteresse**

Das Forschungsgebiet der asymptotischen Gitterschalen ist noch relativ jung; es gibt erste Ergebnisse ab dem Jahr 2016. Es existieren bereits einige Projekte, bei welchen asymptotische Gitterschalen zum Einsatz kamen. Nennenswert sind dabei die Projekte der Technischen Universität München unter der Leitung von Eike Schling, wie zum Beispiel «Kinetic Umbrella» oder «INSIDE\OUT». Es handelt sich dabei jedoch stets um Projekte, die entweder nicht beweglich sind oder keine nachhaltigen Materialien verwenden. An diesem Punkt soll angeknüpft und weitergeforscht werden, sodass daraus ein Konzept entsteht, wie man aus nachhaltigen Materialien eine solche Struktur, die sich für temporäre Bauten eignet, beweglich erstellen kann.

#### **1.3 Ausgangslage**

Die Hochschule Luzern Technik & Architektur wurde angefragt, im Rahmen der internationalen Ausstellung «Time Space Existence» in Venedig ein Objekt zu präsentieren. Zwei Studierende aus dem neuen Bachelorstudiengang Digital Construction, Anton

Opanasenko und Giulia Bosshard, nehmen sich dieser Herausforderung an und kreieren ein Designobjekt, welches die Prinzipien, Methoden und Technologien des Studiengangs Digital Construction veranschaulicht und vorführt.

Die Ausstellung «Time Space Existence» findet alle zwei Jahre in Venedig, Italien, im Palazzo Bembo, Palazzo Mora und den Giardini della Marinaressa parallel zur weltbekannten Architektur-Biennale statt und wird durch das «European Cultural Centre – Italy» organisiert. Der Schwerpunkt der Ausstellung liegt auf dem Einfluss der Architektur auf das tägliche Leben und zeigt mögliche Entwürfe für zukünftige Szenarien auf. Die diesjährige Ausgabe lenkt die Aufmerksamkeit auf die neuen Ausdrucksformen der Nachhaltigkeit in ihren zahlreichen Formen, die von einem Fokus auf die Umwelt und die urbane bis hin zu den sich entwickelnden Gesprächen über Innovation, Wiederverwendung und Gemeinschaft reichen.

Heutzutage entsteht weltweit sehr viel Abfall, vor allem in der Baubranche, was zu extremen Umweltauswirkungen führt. Ein erster Schritt wäre deshalb, die Lebensdauer von Gebäuden zu verlängern. Doch dies ist nicht immer möglich; temporäre Architektur wird für eine bestimmte Zeitspanne geplant und was danach geschieht, wird von Anfang an gar nicht erst einkalkuliert. Deshalb braucht es Konzepte für nachhaltige temporäre Strukturen, die sich an verschiedene Situationen anpassen und am Ende ihrer Lebensdauer in ihre Einzelteile zerlegen lassen, um die Materialkreisläufe zu schliessen. Weitere Themen wie die Verwendung nachhaltiger Materialien, die Auf- und Abbaubarkeit des Objektes sowie die einfache Transportierbarkeit spielen dabei eine wichtige Rolle.

### **1.4 Fragestellung**

Um das Konzept für eine ressourcenschonende Struktur als temporäre Architektur zu entwickeln, stellen sich nun folgende Fragen: Ist es möglich, aus nachhaltigen Materialien eine bewegliche Struktur zu schaffen, die auf asymptotischen Kurven aufbaut? Kann man das Objekt so gestalten, dass es sich in einem flachen Zustand zusammenbauen und anhand der Spannung im Material zu einer dreidimensionalen Form umwandeln lässt? Gibt es eine Möglichkeit, durch digitale Methoden zu überprüfen, wie sich das Material verhält und was seine Grenzen sind?

#### **1.5 Zielsetzung**

Das Ziel der Arbeit ist es, ein Objekt für die Ausstellung «Time Space Existence» zu schaffen, welches mithilfe digitaler Technologie entwickelt wird. Es soll ein Konzept darstellen, wie man temporäre Architektur nachhaltig gestalten kann, wobei wichtige Themen wie das Reduzieren von Abfall, das Verwenden einfachster Werkzeuge sowie die Wiederverwendbarkeit berücksichtigt werden. Durch das Kreieren einer beweglichen Struktur sollen die verschiedenen Anwendungsmöglichkeiten des Objektes aufgezeigt werden.

#### **1.6 Hypothese**

Die Erwartung ist, dass es möglich sein wird, eine bewegliche Struktur aus nachhaltigen Materialien herzustellen, sodass sie am Ende ihrer Lebensdauer in die Einzelteile zerlegt und wiederverwendet werden kann. Dass das Objekt während der gesamten Ausstellungsdauer von einem halben Jahr unversehrt bleibt, ist jedoch eher nicht zu erwarten, da eine Interaktion mit Menschen immer ein Potenzial für Beschädigungen birgt.

#### **1.7 Methodenwahl**

Zu Beginn der Arbeit muss eine fundierte Recherche über die Abfallproblematik, und inwiefern dies die temporäre Architektur betrifft, geführt werden, was die Grundlage für den Entwurf bildet. Virtual Reality soll bei der Entscheidungsfindung helfen, da somit der Entwurf mit den Dimensionen des Ausstellungsraums in Relation gesetzt werden kann. Durch schnelles Prototyping und physische Materialtests sollen möglichst viele Ideen erprobt werden, um effizient kreative Lösungen zu finden. Des Weiteren soll das Objekt mittels eines Skripts digital erstellt und anschliessend durch Physiksimulationen und generativem Design verfeinert werden. Für die Umsetzung sollen verschiedene digitale Fabrikationsmethoden getestet werden, um herauszufinden, was sich am besten dafür eignet.

## **1.8 Kapitelübersicht**

In dieser Arbeit wird zu Beginn im Kapitel 2 die Problemstellung erläutert, welche die Gründe für die Entwicklung eines neuen Konzepts darstellen. Dabei liegt der Fokus unter anderem auf der Abfallproblematik und inwiefern dies mit temporärer Architektur in Verbindung steht. Im Kapitel 3 «Kontext» wird betrachtet, wie weit die Forschung im Bereich von beweglichen asymptotischen Gitterschalen steht. Im selben Kapitel werden Projekte beschrieben, die als Inspiration dienen und direkt verglichen werden können. Darauf folgt im vierten Kapitel eine Übersicht aller angewandten Methoden. Das Kapitel 5 fasst den gesamten Entwurfsprozess zusammen, von der ersten Idee bis zum finalen Projekt. Im darauffolgenden Kapitel 6 wird die Umsetzung beschrieben. Im siebten Kapitel werden alle organisatorischen Themen behandelt, die neben der Arbeit erforderlich waren. Das letzte Kapitel 8 fasst die Ergebnisse nochmals zusammen und gibt Auskunft über mögliche weitere Schritte für das Projekt.

#### **2 Relevanz**

Dass weltweit zu viel Abfall entsteht, ist den meisten bekannt, jedoch nicht, wie gross das Ausmass ist. Einen grossen Konfliktpunkt stellen unter anderem die Bau- und Kunstindustrie dar, sowie die temporäre Architektur, welche sich zwischen beiden Welten befindet. Das Problem temporärer Bauten liegt darin, dass sie nur für eine kurze Zeit bestimmt sind und anschliessend als Abfall enden. Im folgenden Kapitel wird beschrieben, wie es in der Schweiz um die Abfallproblematik steht, wie die temporäre Architektur damit umgeht, was dagegen gemacht werden kann und was die Bedingungen dafür sind.

#### **2.1 Abfall**

Die Schweiz produziert jährlich 80 bis 90 Millionen Tonnen Abfall und es wird angenommen, dass diese Zahlen in Zukunft noch weiter ansteigen werden. Die Bauindustrie ist mit 84 % für den grössten Anteil des gesamten Abfallaufkommens verantwortlich (BAFU, 2022). Auch die Kunstwelt bleibt von dieser Thematik nicht verschont. Eine Studie aus dem Jahr 2018 der britischen Kunstorganisation Arts Council England in Zusammenarbeit mit der Klimakampagne Julie's Bicycle und eine des Center for Sustainable Practice in the Arts (CSPA) aus dem Jahr 2019 kamen zum selben Ergebnis; der Ressourcenverbrauch sowie die Treibhausgasemissionen sind immens. «In den USA ist die Kunstindustrie sogar für etwa 10 % der Treibhausgasemissionen des Landes verantwortlich, während sie in Grossbritannien jährlich 5.2 Millionen Tonnen CO2e produziert.» (Finke, 2021) Deshalb ist es von grosser Bedeutung, dass sich Architekten und Künstler dieser Problematik bewusst sind und umweltschonende Praktiken einsetzen, um nachhaltige Werke zu schaffen.

#### **2.2 Wiederverwendbarkeit**

Ein erster Schritt, um das Abfallaufkommen zu reduzieren, wäre deshalb die Lebensdauer von Werken zu betrachten und Lösungen zu finden, um diese zu verlängern. Bei Gebäuden können eine regelmässige Wartung technischer Bestandteile sowie eine Kontrolle äusserer Bauteile zu deren Erhalt beitragen. Doch bei Kunstinstallationen und temporärer Architektur sind deren Lebensdauer bereits vorbestimmt und sie werden nur für diese bestimmte Zeit geplant. Deshalb

spielt hierbei das Konzept von «Design for Disassembly» (DfD) eine wichtige Rolle, wodurch die Entstehung einer Kreislaufwirtschaft möglich wird. Bereits bei der Erstellung wird darauf geachtet, dass Teile später wieder auseinandergenommen werden können, sodass die ursprünglichen Materialien wiederverwendet werden können, um ihre Lebensdauer zu maximieren. Dabei spielt es keine Rolle, ob sie im gleichen oder in einem völlig anderen Produkt wiederverwendet werden (Courir, 2022). Dies setzt jedoch einige Faktoren voraus: Die eingesetzten Baustoffe und Materialien sollten homogen und leicht trennbar sein, damit sie möglichst sortenrein wieder eingesetzt werden können. Auch der Verzicht auf Schadstoffe ist für das Recycling von grosser Bedeutung, da die Materialien somit ohne Behandlung wiederverwendet werden können (Baunetz Wissen, o. D.). Dieses Konzept eignet sich besonders für temporäre Bauten. Laut El Khouli (2015) ist «die allgemeine Baupraxis (…) jedoch noch nicht so weit, dass der Rückbau so einfach funktioniert oder die rückgebauten Elemente in derselben Art und Qualität wieder eingesetzt werden können.»

#### **2.3 Open Source**

Projekte, bei denen DfD Teil des Konzeptes ist, laufen Gefahr, unter Beachtung der notwendigen Faktoren, sich selbst stark in der Formfindung einzuschränken. Es entstehen Produkte wie das «Natural Bond» (Abb. 1) des Note Design Studio aus Schweden. Diese verwenden Blöcke aus nachhaltigen recycelten Materialien und befestigen diese mittels Spannsets zu Möbeln (Hahn, 2020).

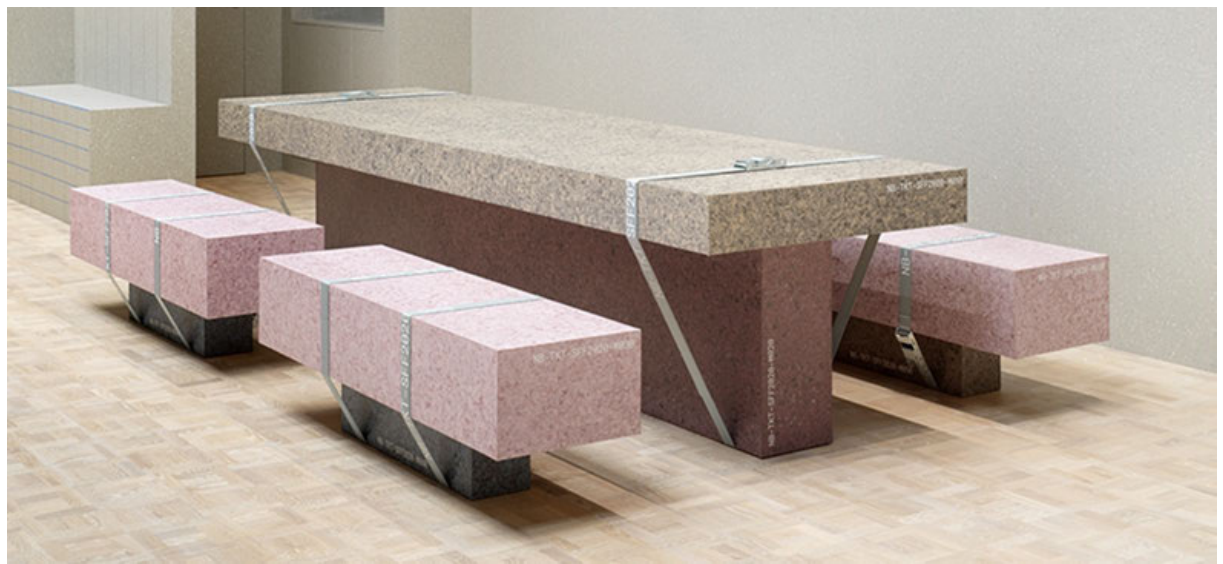

Abb. 1: Natural Bond (Note Design Studio, 2020)

Trotz Beachtung der Nachhaltigkeit und Wiederverwendbarkeit soll nicht nur auf konventionelle geometrische Formen zurückgegriffen werden müssen. Ein Beispielprojekt der Blumer-Lehmann AG zeigt, dass dies möglich ist. Das Eschenholz der «Sunflower» (Abb. 2) wurde durch Dampf zu einer geschwungenen Freiform gebogen. Für diese Methode werden jedoch verschiedene grosse Maschinen benötigt, die nur in dafür spezialisierten Firmen vorzufinden sind (Blumer-Lehmann AG, o. D.).

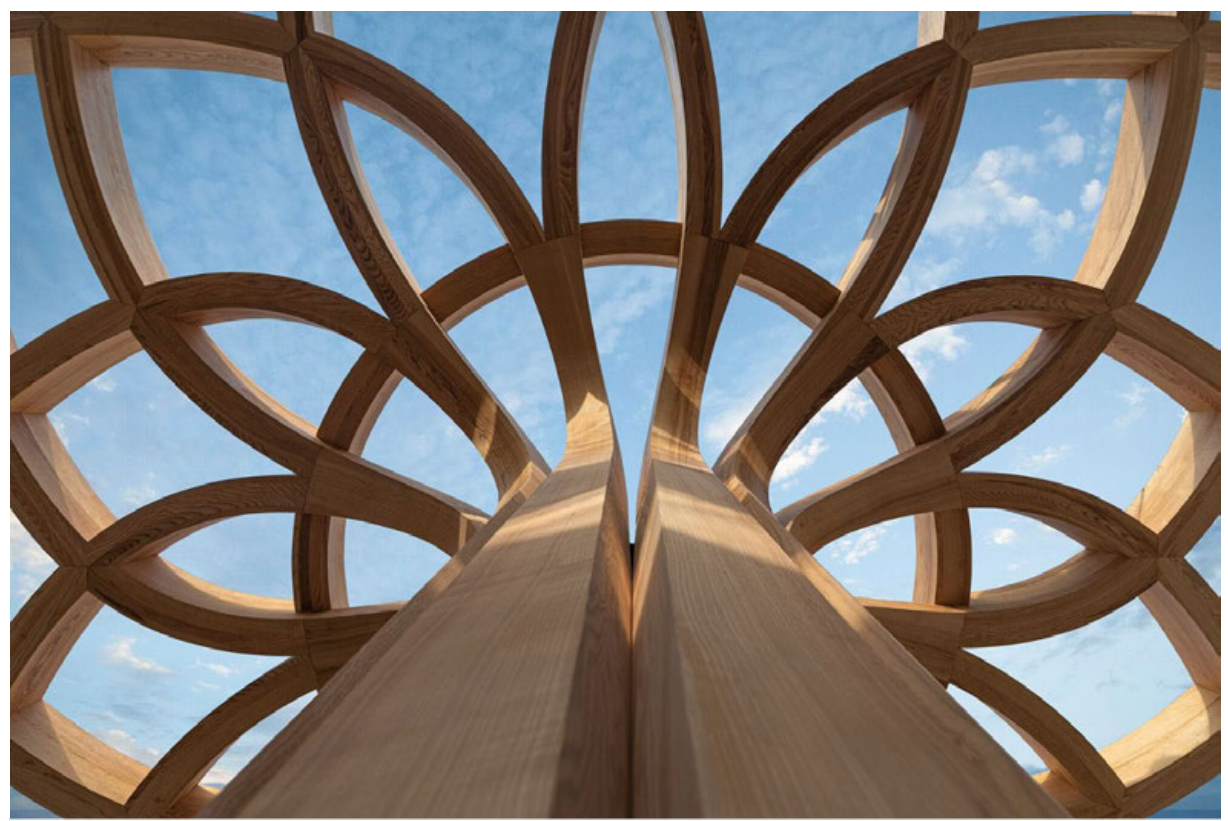

Abb. 2: Sunflower (Vadehra Builders, o. D.)

Damit jedoch gewährleistet werden kann, dass ein Projekt immer wieder in seine Einzelteile zerlegt und an einem anderen Ort aufgebaut werden kann, muss es möglichst nach dem «Open Source» Ansatz funktionieren. Dies beinhaltet, dass es einfach zusammenzubauen ist und nur einfachste Werkzeuge benötigt werden, die idealerweise in den meisten Haushalten zu finden sind.

#### **3 Kontext**

Im Bereich der asymptotischen Gitterschalen wird noch nicht lange geforscht. Über die letzten Jahre gab es vereinzelte Projekte, welche sich darin versuchten. Im folgenden Kapitel werden einige davon, welche auch die Inspirationsgrundlage bildeten und direkt mit «Hypermotion» verglichen werden können, näher erläutert.

#### **3.1 Multihalle**

Auf der Suche nach neuen Formen des Bauens entwickelten die Architekten Frei Otto und Carlfried Mutschler im Jahr 1975 die Multihalle (Abb. 4) im Rahmen der Bundesgartenschau in Mannheim. Sie gilt bis heute noch als die grösste freitragende Holzgitterschalenkonstruktion der Welt (Vrachliotis, 2017). Die Tragkonstruktion des Daches besteht aus kreuzweise in zwei beziehungsweise vier Lagen übereinander verlegten Holzlatten aus Hemlocktanne und Kiefer. Diese haben einen Querschnitt von 5x5 cm und sind in einem Abstand von 50x50 cm angeordnet (Krasko, 2016). Als Ausgangslage für den Bau der Gitterschale diente ein auf dem Kopf stehendes Hängemodell. Das Drahtmodell im Massstab 1:500 ermöglichte eine Annäherung an die Länge und Breite der Fläche der endgültigen Form. Nachdem die Richtung des Netzes der simulierten Gittermaschen festgelegt wurde, konnten ungefähr die Masse der tatsächlichen Grösse mit einem Stück Schnur abgetragen werden. Das am Boden zusammengebaute finale Gitternetz (Abb. 3) wurde anschliessend mit Gabelstaplern an die endgültige Position gehoben (Santifaller, 2017). Der Vorteil dieser Gitterschalenkonstruktion liegt darin, dass sie unter ihrem Eigengewicht nur druck- und nicht biegebeansprucht wird (Meissner & Möller, 2015).

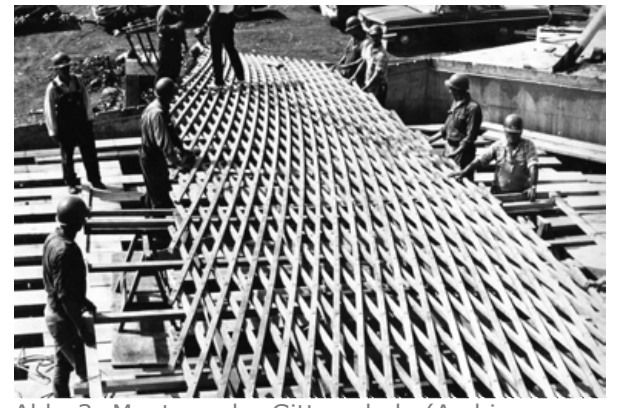

Universität Stuttgart, o. D.)

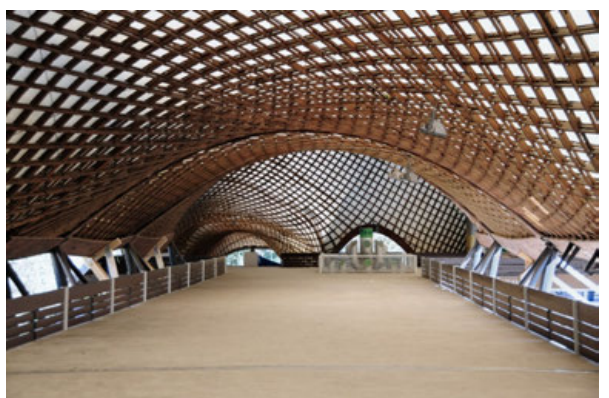

Abb. 3: Montage der Gitterschale (Archiv Abb. 4: Multihalle Mannheim (Berberich, 2012)

#### **3.2 Inside\Out**

Erst viel später begannen erste Forschungsarbeiten im Bereich der asymptotischen Gitterschalen vor allem durch die Technische Universität München (TUM), insbesondere unter der Leitung von Eike Schling. Die erste architektonische Gitterschale, welche asymptotische Kurven auf einer Minimalfläche verwendete, wurde für den 150. Geburtstag der TUM im Rahmen des Projekts «Inside\Out» (Abb. 5) umgesetzt, welche in einer Zusammenarbeit von Eike Schling mit Denis Hitrec und Jonas Schikore im Jahr 2017 entstand. Die Form des Pavillons basiert auf einem Katenoid – einer Minimalfläche zwischen zwei Kreisen, die durch die Rotation einer Kettenlinie entsteht (Dierkes, Hildebrandt, & Sauvigny, 2010). Eine Kettenlinie beschreibt die ideale Kurve, welche sich ergibt, wenn eine Kette an zwei Enden aufgehängt wird und nur durch die Schwerkraft beeinflusst wird (Weisstein, o. D.). Für den Bau wurden flache Lamellen aus rostfreiem Stahl verwendet, wobei jeweils zwei Lamellen mit etwas Abstand nebeneinander angeordnet und vor Ort gebogen wurden. Der Vorteil der flachen Lamellen liegt darin, dass sie einfach transportiert werden können. Mittels speziellen Stahlprofilen wurden die Lamellen in einem 90 Grad Winkel verbunden und anschliessend durch Stahlseile so versteift, dass die finale Geometrie des Pavillons fixiert werden konnte (Schling, 2017).

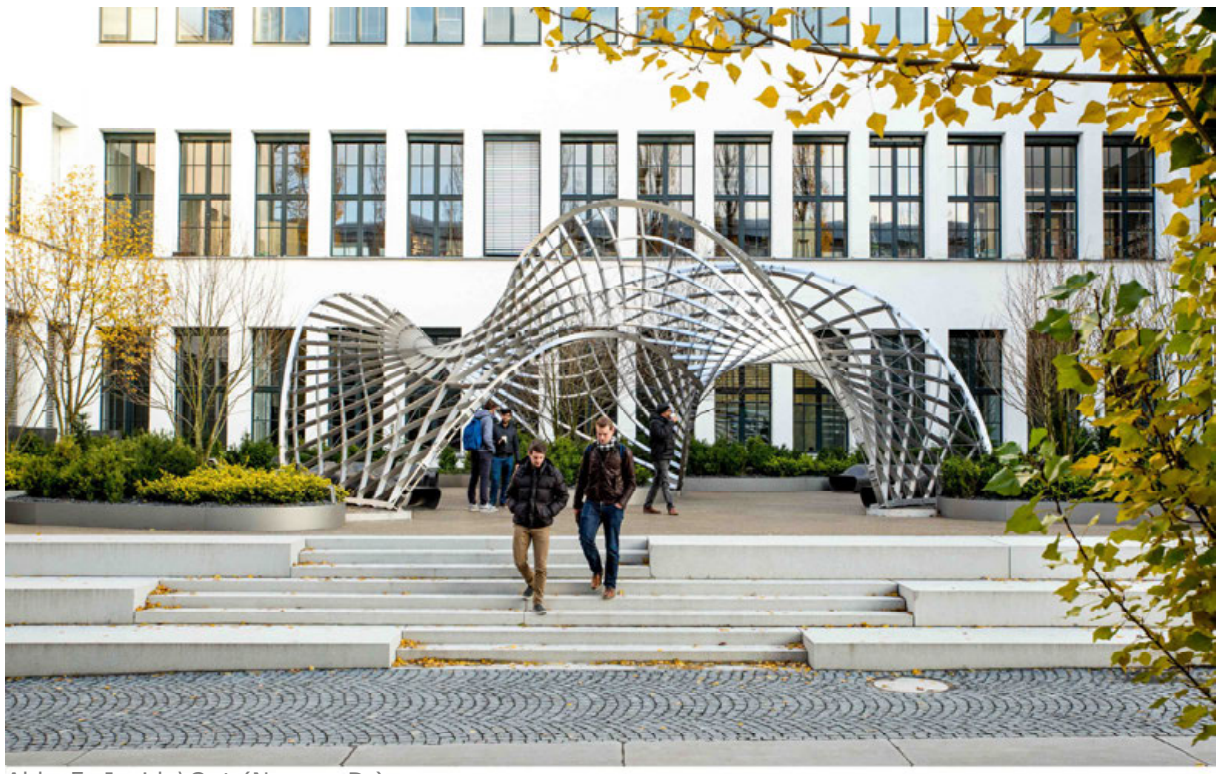

Abb. 5: Inside\Out (Noe, o. D.)

#### **3.3 Asymptotic Timber Gridshell**

Eine weitere nennenswerte Persönlichkeit in der Forschung asymptotischer Gitterschalen ist Emil Adiels, Dozent an der Chalmers University of Technology in Göteborg, Schweden. Im Jahr 2019 entwickelte er zusammen mit einer Gruppe Studierenden eine asymptotische Holzgitterschale (Adiels, o. D.). Die Form der Gitterschale basiert auf einer dreifach rotationssymmetrischen Enneper Fläche (Adiels, 2019). Diese Flächenart beschreibt eine sich selbst schneidende Minimalfläche (Weisstein, o. D.). Ähnlich wie beim Projekt «Inside\Out» wurden jeweils zwei Lamellen mit etwas Abstand nebeneinander angeordnet. Die grossen Unterschiede liegen jedoch darin, dass hier Sperrholzlatten anstelle von Stahllamellen verwendet wurden und, dass das Objekt als komplettes Element im flachen Zustand (Abb. 6) zusammengebaut und anschliessend aufgebogen (Abb. 7) werden konnte (Adiels, 2019). Im Vergleich dazu musste «Inside\Out» in mehrere Teilelemente unterteilt werden.

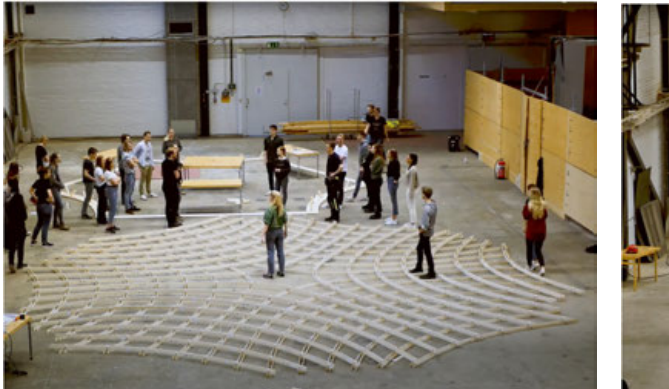

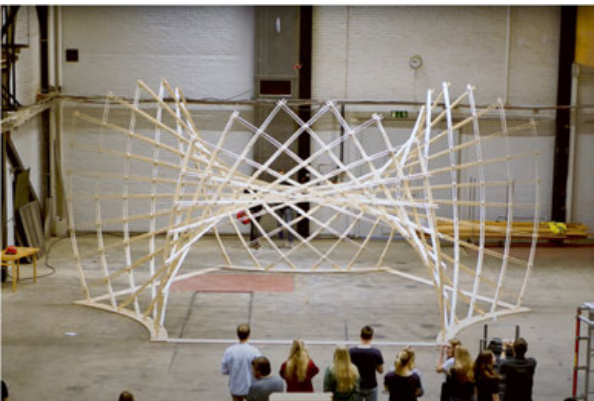

Abb. 6: Flacher Zustand (Adiels, 2020) Abb. 7: Aufgebogener Zustand (Adiels, 2020)

#### **3.4 Kinetic Umbrella**

Eines der neusten Projekte im Forschungsgebiet der asymptotischen Gitterschalen ist die «Kinetic Umbrella» (Abb. 8), welche ebenfalls durch die Technische Universität München unter der Leitung von Jonas Schikore mit Unterstützung durch Eike Schling im Jahr 2021 umgesetzt wurde. Dieses Projekt ist mitunter eines der Ersten, welches beweglich ausgeführt werden konnte. Es setzt sich aus 32 Lamellen aus glasfaserverstärktem Kunststoff (GFK) mit den Dimensionen von 8x80 mm zusammen. Im Vergleich zu den vorangehenden Projekten «Inside\Out» und «Asymptotic Timer Gridshell» wird hier pro Richtung nur jeweils eine

Lamelle verwendet, welche mittels Aluminium-Scherengelenken verbunden wird. Die «Kinetic Umbrella» konnte nicht in einem flachen Zustand zusammengebaut werden, sondern musste mittels einer Hilfskonstruktion dreidimensional zusammengesteckt werden. Die GFK-Profile erzeugen durch ihre starke Achse eine hohe Stabilität und können sich gleichzeitig elastisch um ihre schwache Achse biegen und verdrehen. Dies ermöglicht eine Formveränderung, welche über Ringseile und Winden gesteuert wird, und die ringförmige Stahlkonstruktion am Fuss des Gitters erlaubt das Kippen der Struktur. Die Textilien, welche zwischen dem Gitter gespannt sind, dienen dem Sonnenschutz (Schling, 2021).

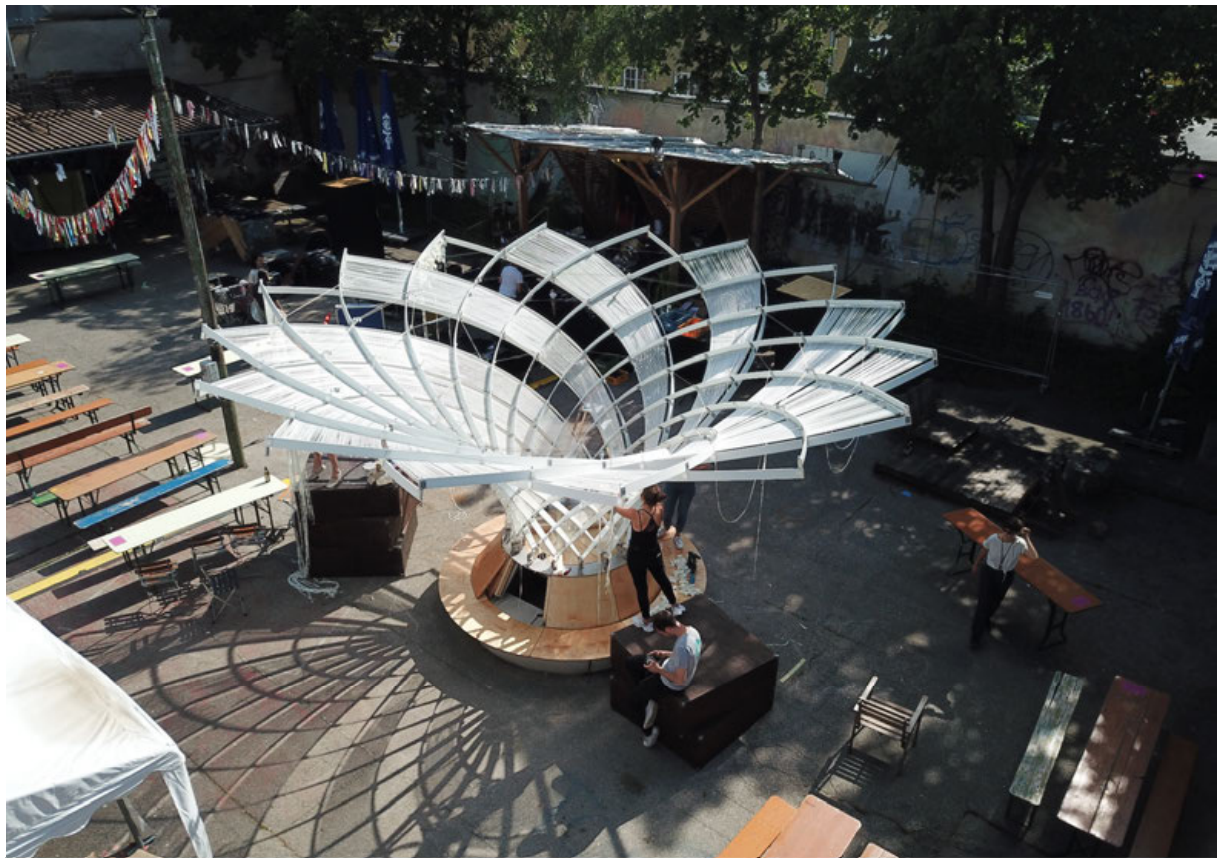

Abb. 8: Kinetic Umbrella (Schikore, o. D.)

#### **4 Methoden**

In diesem Kapitel werden diverse Methoden beschrieben, die beim Projekt «Hypermotion» zum Einsatz kamen. Zuerst wird der Einsatz von Virtual Reality im Entwurfsprozess erläutert, danach das Fastprototyping und dessen Vorteile, anschliessend diverse Simulationen und Tests. Im letzten Unterkapitel geht es um das Thema Digital Fabrication und alle untergeordneten Methoden.

#### **4.1 Virtual Reality**

Der Einsatz von Virtual Reality (VR) im Entwurfsprozess von Hypermotion erwies sich als sinnvolles Werkzeug, insbesondere in den frühen Entwurfsphasen. Durch die Verknüpfung von VR direkt mit Rhino, Grasshopper mittels des «Mindesk VR»-Plugins (Mindesk, 2021) konnten die Änderungen am Objekt in Echtzeit visualisiert und analysiert werden (Abb. 9). Dies ermöglichte es, ein besseres Verständnis für die räumliche Wirkung und die geometrischen Beziehungen innerhalb des Objekts zu gewinnen. Zudem konnten mögliche Herausforderungen und Optimierungspotenziale frühzeitig erkannt und angegangen werden. Die Nutzung von VR trug somit zur Effizienzsteigerung des Entwurfsprozesses bei und spielte eine wichtige Rolle bei der Entscheidung des weiteren Vorgehens.

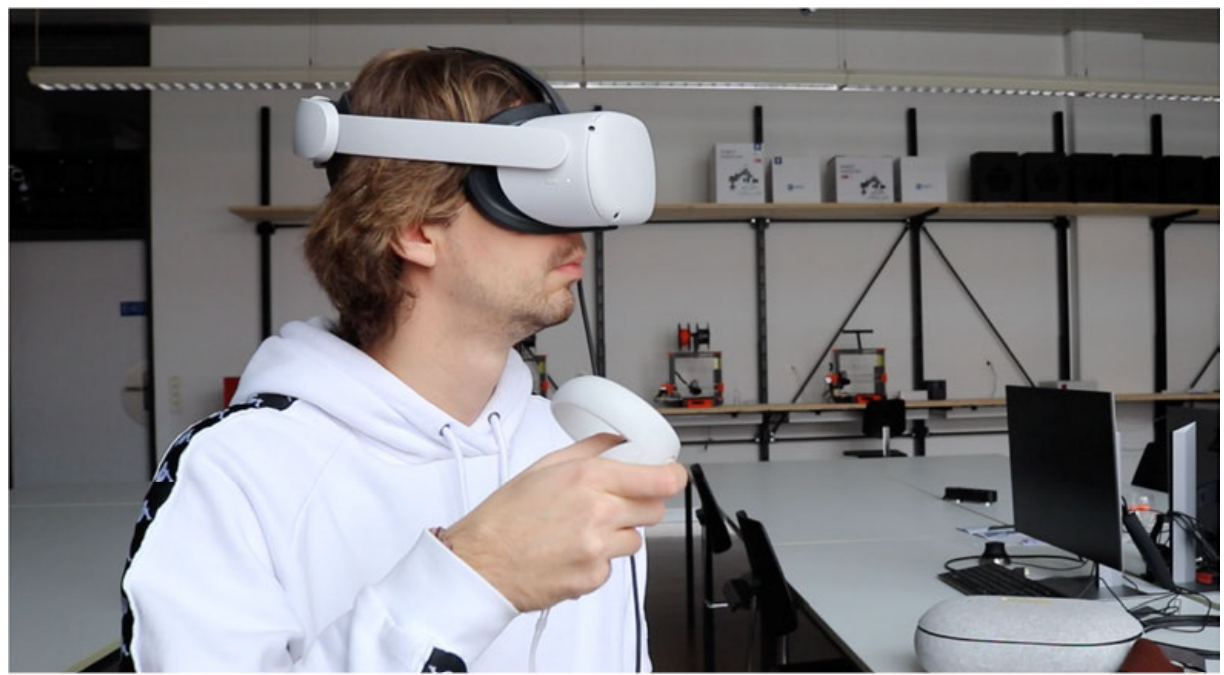

Abb. 9: VR für den Entwurfsprozess (Bosshard, 2023)

## **4.2 Fastprototyping**

Als Fastprototyping ist ein schnelles und unmittelbares physisches Ausprobieren der möglichen Entwürfe oder auch der mechanischen Elemente gemeint. Dabei wird der Entwurfs- und Entwicklungsprozess von Hypermotion beschleunigt und optimiert. Dieser Prozess umfasst fortlaufende Verbesserungen, bei denen die Struktur, das Aussehen und die technischen Details durch zahlreiche Prototypen kontinuierlich optimiert wurden. Um die Anzahl der benötigten Prototypen und damit auch die Kosten zu reduzieren, wurden mehrere unterschiedliche Versionen der Verbindungsstücke, unterschiedliche Holzlatten und Abmessungen sowie Seilsysteme getestet (Abb. 10). Dies ermöglichte eine effiziente Evaluierung unterschiedlicher Designoptionen und trug zur weiteren Optimierung des Entwurfs bei. Unter anderem war das «Collaborative Design Environment» ein wichtiger Bestandteil des Projektes. Unter «Collaborative Design Environment» versteht man eine Designstrategie, die dazu beiträgt, eine effektive Zusammenarbeit (Anhang 7) zwischen verschiedenen Teammitgliedern, Ideen, Rollen und Interessensgruppen zusammenzubringen (George, 2023). Ausserdem trug das Feedback externer Personen, die nicht zum Projektteam gehörten, dazu bei, neue Ideen zu generieren.

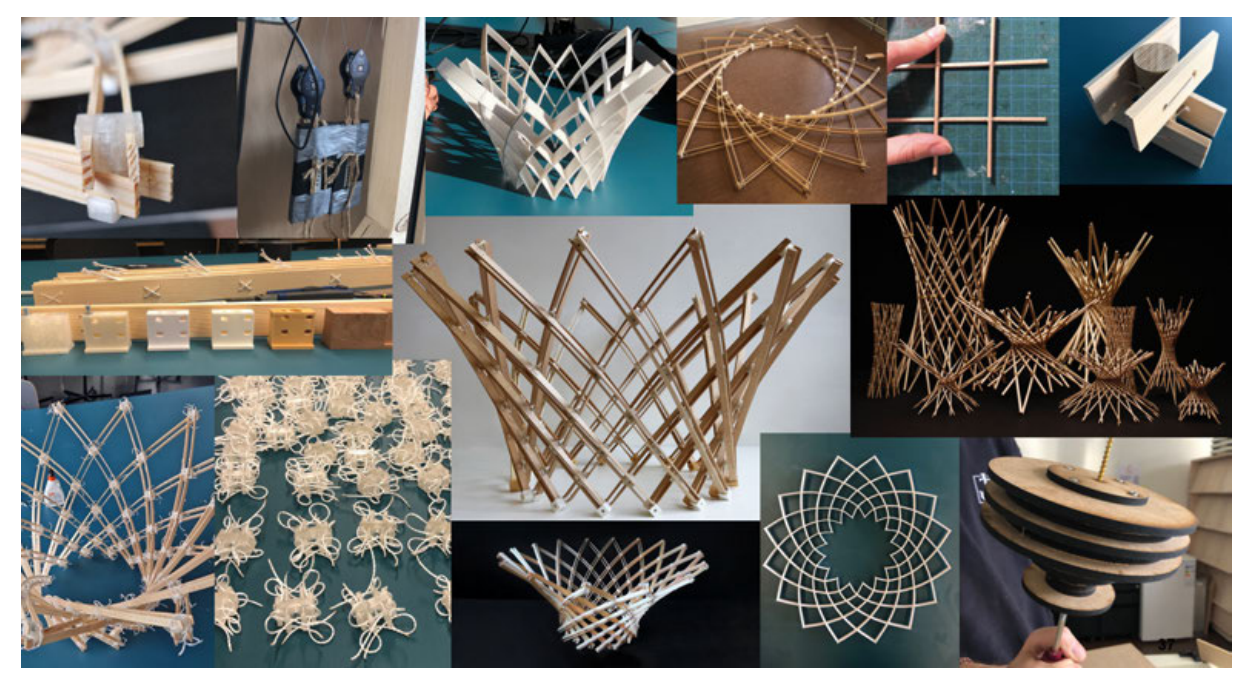

Abb. 10: Mock-up Collage (Bosshard, 2023)

#### **4.3 Parametrisches Design und digitale Simulation**

Bei der Entwicklung des Objektes wurde ein digitaler Zwilling mithilfe von Rhino und Grasshopper erstellt. Parametrisches Design ermöglichte die schnelle Betrachtung verschiedener Varianten mittels VR. In den späteren Projektierungsphasen konnten die Abmessungen für die Prototypen direkt aus Grasshopper abgeleitet werden. Neben den vielen Prototypen fand auch eine digitale Simulation des Objektes statt (Abb. 11). Dabei war der Einsatz von generativem Design mittels «Galapagos» und physischen Solver «Kangaroo Physics» (Piker, 2017) notwendig, um die Machbarkeit nachzuweisen. Wie das Skript im Detail umgesetzt wurde, wird im Kapitel 6.1 genauer beschrieben.

Für die Planung der Details, wie beispielsweise Kurbelbox, Seilsystem, Umlenkrollen und Scharniere kam AutoCAD zum Einsatz. Dies ermöglichte verbesserte Modellierungsmöglichkeiten und Exportoptionen für den 3D-Druck und Laserpläne.

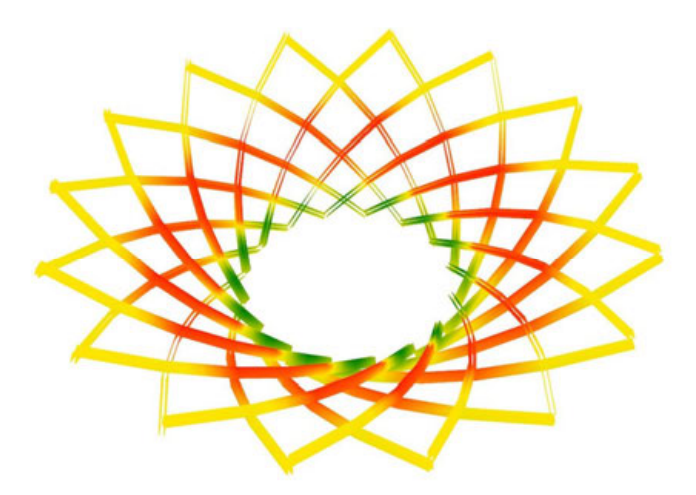

Abb. 11: digitale Simulation mittels "Kangaroo Physics" (Opanasenko, 2023)

#### **4.4 Physische Tests**

Zusätzlich zu den digitalen Simulationen und physischen Prototypen wurden einzelne Materialtests durchgeführt. So wurde das Holz mit unterschiedlichen Querschnitten auf die maximale Biegung getestet, indem jeweils eine Holzlatte zwischen zwei Tischen eingespannt und dann schrittweise mehr gebogen wurde (Abb. 12). Am Punkt, an dem das Holz nachgab, erfolgte die Messung des Abstands zwischen den Tischen, welche anschliessend in das Modell übertragen wurde. Dadurch liess sich die maximal zulässige Biegung kontrollieren und die Grundgeometrie des Objekts so anpassen, dass die Holzverformung den Bruchpunkt nicht überschreitet.

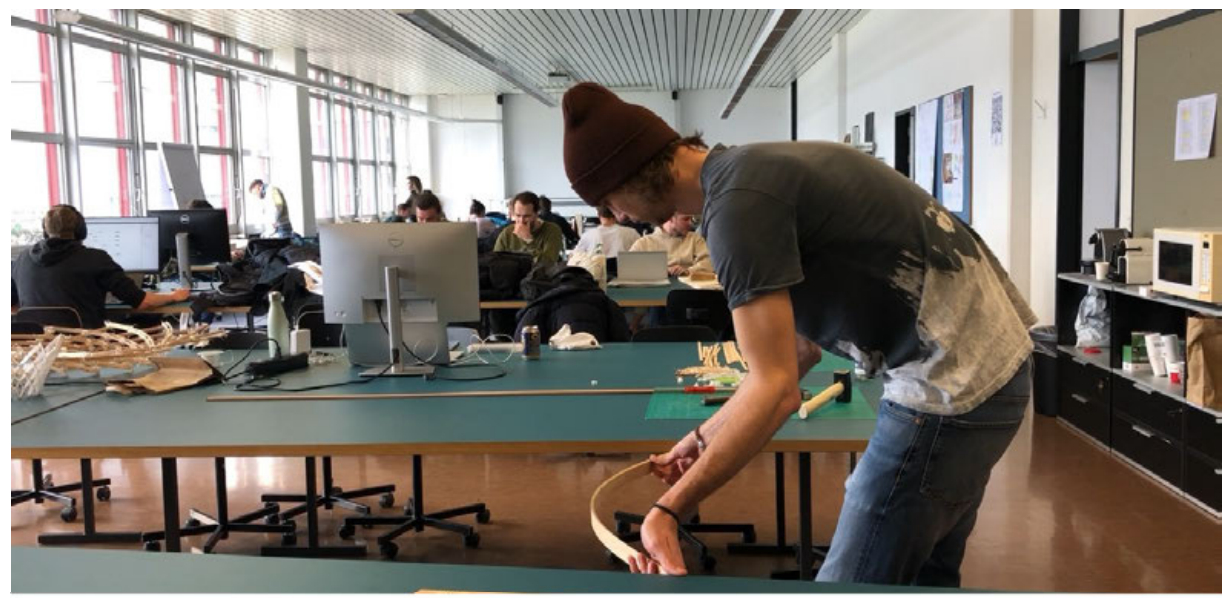

Abb. 12: physische Simulation der Holzlatten (Bosshard, 2023)

Ebenfalls wurde die Festigkeit der 3Dgedruckten Scharniere getestet. Die daraus resultierenden Erkenntnisse trugen zur Bestimmung der optimalen Masse und des Infill im 3D-Druckprozess bei. Zugleich erlaubte dies das Testen der Stahldrahtverbindungen. Während des Aufbaus in Venedig stellte sich heraus, dass die Seilpresshülsen weniger belastbar waren als ursprünglich angenommen. Nach der Rückkehr aus Venedig erfolgte ein Versuch mit einer neuen Art von Verbindung, was zur Optimierung des gesamten Systems beitrug (Abb. 13).

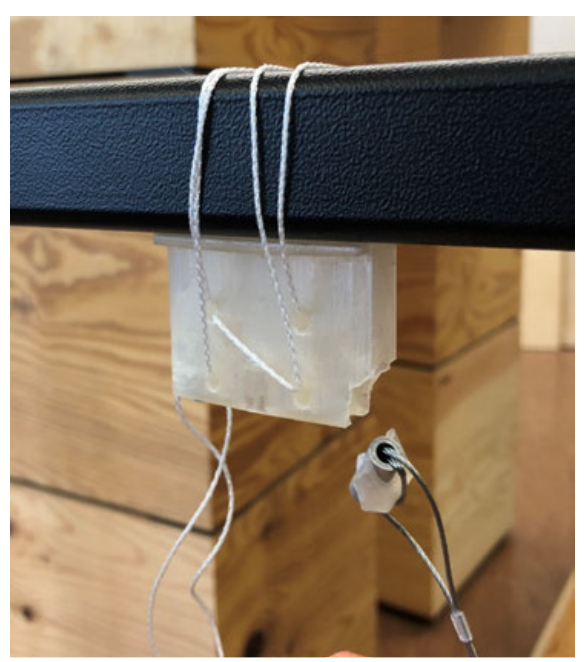

Abb. 13: Abgebrochene Verbindung (Bosshard, 2023)

Um das Projekt möglichst schnell umsetzen zu können, spielten die einzelnen Detailtests, unabhängig von ihrer Grösse, eine entscheidende Rolle, da sie die Erfolgschance bei der Umsetzung der Prototypen erhöhten.

### **4.5 Digital Fabrication**

Beim Fastprototyping kamen verschiedene Fertigungsmethoden zum Einsatz. Hierbei erfolgte ein Vergleich unterschiedlicher Fabrikationsprozesse, wobei die besten und geeignetsten Methoden ausgewählt wurden. So wurde das bewegliche Verbindungsstück 3D-gedruckt und CNC-gefräst (Abb. 14). Die unterschiedlichen Vorteile der einzelnen Fertigungsmethoden für das konkrete Bauteil liessen sich dadurch direkt vergleichen. In diesem Projekt zeigte sich der 3D-Druck als besonders effektiv, da er die Herstellung filigraner Elemente erlaubte und den Produktionsaufwand reduzierte. Die Holzfasern in Kombination mit den zu filigranen Elementen machten die Holzverbindungsstücke unzuverlässig. Daher erfolgte die Auswahl und Verwendung des geeigneten Materials, wobei anzumerken ist, dass eine Kombination mit Stahlschrauben und Aluminiumhülsen zu einer besseren und langlebigeren Verbindung im Kunststoff beitrug. Die komplexe Geometrie der Scharniere konnte nur mit einem 3D-Drucker erreicht werden.

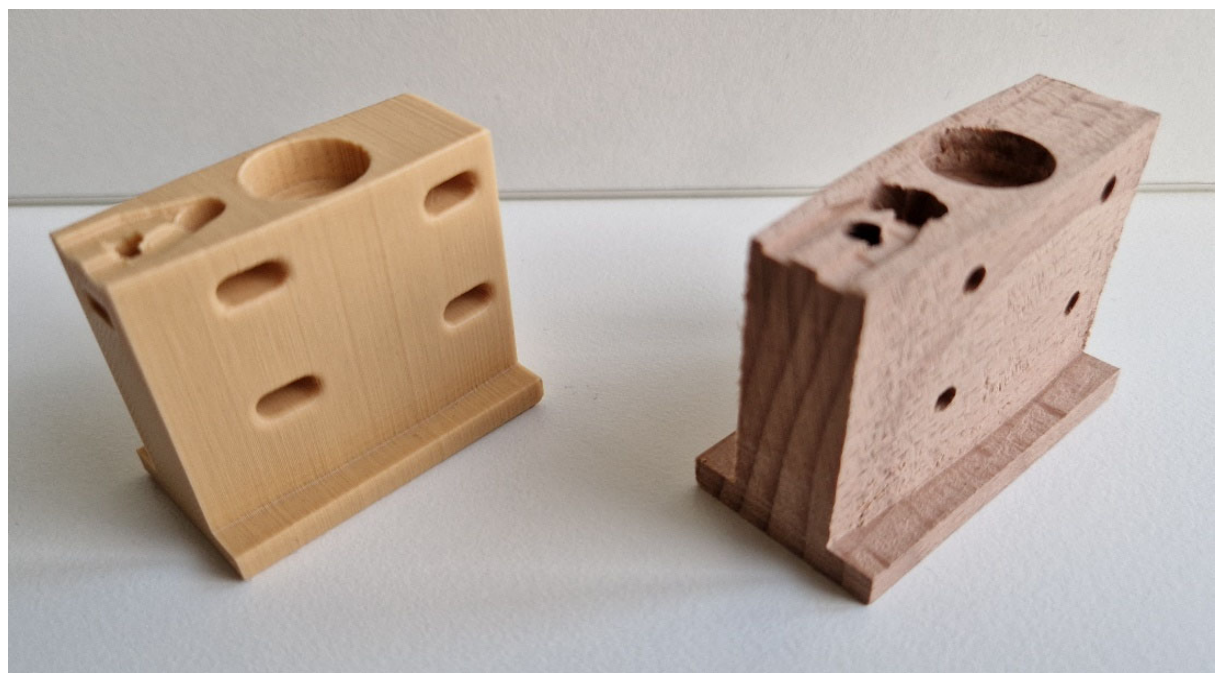

Abb. 14: Plastik- und Holzscharnier (Opanasenko, 2023)

Für frühere Prototypen und Umlenkrollen wurden MDF- und Kartonplatten gelasert. Diese Methode ermöglicht ein schnelles und kostengünstiges Prototyping. Bemerkenswert ist, dass durch das Stapeln von MDF-Platten und deren Verbindungen mit Schrauben eine hohe Stabilität erreicht werden konnte, was die Umsetzung der einzelnen Elemente auch für das finale Objekt ermöglichte.

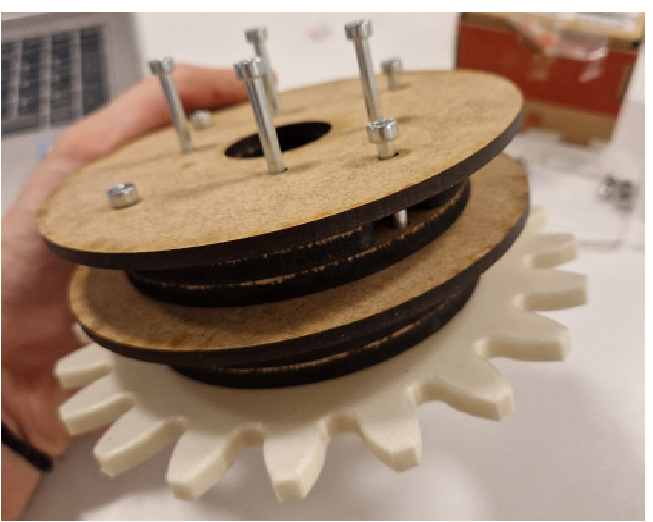

Abb. 15: Kurbelrolle (Opanasenko, 2023)

Für die Realisierung der Kurbelbox und der Bodenkonstruktion erfolgte der Einsatz weiterer Schreinerarbeiten, darunter Oberfräsen, Flexen, Bohren etc..

#### **5 Entwurfsprozess**

Die Grundlage für das Projekt bildete die Problemstellung, welche im Kapitel 2 genauer beschrieben wurde. Anhand dessen ging es darum, einen Entwurf zu erstellen, der versucht, einzelne Probleme zu lösen und die Gedanken, die dahinterstecken, miteinfliessen zu lassen. Auf dem Weg zu «Hypermotion» entstanden mehrere Entwürfe, welche jeweils kontinuierlich überarbeitet und weiterentwickelt wurden. In diesem Kapitel werden die einzelnen Entwurfsstände bis zur finalen Idee als Übersicht erläutert.

#### **5.1 Chainmail**

Die Faszination für Chainmails entsprang noch von vorangehenden Semestern. Es handelt sich dabei um ein Netz, welches aus einzelnen ineinander geflochtenen Teilen zu einem Muster zusammengefügt wird. Historisch gesehen, wurde dieses Netz in Form von Kettenhemden für Rüstungen eingesetzt, um Soldaten auf dem Schlachtfeld vor Hieb- und Stichverletzungen zu schützen (Smith, o. D.). Der Vorteil liegt darin, dass das Netz, obwohl es aus festen Materialien besteht, flexibel wie Textil ist. Durch den 3D-Druck müssen zudem die einzelnen Teile nicht mehr ineinandergeflochten werden, da sie bereits so gedruckt werden können. Die erste Idee für das Konzept «Chainmail» wäre gewesen, mit dem Netz den Ausstellungsraum zu bespielen, indem es wie ein Wasserfall von der Decke zum Boden überfliesst (Abb. 16). Die zweite Idee war, mittels des Netzes eine Skulptur zu formen (Abb. 17). Beide Ideen wurden jedoch verworfen, da der 3D-Druck eines solch grossen Chainmails den Rahmen gesprengt hätte und das Verfahren mittels CNC-gefrästem Holz mit sehr viel Abfall verbunden gewesen wäre, was gegen das Konzept der Abfallreduktion gesprochen hätte.

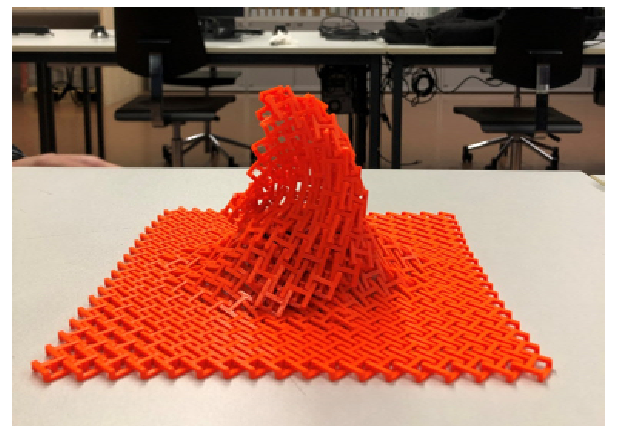

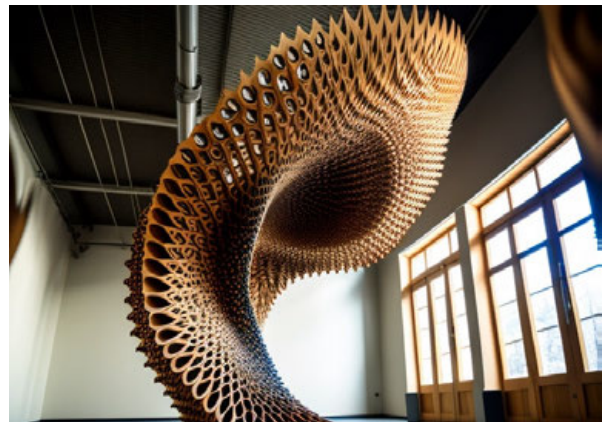

Abb. 16: Chainmail Variante 1 (Bosshard, 2022) Abb. 17: Chainmail Variante 2 (DALL-E, 2022)

#### **5.2 Wohnen der Zukunft**

Bei der nächsten Entwurfsidee wurde der Fokus auf das Wohnen der Zukunft gerichtet, unter der Beachtung, dass das grosse Abfallaufkommen ebenfalls Klimafolgen mit sich trägt. Das Konzept zeigte auf, dass durch den vermehrten CO2-Ausstoss die Temperaturen steigen werden. Dadurch werden Teile der Welt unbewohnbar, wodurch Platzmangel herrschen wird, weil es auch immer mehr Menschen geben wird. Entsprechend müssen Bauten künftig dem Klima angepasst werden. Um möglichst viel Fläche der Natur zurückgeben und gleichzeitig den steigenden Temperaturen ausweichen zu können, wäre ein Lösungsansatz unterirdisch zu bauen. Inspiriert durch den Ameisenbau sollten deshalb unterirdische Siedlungen entstehen, welche sich aus kleinsten privaten Wohneinheiten, welche nur das Notwendigste beinhalten, und geteilten Bereichen zusammensetzen. Dies setzt jedoch voraus, dass jede Person reduzieren und teilen muss, sei es Besitz oder Fläche. An der Ausstellung «Time Space Existence» wäre angedacht gewesen, eine private Wohneinheit zu inszenieren (siehe Abb. 18 und Abb. 19). Jede solche Einheit ist gegen aussen dicht und besitzt ein Oberlicht als Fenster, aber ist grundsätzlich leer. Somit kann jeder individuell mit Holzelementen seine Wohneinheit entsprechend den Bedürfnissen einrichten, was später über die Zeit geändert oder erweitert werden kann. Diese sollen jedoch nur den Wohn-, Schlaf- und Essbereich beinhalten. Die Nassräume werden mit allen geteilt. Für dieses Projekt wäre der Ressourcenverbrauch zu gross gewesen, weshalb davon abgesehen wurde.

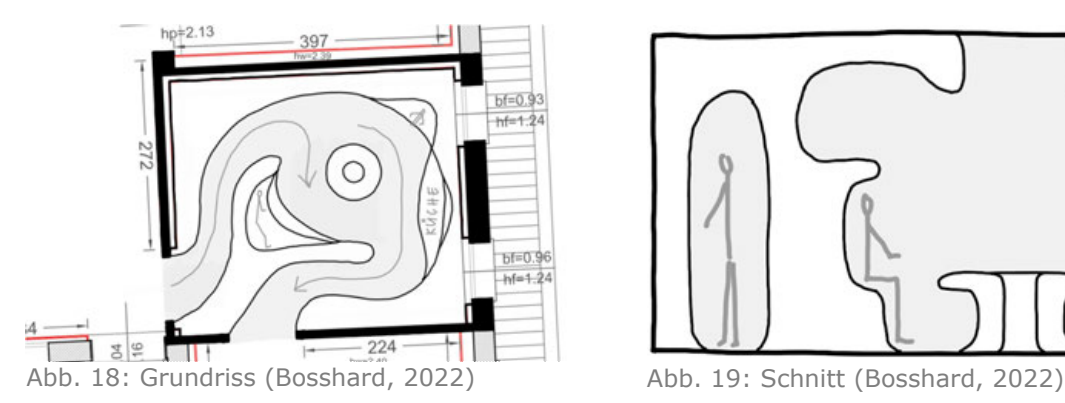

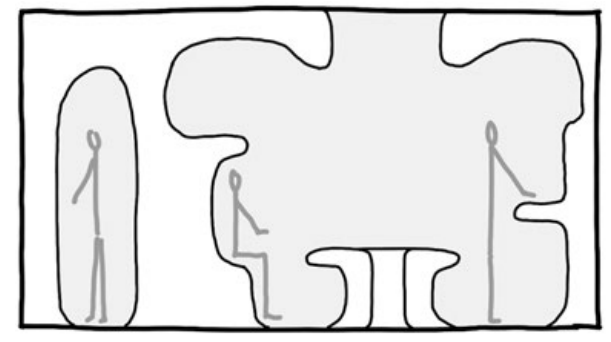

#### **5.3 Parametric Wave**

Das Konzept «Parametric Wave» beruhte immer noch auf den Klimafolgen der Abfallthematik, jedoch im Hinblick auf den steigenden Meeresspiegel. Durch eine überhängende Struktur in Form einer Welle (Abb. 21) würden die Besucher auf diese Thematik aufmerksam gemacht. Beim Betreten des Ausstellungsraumes sollte die auf die Besucher entgegenrollende Welle furchteinflössend wirken, um in ihnen die Emotionen auszulösen, welche sie im Zusammenhang mit dem steigenden Meeresspiegel haben sollten. Für die Umsetzung der Welle war angedacht, durch das Zusammenstecken von Holzbrettern (Abb. 20) eine dreidimensionale Form zu erzeugen. Auch hier führte der grosse Ressourcenverbrauch dazu, dass das Konzept nicht umgesetzt werden konnte.

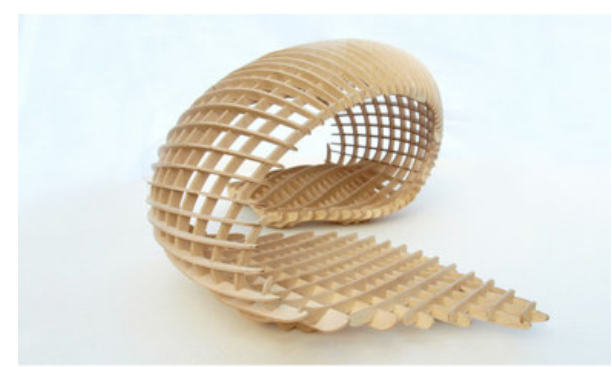

Abb. 20: Referenzprojekt Twisted Pavillon (Okinlab, o. D.)

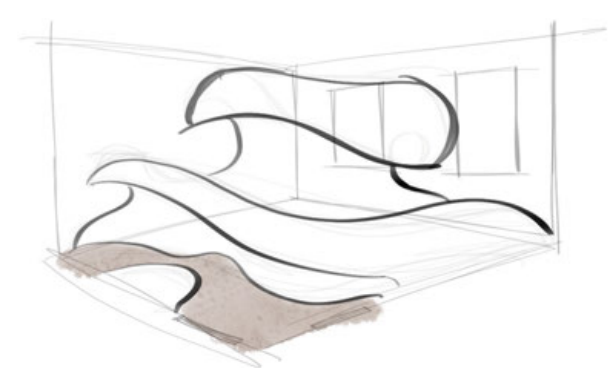

Abb. 21: Skizze Parametric Wave (Bosshard, 2022)

#### **5.4 Hyperboloid**

Nachdem alle Entwürfe bis zu diesem Zeitpunkt aufgrund des hohen Ressourcenverbrauchs gescheitert waren, wurde ein neuer Ansatz gewählt, da auch das Projektbudget eine immer wichtigere Rolle spielte. Anstatt Holzplatten, welche verhältnismässig sehr kostspielig sind, dienten neu Holzstäbe als Grundmaterial. Das war auch das erste Mal, bei dem diverse Methoden zum Einsatz kamen, aufgrund dessen auch der Entwurf viel weiter ausgearbeitet werden konnte als diejenigen zuvor. Von Anfang an wurde mit physischen Modellen an eine Idee herangetastet, was einen viel kreativeren Prozess erlaubte als in den vorherigen rein theoretischen Entwürfen. Durch das Zusammenknüpfen der Holzstäbe mittels Gummibändern entstand das erste kleine Modell, dessen Idee später unter anderem als Ausgangslage für «Hypermotion» diente. Die Stäbe sind in zwei Lagen angeordnet, sodass sie sich an mehreren Punkten überkreuzen. Im entspannten Zustand sind die Stäbe praktisch vertikal, doch die ganze Form lässt sich zusammendrücken, sodass sie fast flach am Boden liegt (siehe Abb. 22, Abb. 23 und Abb. 24).

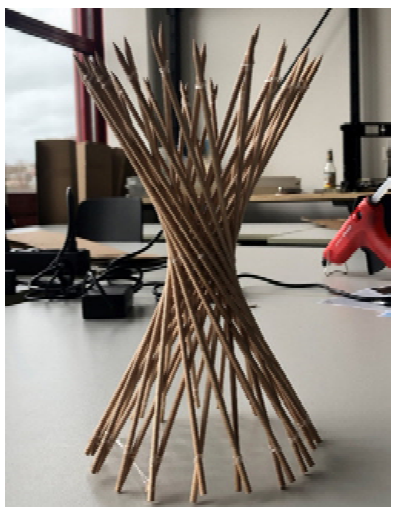

Abb. 22: Ansicht geschlossen (Bosshard, 2022)

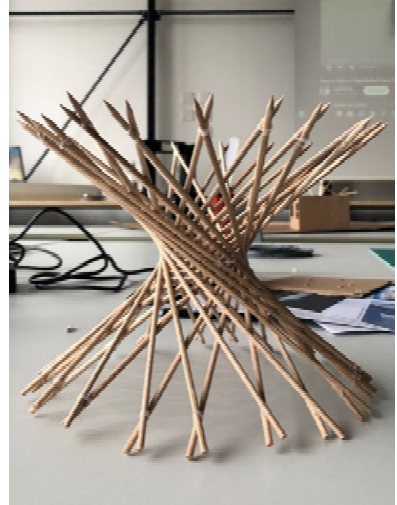

Abb. 23: Ansicht offen (Bosshard, 2022)

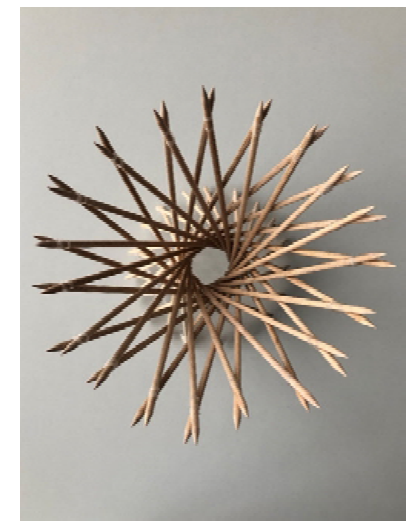

Abb. 24: Draufsicht (Bosshard, 2022)

Durch weiteres Testen kam es zur Feststellung, dass es eine Abhängigkeit zwischen der Anzahl Stäbe sowie Überkreuzungen und dem Durchmesser des Innenkreises beim Zusammendrücken der Form gibt (siehe Abb. 25, Abb. 26 und Abb. 27). Es stellte sich heraus, dass je höher die Anzahl der Stäbe und je mehr Überkreuzungen vorhanden sind, desto kleiner wird der Innenkreis.

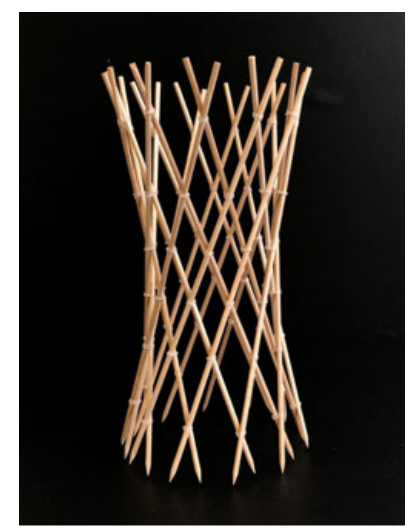

Abb. 25: Ansicht geschlossen (Bosshard, 2023)

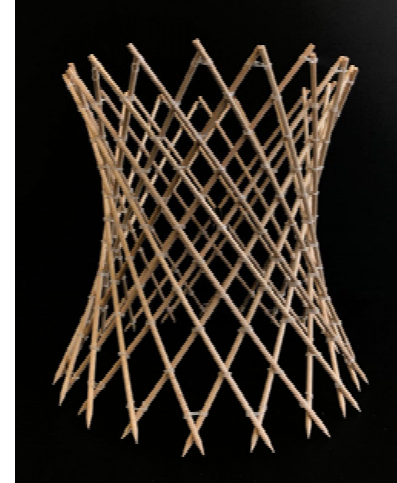

Abb. 26: Ansicht offen (Bosshard, 2023)

Abb. 27: Draufsicht (Bosshard, 2023)

Ein wesentlicher Fortschritt brachte hierbei ein digitales Modell, da somit verschiedene Variationen durchgespielt und verglichen werden konnten. Das digitale Modell ermöglichte ebenfalls, dass von der Ursprungsform diverse Geometrien abgezogen werden konnten. Somit konnten Formen kreiert werden, die nicht mehr einen Kreis als Grundform haben (Anhang 2.1, 2.2, 2.3, 2.4), sondern zum Beispiel ein Quadrat. Die exakten Dimensionen der nun nicht mehr

gleichlangen Stäbe liessen sich direkt aus dem Modell entnehmen, sodass verschiedene Variationen neuer physischer Modelle gebaut werden konnten (Abb. 28).

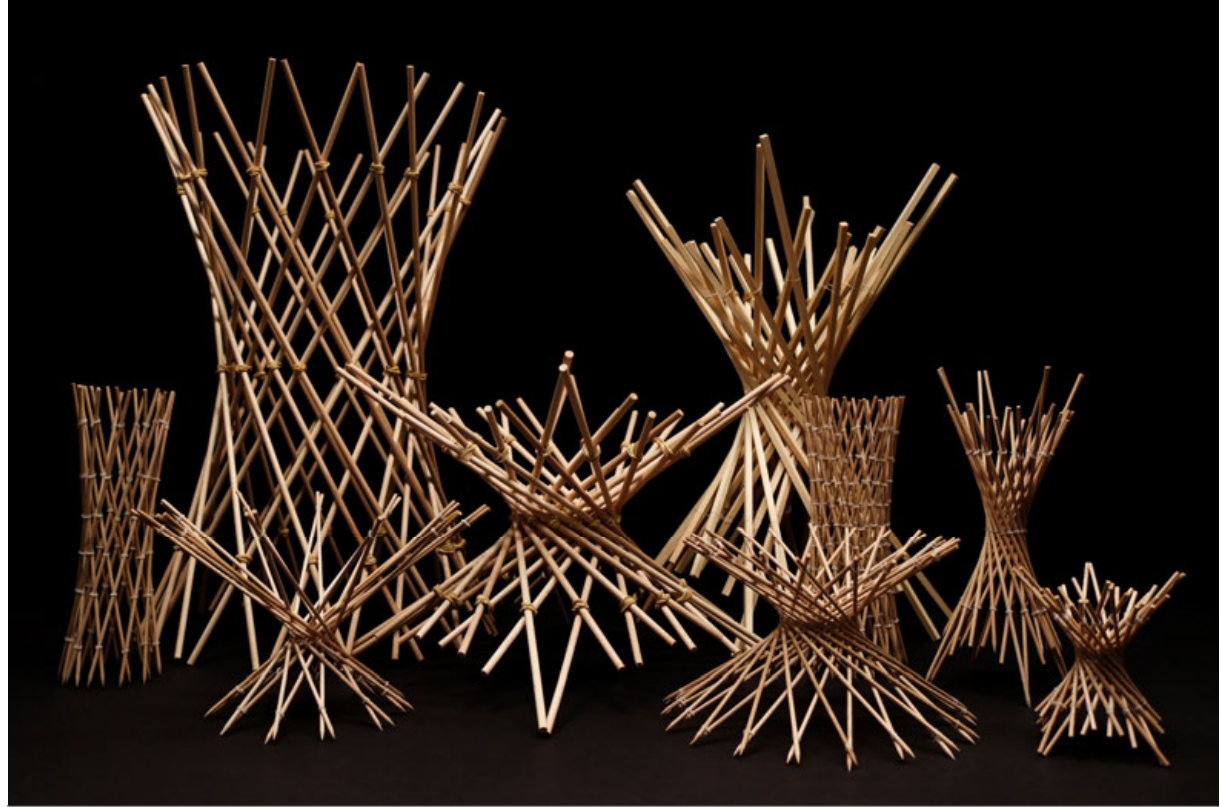

Abb. 28: Diverse Modelle (Bosshard, 2023)

Nach dem Bau eines 1:1 Mock-up mit Stäben in der Länge von 2.4 Metern sowie der Betrachtung in VR stellte sich jedoch schnell heraus, dass die Idee noch nicht genug innovativ war und der Bezug zur Problemstellung in der Ausgangslage fehlte.

#### **5.5 Hypermotion**

Durch eine fundierte Recherche stellte sich heraus, dass die Grundform der Stabmodelle auf einem Hyperboloid basiert. Dieser wirkt visuell dem Katenoid, der als Ausgangsform für «Inside\Out» diente, sehr ähnlich, unterscheidet sich jedoch im Aufbau. Es handelt sich bei beiden Grundformen um Rotationskörper, also um einen Körper, der entsteht, wenn eine Linie um eine vertikale Achse rotiert wird (Köller, 2011). Im Vergleich zum Katenoid (Abb. 30) wird beim Hyperboloid (Abb. 32) nicht eine Kettenlinie (Abb. 29), sondern eine Hyperbel (Abb. 31) rotiert. Laut Studybees (o. D.) definiert sich eine Hyperbel als «eine Kurve mit zwei zueinander symmetrischen Ästen, die sich ins Unendliche erstrecken.»

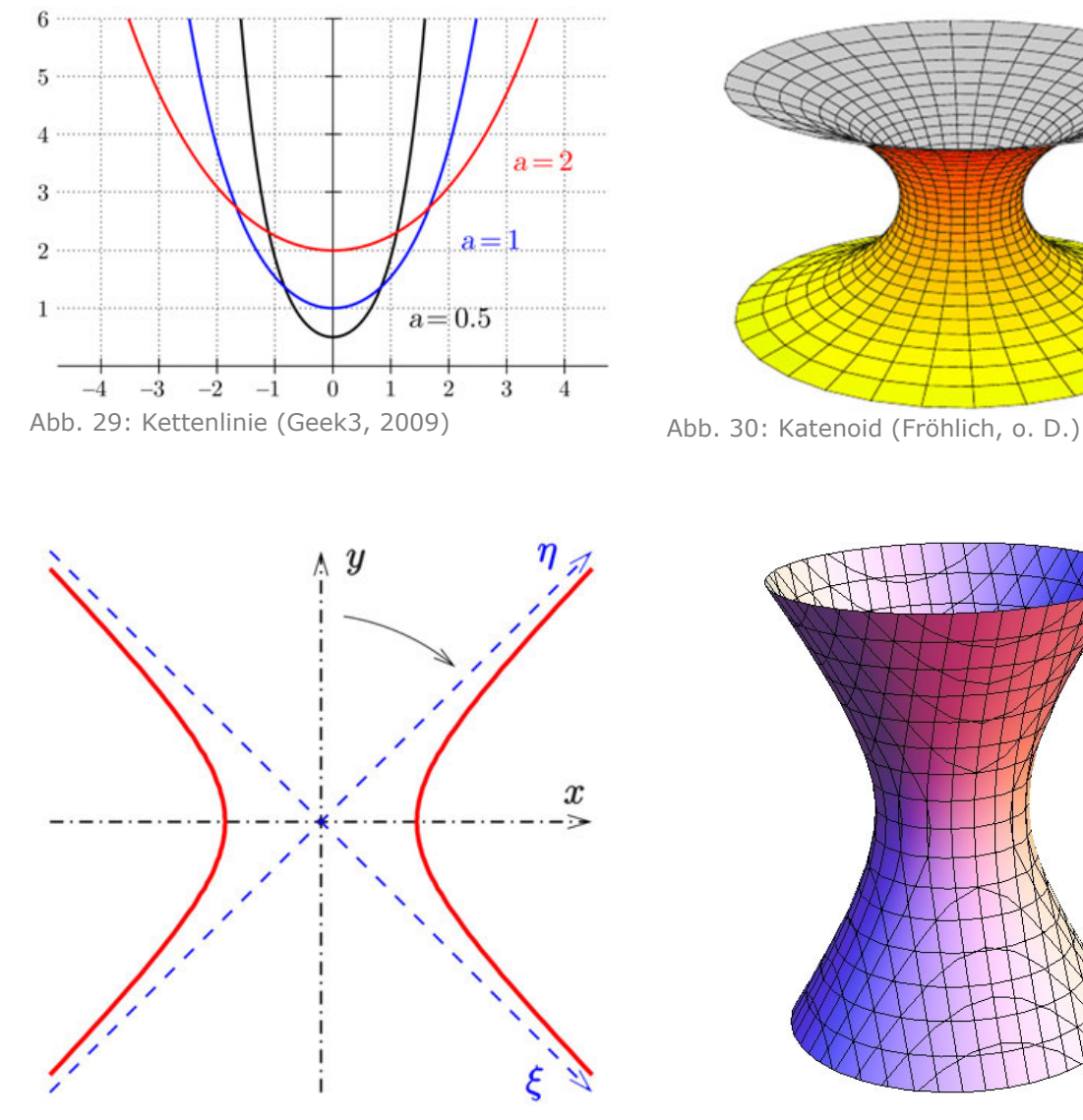

Abb. 31: Hyperbel (Ag2gaeh, 2016) Abb. 32: Hyperboloid (Hart, 2010)

Um ein besseres Verständnis über die beiden Körper zu erlangen, wurden zunächst die verschiedenen Flächentypen analysiert. Grundsätzlich gibt es drei unterschiedliche gebogene Flächentypen: monoklastische, synklastische und antiklastische Flächen. Eine monoklastische Fläche (Abb. 33) ist dadurch charakterisiert, dass sie eine einfach gekrümmte Fläche ist und sich somit jeweils nur in eine Richtung biegt. Synklastische Flächen (Abb. 34) hingegen sind in zwei Richtungen gebogen, wobei die Richtung der Krümmung bei beiden gleich ist. Im Unterschied dazu sind die beiden Krümmungen bei antiklastischen Flächen (Abb. 35) in entgegengesetzte Richtungen angeordnet (Whitehead, 2019).

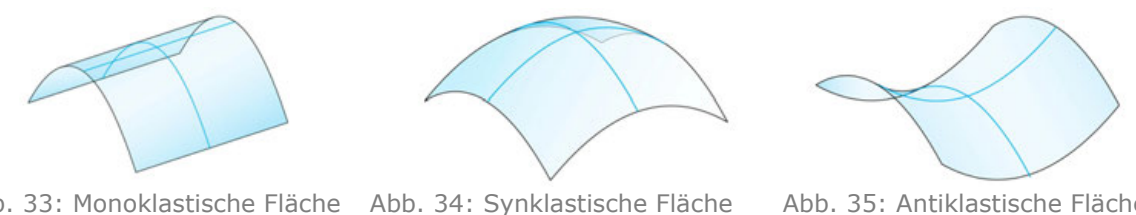

Abb. 33: Monoklastische Fläche (Whitehead, 2019) (Whitehead, 2019)

Abb. 35: Antiklastische Fläche (Whitehead, 2019)

Eine Linie auf einer Fläche kann wiederum drei Arten von Krümmung aufweisen: normale Krümmung (Abb. 36 (b)), geodätische Krümmung (Abb. 36 (c)) und geodätische Torsion (Abb. 36 (d)) (Schling, 2016). Diese Krümmungen können anhand einer Ameise, welche über eine Fläche läuft, erklärt werden. Um einer normalen Krümmung zu folgen, läuft die Ameise entlang einer Linie und kann entweder bergauf oder bergab gehen. Sie könnte sich auch nach links oder nach rechts drehen, sodass sie der geodätischen Krümmung folgt. Muss sie sich jedoch um die Achse der Linie drehen, um mit ihren Beinen gerade auf der Oberfläche stehen zu können, handelt es sich um eine geodätische Torsion (Tang, Kilian, Bo, Wallner, & Pottmann, 2016).

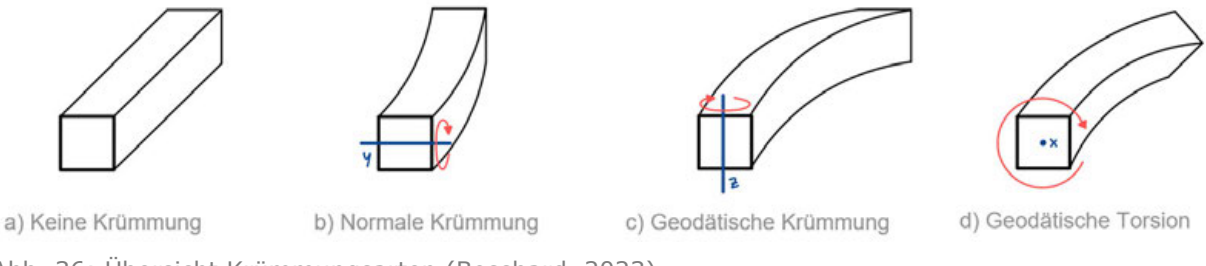

Abb. 36: Übersicht Krümmungsarten (Bosshard, 2023)

Die Ebenen der Hauptkrümmung beschreiben die Stellen, an denen die Krümmung ihre Höchstund Mindestwerte annimmt. Sie sind immer senkrecht und schneiden die Tangentialebene (Abb. 37 (a)). Bei jedem Punkt auf einer antiklastischen Fläche gibt es zwei orthogonale Hauptrichtungen (Abb. 37 (b) blau), entlang derer die Kurven der Oberfläche am stärksten konvex und konkav sind. Ihre Krümmung wird durch den Kehrwert der Radien (R1 und R2) der Kreise quantifiziert, die an die Schnittkurven entlang dieser Richtungen angepasst sind (Abb. 37 (b)). Genau zwischen diesen Hauptrichtungen liegen die asymptotischen Richtungen (Abb. 37 (b) orange), entlang derer sich die Oberfläche am wenigsten krümmt. Deren Richtung variiert jedoch je nachdem, wo sich der Punkt auf der Fläche befindet (Abb. 37 (c)). Ausgehend von einem Punkt können nun Linien gezeichnet werden, welche die Punkte entlang der asymptotischen Richtungen auf der jeweiligen Fläche verbinden, wodurch asymptotische Kurven entstehen (Abb. 37 (d) orange) (Whitehead, 2019).

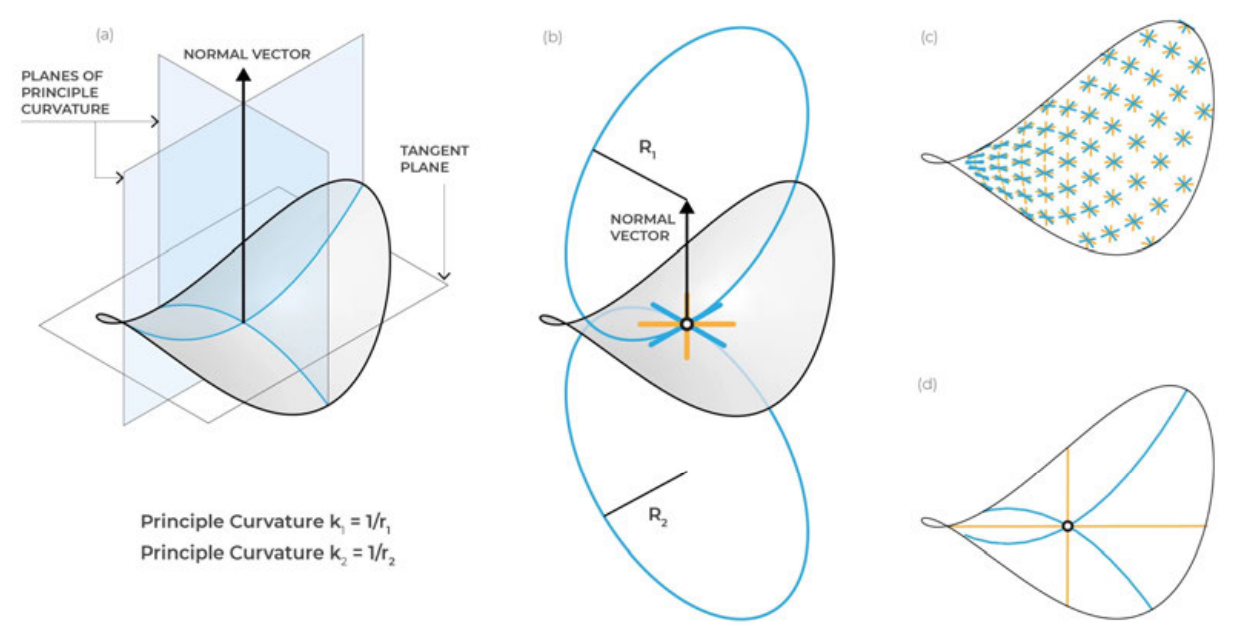

Abb. 37: Ermittlung asymptotischer Kurven (Whitehead, 2019)

Diese asymptotischen Kurven drehen sich nur seitwärts (geodätische Krümmung), aber niemals nach oben oder unten (normale Krümmung). Asymptotische Kurven können jedoch weder auf monoklastischen noch auf synklastischen sondern nur auf antiklastischen Flächen angelegt werden. Elemente, welche entlang asymptotischer Kurven verlaufen und orthogonal zur Fläche ausgerichtet sind, lassen sich zu geraden Streifen abrollen. Dies ist ein entscheidender Vorteil für den Transport, aber auch die Materialeffizienz. Zudem schneiden sich diese asymptotischen Kurven immer in einem 90-Grad-Winkel, sodass eine vereinfachte Konstruktion mit jeweils denselben rechtwinkligen Fugen ermöglicht wird (Schling, 2016).

Aus diesen asymptotischen Kurven lässt sich eine Gitterschale konstruieren, wobei es dafür zwei unterschiedliche Methoden gibt: die biegeaktive und die diskrete Gitterschale (Abb. 38). Eine biegeaktive Gitterschale ist dadurch charakterisiert, dass deren Elemente zunächst flach sind und dann in Form gebogen werden. Nach dem Biegen werden die Stäbe gegen weitere Bewegungen gesichert, in der Regel, indem Verstrebungen in Form von Diagonalen oder Seilen hinzugefügt werden. Ein bekanntes Beispiel dafür ist die im Kapitel 3.1 beschriebene Multihalle in Mannheim von Frei Otto. Besteht eine Gitterschale aus geraden Stäben, welche an den Knotenpunkten verbunden sind, ist von einer diskreten Gitterschale die Rede. Diese wird auch als starre Gitterschale bezeichnet, da im Gegensatz zu einer biegeaktiven Gitterschale die Knoten typischerweise für die geometrischen Änderungen zwischen den Stäben und die Verdrehung sorgen (Hillersøy Dyvik, Manum, & Rønnquist, 2021).

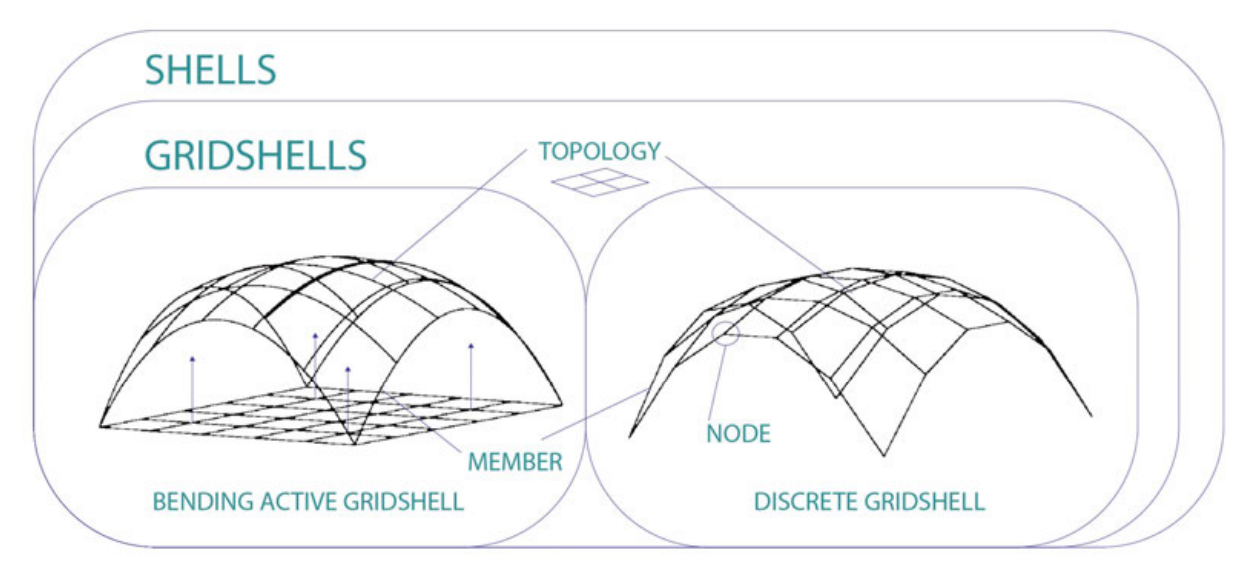

Abb. 38: Terminologie der Gitterschalen (Hillersøy Dyvik, Manum, & Rønnquist, 2021)

Da das Hyperboloid aus den vorangehenden Stabmodellen eine klassische antiklastische Minimalfläche ist, war der Übergang zu den asymptotischen Kurven naheliegend. Mit dem Hyperboloid als Ausgangslage wurde eine biegeaktive Gitterschale entwickelt, welche viele Vorteile mit sich brachte. Dadurch, dass es sich aus flachen Elementen zusammenfügt, ist ein einfacher und platzsparender Transport gewährleistet, was für die Wiederverwendbarkeit von grosser Wichtigkeit ist. Zudem können die Stäbe von einer grossen statischen Höhe profitieren, während sie trotzdem schlank und beweglich bleiben, da sie niemals eine normale Krümmung aufweisen. Bei der ganzen Form kommt zudem nur ein einziger Knotentyp vor, wodurch die Produktion stark vereinfacht wird.
### **6 Umsetzung**

Für eine erfolgreiche Umsetzung des Projektes war es notwendig, die einzelnen Herausforderungen zu unterteilen und diese unabhängig zu testen und zu lösen. Dabei war einer der ersten Schritte die geeignete Formfindung. Sobald die Form die benötigte Bewegung gewährleistete, konnten die unterschiedlichen Holzlatten ausprobiert werden. Gleichzeitig mit der Suche nach passendem Holz erfolgte das Testen der Verbindungsstücke. Nachdem das Objekt funktionierte, konnte mit dem Seilzugsystem begonnen werden. Das Seilsystem besteht aus zwei unabhängigen Systemen, die im Kapitel 6.4 beschrieben sind. Abschliessend erfolgte die Erstellung der Kurbelbox mit dem eingebauten Raspberry Pi.

## **6.1 Geeignete Formfindung mittels eines Skriptes**

Die Formfindung des Objektes stellte einen aufwendigen Prozess dar, der viele Simulationen und Abhängigkeiten mit sich brachte. Das Objekt hat viele Parameter, die im Skript so aufgebaut wurden, dass sie jederzeit gemäss den neuen Erkenntnissen geändert werden konnten. Das Skript lässt sich in unterschiedliche Hauptschritte unterteilen.

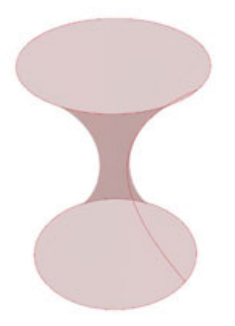

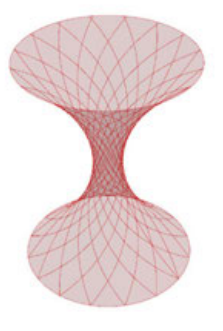

a) Antiklastische Fläche

b) Asymptotischen Kurven

c) Bestimmung der Struktur

d) Interpolieren der Kurven

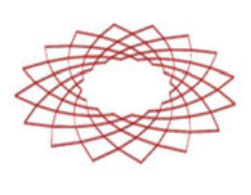

e) Dimensionierung

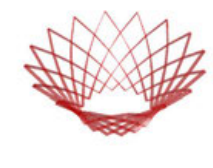

f) Simulation

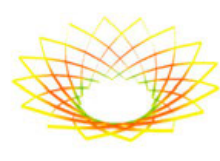

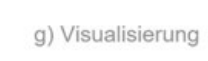

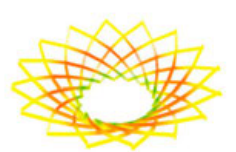

h) Realitätsnahe Darstellung

Abb. 39: Skriptaufbau in Übersicht (Opanasenko, 2023)

Als Erstes wurde die antiklastische Freifläche erstellt, wobei ein Hyperboloid als Grundform diente, da es eine der grundlegenden antiklastischen Flächen ist. Im Verlauf des Entwurfes fand eine Abwandlung vom idealen Hyperboloid zum pseudo Hyperboloid statt (Abb. 39 (a)). Dies resultierte in einer Veränderung der asymptotischen Kurven, die nun nicht mehr gerade, sondern gebogen waren. Diese Änderung führte zur Optimierung und Verstärkung des Architekturkonzeptes.

Bei der Definition der Fläche erfolgte die Festlegung der grundlegenden Abmessungen des endgültigen Objektes im dreidimensionalen Raum. Entscheidende Faktoren waren dabei der Radius des äusseren und inneren Kreises sowie die Höhe des gesamten Hyperboloids (Anhang 2.15). Die Dimensionierung orientierte sich an dem zur Verfügung stehenden Ausstellungsraum.

Im zweiten Schritt wurden die asymptotischen Kurven mittels eines Plug-ins «Bowerbird» (Oberbichler, 2021) im Grasshopper auf die Fläche angelegt (Abb. 39 (b)). Die Anzahl der anzulegenden Kurven wurde dabei festgelegt. Die Kurven bilden eine vereinfachte Darstellung der Holzlatten. Die Menge der Holzlatten beeinflusst die Bewegung des Objekts erheblich. Mit einer steigenden Anzahl von Holzlatten entstehen mehr Verbindungen, was zu einer Bewegung in einen flacheren Zustand und einem grösseren Aussendurchmesser des Objekts führt. Es wurden 32 Latten gewählt, was sich als optimale Anzahl herausstellte, die den Aufbau eines vereinfachten Seilsystems ermöglichte, welches an vier Punkten befestigt werden konnte.

Der nächste Schritt bestand in der Definition der Objektstruktur. Dabei kam es zur Festlegung der Schnitthöhe des Hyperboloids (Abb. 39 (c)) – ein entscheidendes Kriterium in Bezug auf die Bewegungsfreiheit, die Beanspruchung des Holzes sowie das Aussehen und die möglichen Einsatzbereiche. Um die optimale Höhe zu finden, mussten mehrere Prototypen gebaut und getestet werden. Die Bearbeitung dieser Phase war ein kritischer Punkt bei der Weiterentwicklung des Projektes. Durch die Definition des Objekts konnte eine einzigartige Struktur und Einsatzmöglichkeit für das Projekt sichergestellt werden.

Im nächsten Schritt wurden die Kurven in die flache Form interpoliert (Abb. 39 (d)). Dies war ein notwendiger Schritt, um später eine Simulation zu ermöglichen. Dieser Prozess brachte grosse Komplikationen mit sich, denn die Kurven haben eine Vielzahl unterschiedlicher Möglichkeiten, wie sie gebogen werden können (Anhang 2.7). Je nach Holzart, Querschnitt und

Biegewiderstand sieht die Biegung der Kurven im Flachen anders aus. Aus diesem Grund kam Generatives Design zum Einsatz. Dies erlaubte eine unabhängige Interpolation der Kurven im flachen Zustand.

Anschliessend erfolgte die Erweiterung der Kurven mit den Holzdimensionen (Abb. 39 (e)), die eine realitätsnahe Simulation im späteren Schritt und eine bessere Übersicht über das endgültige Aussehen des Objekts ermöglichten.

Die Simulation war ein Kern des Skriptes. Diese erfolgte mittels einer physischen Simulation mit dem Plugin «Kangaroo» (Abb. 40). Damit konnten alle vorherigen Schritte auf die Einstellung der Parameter getestet werden. Dabei konnte überprüft werden, ob das Objekt in beide Richtungen beweglich ist (Abb. 39 (f)) und ob die Biegung der einzelnen Holzlatten die maximal zulässige Biegung, die durch die physischen Tests bestimmt wurde, nicht überschritt. Dieser Prozess führte dazu, dass gewisse vorangegangene Schritte angepasst und die ganze Simulation mehrmals mit Optimierungen durchgeführt wurde, bis die passende Form definiert war. In den nächsten Schritten wurde die Simulation noch mit einer farbigen Darstellung der Holzlattenbiegung (Abb. 39 (g)) versehen, um das Endresultat (Abb. 39 (h)) besser darzustellen und auch Visualisierungen für den Monitor in der Kurbelbox vorzubereiten.

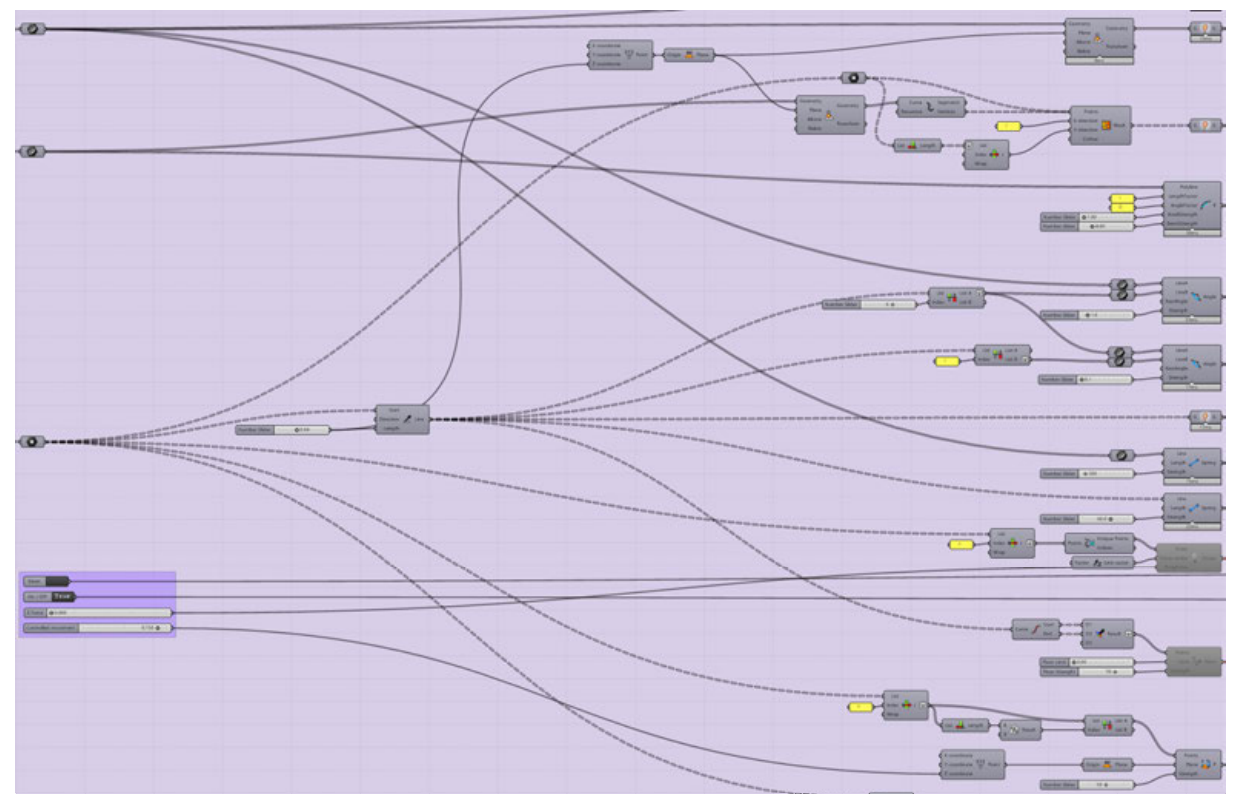

Abb. 40: Vorbereitung der Kangaroo Simulation (Opanasenko, 2023)

## **6.2 Holzlatten**

Die Auswahl der Holzlatten berücksichtigte mehrere Faktoren. Es war von grosser Bedeutung, dass das Holz nachhaltig ist und aus lokalen Sägewerken stammt. Zusätzlich mussten die technischen Qualitäten erfüllt sein. Bei den Prototypen wurden unterschiedliche Holzarten ausprobiert. Beim ersten Prototyp im Massstab 1:1 sind die Holzlatten aus Hemlock und Buche getestet worden (Abb. 42). Diese wurden aus Restbeständen einer lokalen Holzagentur bezogen, wobei der Querschnitt der Latten 30x6 mm betrug. Hierbei ging es darum, eine erste Vorstellung des fertigen Objekts zu erhalten und die ersten Herausforderungen zu identifizieren. Das Ergebnis zeigte, dass das Objekt einen zu hohen Biegewiderstand und zu hohe innere Kräfte aufwies. Einige Holzleisten brachen an den Verbindungsstellen ab und es wurde klar, dass am Holz weitere Tests erforderlich waren (Abb. 41).

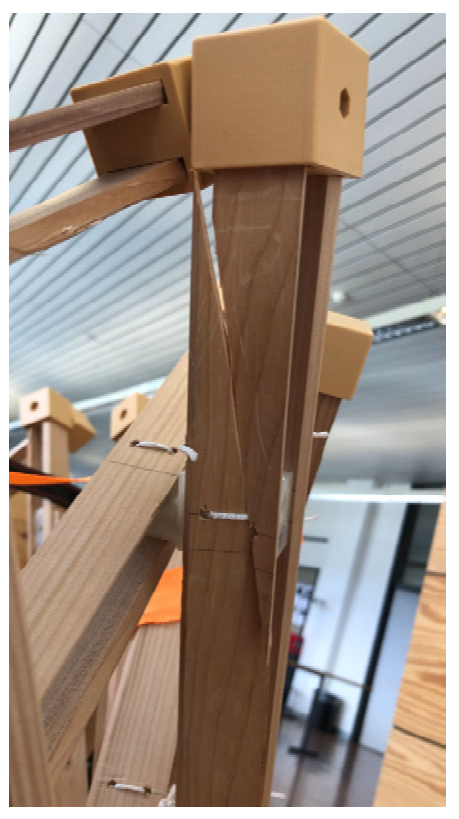

Abb. 41: Holzbruchstelle (Bosshard, 2023)

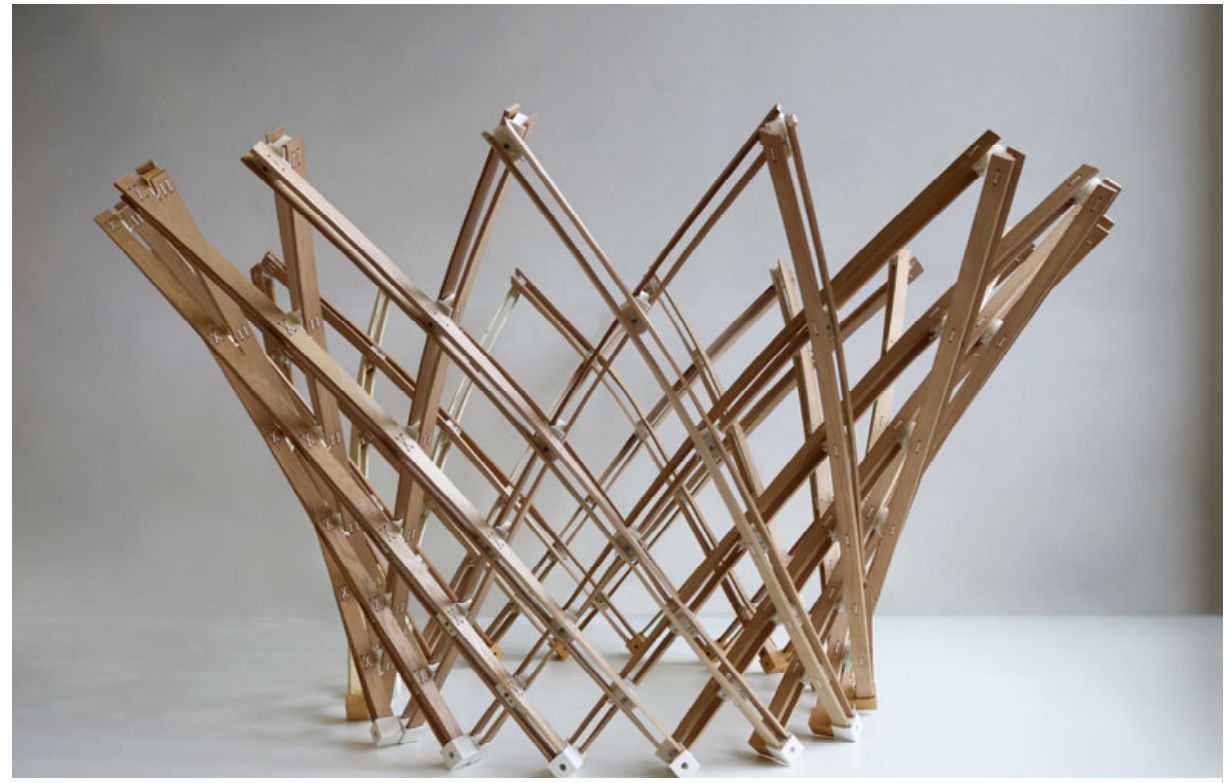

Abb. 42: Erster Prototyp 1:1 (Bosshard, 2023)

Dank schneller Tests mit den Holzleisten konnte das geeignete Holz identifiziert werden. Aufgrund der Erkenntnisse entstand ein neuer Prototyp, bei dem die Abmessungen auf 40x5 mm und beim Holz Fichte verwendet wurde, da diese Holzart einen geringeren Biegewiderstand aufweist. Das Objekt liess sich bereits wesentlich besser bewegen. Das Ergebnis war jedoch immer noch nicht zufriedenstellend, da das Holz zu viele Äste aufwies und keinen sauberen Faserverlauf hatte. Diese Schwachstellen hätten die Lebensdauer des Objekts während der Ausstellung beeinträchtigen können.

Für das finale Objekt wurde Weisstanne als Holzart gewählt. Die Holzlatten wurden bei einem Schreiner bezogen, der ausschliesslich schweizer Holz verwendet. Dabei wurden speziell Riftbretter ausgewählt, da diese einen geeigneten Faserverlauf aufweisen. Die endgültigen Abmessungen der Holzlatten betrugen 40x4 mm. Es wird davon ausgegangen, dass die Dimensionen und die Qualität des Holzes ausreichend sind, um während der gesamten Ausstellungszeit von 6 Monaten etwa 20'000 Bewegungen standzuhalten.

## **6.3 Verbindungsstücke, Scharniere**

Die komplexe Bewegung und Interaktion zwischen den Holzleisten erforderten die Entwicklung geeigneter Verbindungsteile. Diese Verbindungsstücke mussten eine bewegliche Verbindung zwischen den oberen und unteren Lagen der Holzleisten gewährleisten und eine Verschiebung der Holzleisten bei Biegungen ermöglichen (Abb. 43).

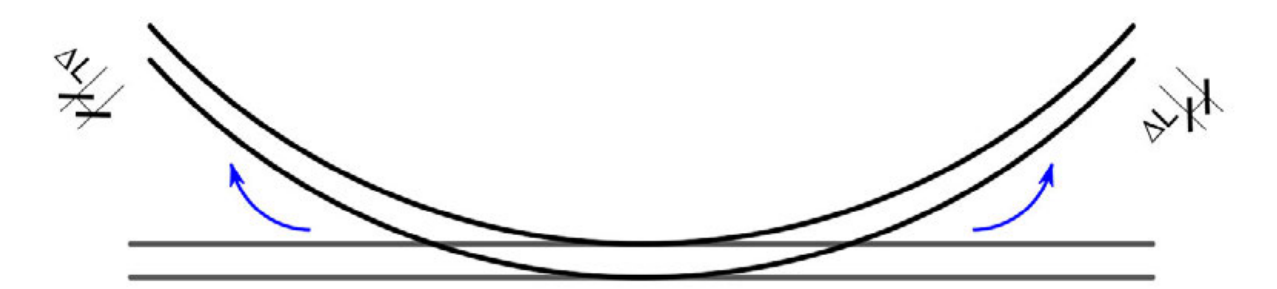

Abb. 43: Leistenverschiebung bei der Biegebeanspruchung (Opanasenko, 2023)

Gleichzeitig mussten die Verbindungsstücke eine stabile Verbindung der Holzleisten sicherstellen, da alle inneren und äusseren Kräfte über die Scharniere übertragen werden. Ebenfalls sollten sie aufgrund der Nutzung als Ausstellungsobjekt ein ansprechendes und

designunterstützendes Aussehen aufweisen. Mit Berücksichtigung dieser Anforderungen wurde ein Scharnier entwickelt.

In den ersten Versionen wurden verschiedene Varianten getestet (Abb. 44). Das Hauptziel war es, die Fähigkeit zur Bewegungsaufnahme und die Gewährleistung der Stabilität nachzuweisen (Anhang 2.8, 2.10).

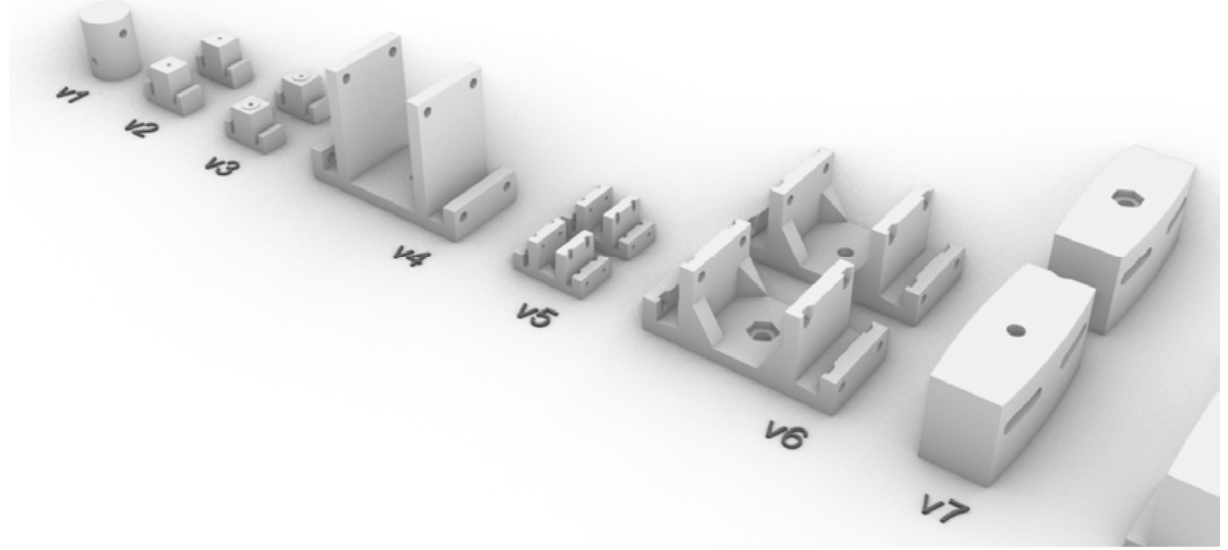

Abb. 44: Scharniervarianten 1-7 (Opanasenko, 2023)

Ab der Version 8 festigte sich das grundlegende Konzept des Scharniers, und der Fokus verschob sich zur Optimierung, insbesondere in Bezug auf die Anzahl und Position der Löcher

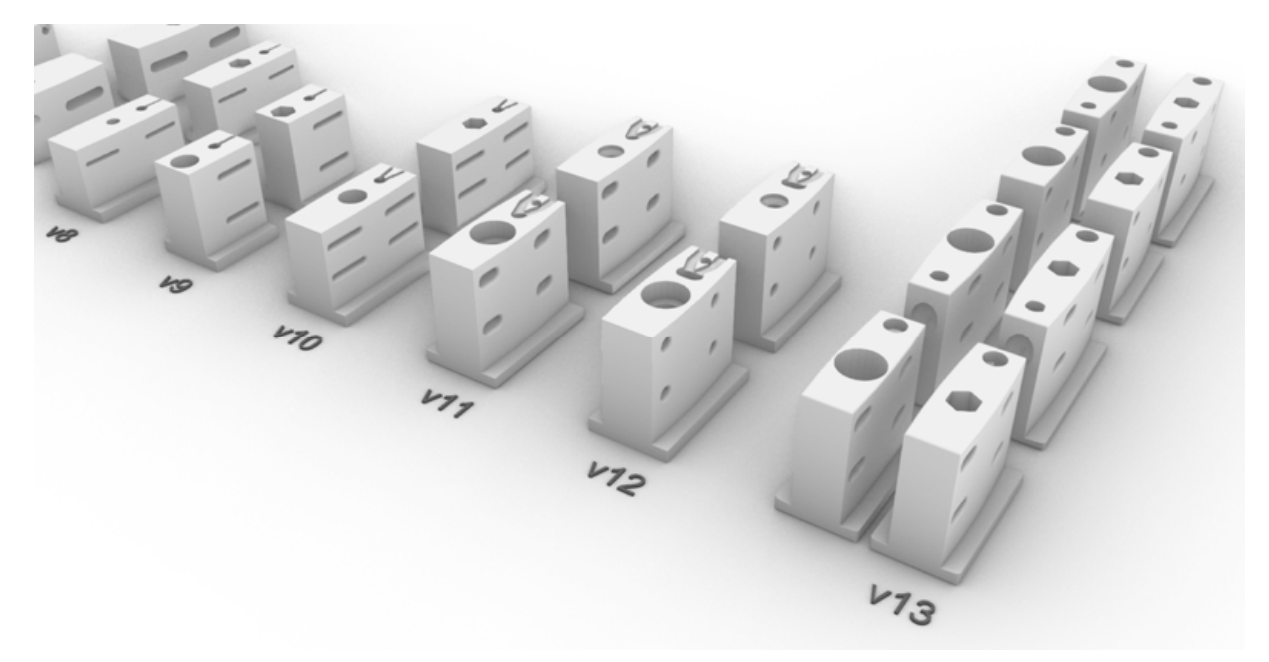

Abb. 45: Scharniervarianten 8-13 (Opanasenko, 2023)

für die Schnur. Es wurden ebenfalls unterschiedliche Arten, wie die Achse innen aussehen soll, ausprobiert. In der letzten Variante wurden die Befestigungen für das Seilzugsystem integriert und visuelle Verbesserungen vorgenommen, wie die Reduktion der Dicke des ganzen Scharniers und das Verstecken der Schnurbefestigung im Scharnier selbst. Im Vergleich zu den früheren Versionen war diese nun nicht mehr sichtbar (Abb. 45).

Das Scharnier ist speziell für den 3D-Druck designt und kann ohne Stützstrukturen gedruckt werden. Verschiedene Filamente in Bezug auf Material und Farbe wurden getestet, wobei sich PLA als das geeignetste Material erwies (Abb. 47). Das transparente Filament lässt die Scharniere möglichst unauffällig wirken. Die Elemente, die einer grösseren Belastung und Abnützung ausgesetzt sind, wurden durch Stahl- und Aluminiumelemente ersetzt. So konnte zum Beispiel die Mittelachse, welche die zwei Scharnierteile miteinander verbindet, aus einer Stahlschraube mit Aluhülsen erstellt werden, um den Kunststoff zu schonen (Abb. 46).

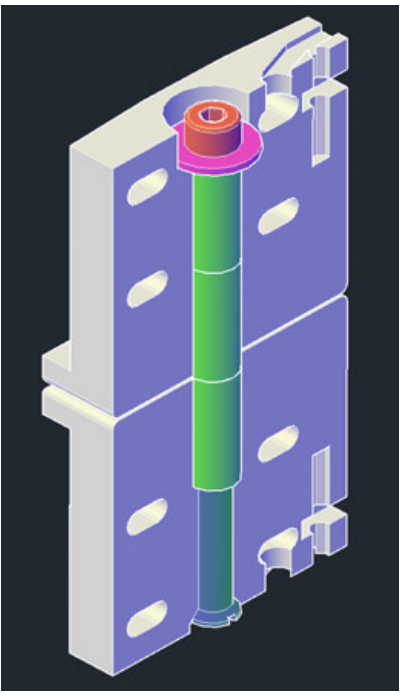

Die Befestigung der angezogenen elastischen Schnur erfolgte ebenfalls mit einer Schraube und Unterlagscheibe.

Abb. 46: Scharnier im Schnitt (Opanasenko, 2023)

Die Entwicklung des Scharniers berücksichtigte Aspekte der Montage und Demontage, um dem Konzept einer einfachen Bauweise und Wiederverwendbarkeit gerecht zu werden.

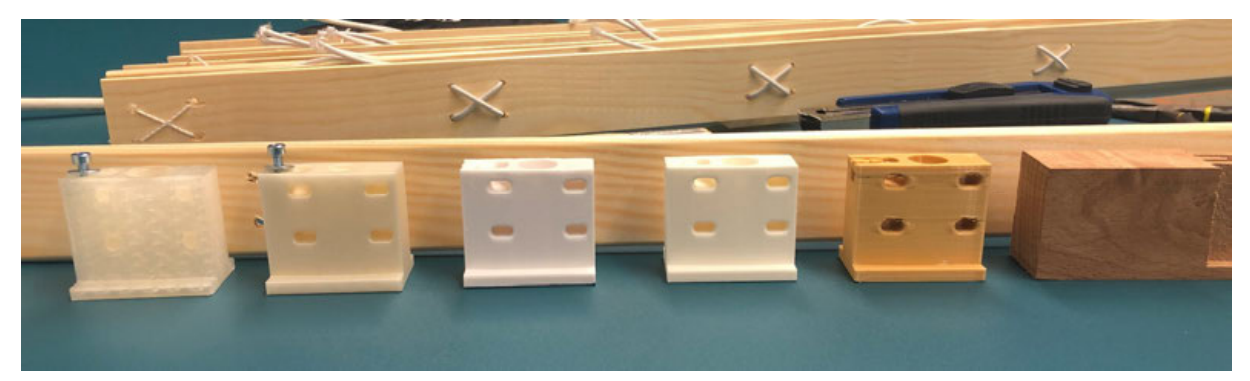

Abb. 47: Scharnierstudie unterschiedlicher Materialien und Farben (Bosshard, 2023)

## **6.4 Seilsystem Konzept**

Die Gewährleistung der Bewegung durch das Seilsystem war entscheidend. Das Seilsystem musste so konzipiert werden, dass das Objekt trotz der unterschiedlichen Kräfte immer noch möglichst elegant aussieht und einwandfrei funktioniert. Es wurde entschieden, Stahldrähte zu verwenden, da diese fast unsichtbar sind und gleichzeitig hohe Lasten aushalten sowie minimale Abnutzung erfahren. Anfänglich war unklar, ob das Objekt mit einem Motor oder von Hand betrieben werden sollte. Da das Objekt für eine Ausstellung vorgesehen war, fiel die Entscheidung zugunsten einer Interaktion mit den Besuchern durch den Einbau einer Kurbel.

Diese Entscheidung brachte einige Schwierigkeiten mit sich, da jede Person mit unterschiedlicher Geschwindigkeit kurbelt. Ausserdem durfte das Kurbeln nicht zu anstrengend sein, um sicherzustellen, dass auch Kinder die Kraft aufbringen können, das grosse Objekt zu bewegen. Diese Herausforderung wurde durch eine Übersetzung mit unterschiedlich grossen Umlenkrollen gelöst. Um die Kurbelzeit zu reduzieren, musste die maximale Anzahl Umdrehungen berechnet werden.

Das Seilsystem besteht aus zwei unabhängigen Untersystemen, verbunden mit einem Mittelknoten, an dem die beiden interagieren. Das erste System ist direkt mit dem Objekt verbunden. Da das Objekt eine Spannung in beide Richtungen aufweist, war die Errichtung eines geschlossenen Zugsystems erforderlich (Abb. 48), weswegen eine Bodenkonstruktion (Abb. 50) benötigt wurde. Das System wurde mit dem Mittelknoten verbunden und je nach Drehrichtung wird ein Ende aufgerollt und das andere abgerollt. Das Drehrad sollte möglichst klein sein, um den Hebelarm zu minimieren. Abb. 48: Skizze Seilzug (Bosshard, 2023)

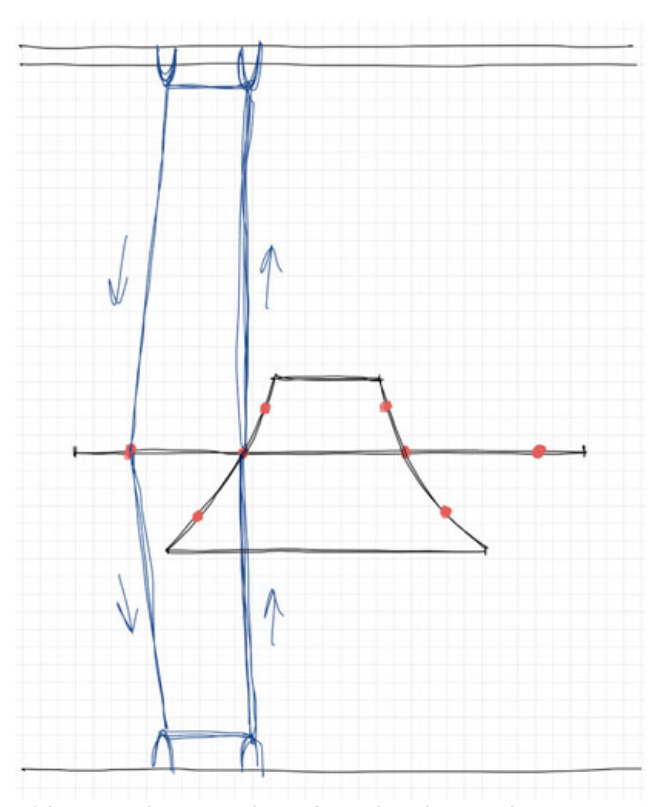

Das zweite Untersystem interagiert zwischen dem Mittelknoten (Abb. 49) und der Kurbelbox und leitet die Kräfte vom Objekt in die Kurbelbox um. Dabei wird beim Aufrollen eines Endes das andere abgerollt. Die Enden beim Mittelknoten wurden auf ein wesentlich grösseres Rad montiert, um eine Übersetzung von ca. 7:1 zu gewährleisten. Es wurde so berechnet, dass ca. 16 Umdrehungen gebraucht werden, um das Objekt einmal vollständig zu bewegen. Dies ist eine angemessene Anzahl Umdrehungen, die innerhalb einer Minute gemacht werden kann und gewährleistet, dass das Objekt eine gesicherte Geschwindigkeit bei der Bewegung erreicht.

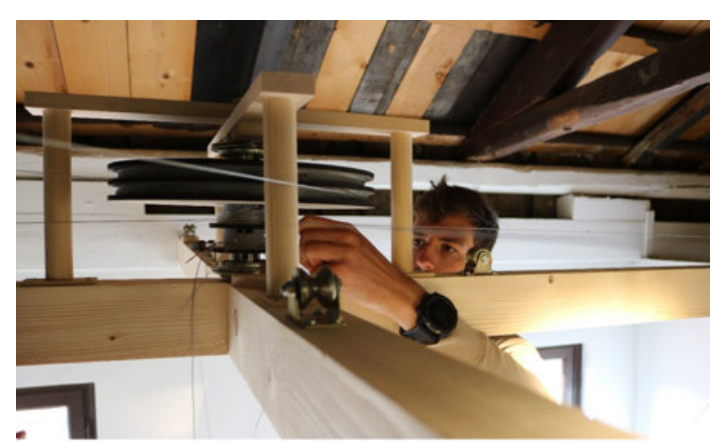

Abb. 49: Mittelknoten (Bosshard, 2023) Abb. 50: Bodenkonstruktion

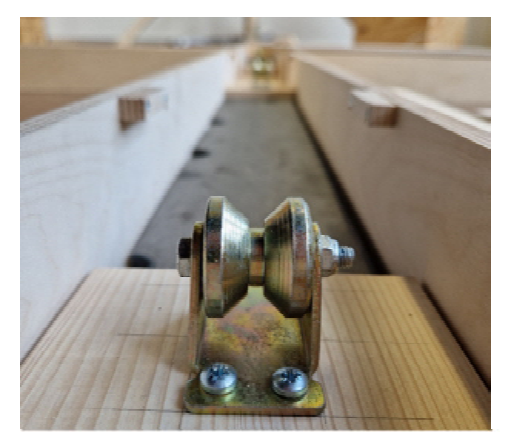

(Opanasenko, 2023)

Da das Objekt eine grosse Übersetzung hat und je nach Position eine andere Spannung aufweist, ist das Seilsystem nicht immer gleichmässig gespannt. In den ersten Seilprototypen hing das Seil durch, wofür eine Lösung gefunden werden musste. Der erste Ansatz bestand darin, das Seil mit Federn zusätzlich zu spannen (Abb. 51). Das würde die Seile stets unter einer Spannung halten. Der Prototyp zeigte jedoch, dass die Federn sehr lang werden müssten, um den grossen Überhang aufnehmen zu können. Als neuer Ansatz wurde entschieden, mit Gewichten zu arbeiten. Diese konnten in der Kurbelbox versteckt werden (Abb. 52). Somit konnte die erforderliche Spannung gewährleistet und die gesamte benötigte Konstruktion im unteren Teil der Kurbelbox versteckt werden.

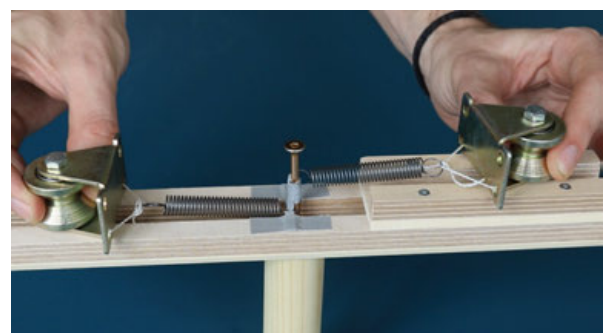

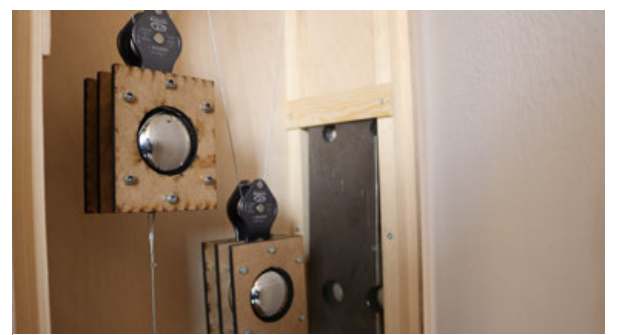

Abb. 51: Rollen mit Federn (Bosshard, 2023) Abb. 52: Gewichte in der Box (Bosshard, 2023)

## **6.5 Mittelknoten**

Insgesamt entstanden vier Versionen des Mittelknotens. Die erste wurde 3D-gedruckt (Abb. 53). Die Feststellung, dass Kunststoff den auftretenden Kräfte nicht standhält, führte zu weiteren Materialversuchen. Trotzdem konnte nachgewiesen werden, dass das Konzept im Allgemeinen funktioniert. Der zweite Prototyp resultierte in gelaserten MDF-Platten, die anschliessend miteinander verschraubt wurden (Abb. 54). Die Grösse der Rollen wurde nur annähernd angenommen und es kam zur Feststellung, dass diese immer noch zu klein waren. Dennoch war es bereits möglich, das System mittels Kurbel zu betreiben. Für die dritte Version wurde die Übersetzung berechnet , was wesentlich besser funktionierte (Abb. 55). Jedoch waren die Seilbefestigungen zu aufwendig und instabil. Ebenfalls bestand die Welle aus einer Schraube, die viel Reibung verursachte.

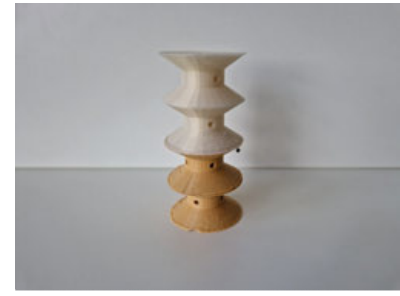

Abb. 53: Mittelknoten v1 (Opanasenko, 2023)

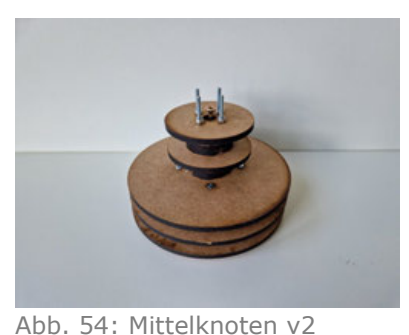

(Opanasenko, 2023)

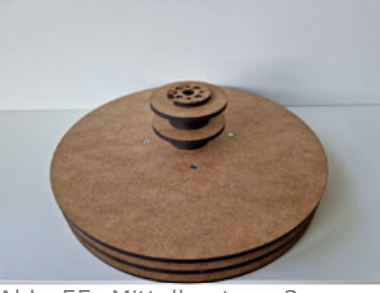

Abb. 55: Mittelknoten v3 (Opanasenko, 2023)

Für die letzte und finale Version (Abb. 56) wurden die einzelnen Seilbefestigungen optimiert (Abb. 57), um die Montage zu vereinfachen und die Langlebigkeit zu verbessern. Für die Welle wurde entschieden, ähnlich wie bei der Kurbel, eine 30 mm Holzwelle mit zwei Kugellagern einzubauen. In der letzten Variante wurde aufgrund der stark vergrösserten und schwereren Rollen entschieden, diese oberhalb der Balken im Ausstellungsraum zu befestigen.

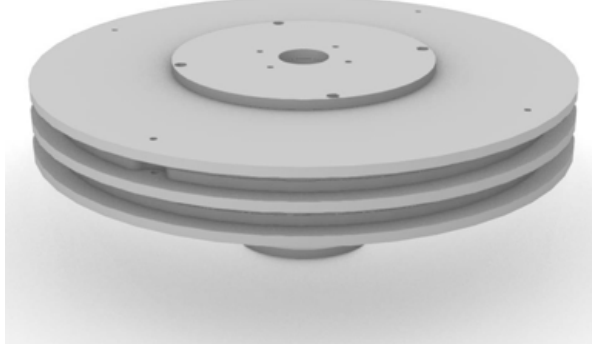

Abb. 56: Mittelknoten v4 (Opanasenko, 2023)

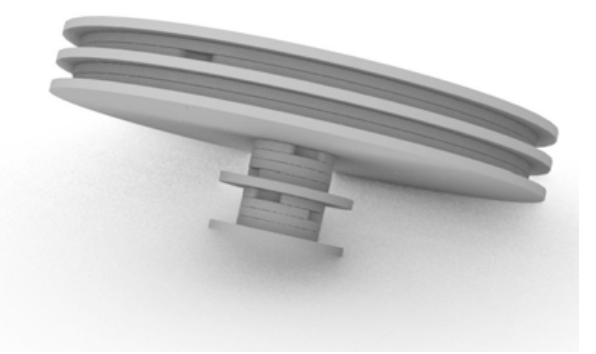

Abb. 57: Mittelknoten v4 Seitenansicht (Opanasenko, 2023)

Dafür mussten zusätzliche Löcher für den Stahldraht gebohrt werden. Durch das Verstecken der Konstruktion erschien jedoch das Gesamtbild viel ansprechender und es bot mehr Platz für die Bewegung des Objektes (Anhang 2.11).

## **6.6 Kurbelbox**

Die Kurbelbox ist ein wichtiger Bestandteil des Objektes. Durch direkten Kontakt mit den Besuchern liefert sie zusätzliche Informationen und sichert einige technische Funktionen. Die Kurbelbox wurde mehrmals optimiert und erhielt ein möglichst schlankes Design. Die Box enthält die Kurbel mit dem Seilzug, die Gegengewichte für den Seilzug und Gewichte, die alle Spannungen vom Seilzug auffangen sollen. Ebenfalls ist die ganze Hardware für den Bildschirm integriert, sowie Sensoren, welche die Kurbelbewegungen ablesen (Abb. 58).

Mit einem Gesamtgewicht von rund 30 kg ist die Kurbelbox in der Lage, alle Spannungen, die über die Stahldrähte aufkommen, aufzunehmen. Die Gegengewichte am Seilzug sind mittels zweier Bocciakugeln, die in gelaserten MDF-Platten eingelegt wurden, fixiert. Jede Kugel wiegt jeweils 750 g.

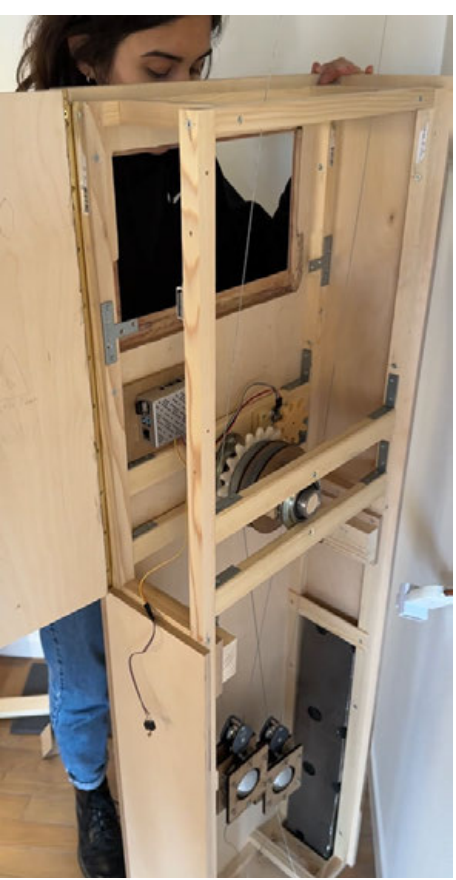

Abb. 58: Kurbelbox von innen (Opanasenko, 2023)

Für die Kurbel kam eine 30 mm dicke Holzwelle zum Einsatz, welche auf zwei Kugellagern aufliegt. Dies bietet eine gute Stabilität und dank der Kugellager eine reibungslose Bewegung. An einer Kurbelseite wurde anstatt einer MDF-Platte ein 3D-gedrucktes Zahnrad angebracht (Anhang 2.9). Dieses dient dazu, den Rotary Encoder auszulösen und den mechanischen Weg in die Software zu übertragen (Abb. 59).

Im oberen Teil befindet sich ein mit einer Oberfräse ausgefräster Ausschnitt für den Bildschirm. Dieser ist an einem Raspberry Pi angeschlossen und zeigt den aktuellen Stand des Objektes dank des Sensors an (Abb. 60).

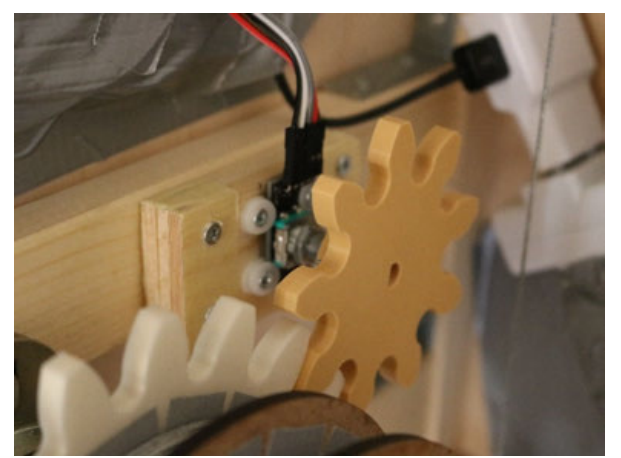

Abb. 59: Sensor mit Zahnrad (Opanasenko, 2023)

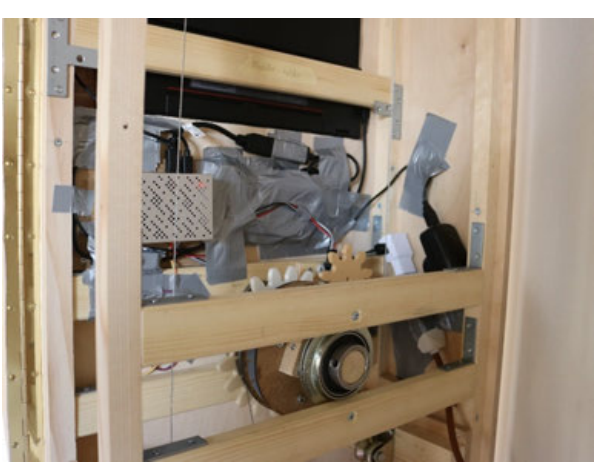

Abb. 60: Kurbelbox mit Raspberry PI und Verkabelung (Opanasenko, 2023)

## **6.7 Raspberry Pi**

Auf dem Raspberry Pi wurde ein Pythonskript von ca. 150 Zeilen geschrieben (Abb. 61). Das Skript erfasst die Sensordaten und wählt das entsprechende Bild, welches auf dem Monitor angezeigt werden soll, aus. Um den Digital Twin einfacher und schneller darzustellen, exportierte man die gerenderten Bilder aus Grasshopper, die anschliessend auf dem Bildschirm erscheinen. Mit insgesamt ca. 1'100 Bilder wirkt die Bewegung auf dem Bildschirm sehr fliessend.

Eine grosse Herausforderung im Skript bestand darin, dass der Rotary Encoder Schritte beim schnellen Kurbeln überspringt, was zu einer falschen Darstellung des Objektes führt. Zur Lösung dieser Herausforderung wurden zwei Kalibrierungsmethoden implementiert. Einerseits hat der Sensor einen definierten Bereich, den er nicht über- oder unterschreiten kann. Mit diesen Kriterien kalibriert sich das angezeigte Bild mit dem physischen Objekt, wenn es komplett geöffnet oder geschlossen ist. Andererseits wurde zusätzlich ein physischer Schalter in der Box eingebaut, welcher die Position zurücksetzt. Jedoch muss das Objekt eine definierte Position einnehmen, wenn dieser durch den physischen Schalter kalibriert wird. Dieser Schalter ist nur vom betreuenden Personal an der Ausstellung bedienbar und kann nur beim Öffnen der Box angesteuert werden.

```
# Define callback function for rotary encoder interrupts
     def encoder_callback(channel):
         global a_state, b_state, a_pre, b_pre, counter, checkpointDirectory
         if a_state != GPIO.input(pinA) or b_state != GPIO.input(pinB):
                  a_pre = a_sstate
                  b pre = b state
                  a_{\text{.}} state = 6PI0.input(pinA)b_{\text{1}}state = GPIO.input(pinB)
                  #print("A", a_state,"B", b_state,"SW", sw_state, "TR", trigger_pin)
                  if a_state == \theta and b_state == \theta:
                      if a_pre == 1 and b_pre == 0:
                          counter = counter +1if a_pre == 0 and b_pre == 1:
                          if counter >= 1:
                              counter = counter -1print("Counter: ", counter)
         with open(checkpointDirectory, 'r+') as f:
             # Create a CSV reader object
             reader = csv.reader(f)# Write the updated values to the file
              f.\text{seek}(\theta)written = csv.writer(f)writer.writerow([totalCycleNr, counter])
             # Truncate the file to remove any remaining data
             f.truncate()
     # Set up interrupt on falling edge for rotary encoder pin A
     GPIO.add_event_detect(pinA, GPIO.BOTH, callback=encoder_callback)
     GPIO.add_event_detect(pinB, GPIO.BOTH, callback=encoder_callback)
     GPIO.add_event_detect(switch_pin, GPIO.FALLING, callback=switch_callback)
Abb. 61: Ausschnitt aus dem Skript (Opanasenko, 2023)
```
## **7 Organisation**

Parallel zur Projektumsetzung gab es eine Vielzahl organisatorischer Aufgaben zu bewältigen. Da die Bachelorarbeit im Rahmen einer Ausstellung durchgeführt wurde, stellte die Kommunikation mit den Organisatoren der Ausstellung einen bedeutenden Bestandteil der Arbeit dar. Für die erfolgreiche Realisierung des Projektes war die Unterstützung durch Sponsoren sowie die Medienpräsenz erforderlich. Zudem mussten Transport und Aufbau sowie die Koordination der freiwilligen Helfer geregelt werden.

#### **7.1 European Cultural Centre – Italy**

Für die Umsetzung einer erfolgreichen Ausstellung war der Austausch mit den Organisatoren von «Time Space Existence», dem «European Cultural Centre – Italy» von grosser Wichtigkeit. Das «ECC-Italy», mit Sitz in Venedig, ist Bestandteil der gemeinnützigen Organisation «European Cultural Centre Worldwide» (European Cultural Centre, 2023). Zu Beginn war die Kommunikation vor allem durch Abklärungen bezüglich des Ausstellungsraumes und den Zwischenständen des Entwurfes geprägt (Anhang 2.12, 2.13, 2.14), da sie dies mit den weiteren Teilnehmern koordinieren mussten. Die gesamten Ausstellungsobjekte wurden in einem Katalog zusammengefasst, dessen Beitrag mit Text und Bildern ebenfalls erstellt und mit dem Grafikdepartement besprochen werden musste (Anhang 3). Auch ein «Informative Panel» gehörte dazu, welches direkt neben dem Ausstellungsobjekt angebracht wurde und das Projekt erklärt (Anhang 2.14, 4). Da die Menge an Text stark limitiert war, wurde zusätzlich ein QR-Code aufgedruckt, welcher zu mehr Informationen führte (Anhang 5). Als die Ausstellung immer näher rückte, folgten viele Abklärungen bezüglich der Logistik und des Transports. Nach dem Aufbau in Venedig musste weiter ein Bericht mit den Pflegeanweisungen erstellt werden, sodass «Hypermotion» während der gesamten Ausstellungsdauer von einem halben Jahr optimal unterhalten werden kann (Anhang 6). Der Start der Veranstaltung wurde im Voraus mit einer zweitägigen Eröffnungsveranstaltung zelebriert, worauf die tatsächliche Ausstellung begann, welche vom 20. Mai 2023 bis zum 26. November 2023 für die Öffentlichkeit zugänglich ist.

## **7.2 Sponsoren**

Die finanziellen Mittel spielten für eine erfolgreiche Projektumsetzung eine entscheidende Rolle. Daher erfolgte die Entscheidung, Sponsoren zu akquirieren. Diese konnten von diversen Medienbeiträgen des Projekts profitieren und eine grosse internationale Sichtbarkeit erlangen. Für die Sponsoren wurde eine Broschüre erstellt (Anhang 1), um das Anliegen des Projektes zu erklären. Dabei richtete sich die Suche nach Sponsoren an diverse Unternehmen aus den Bereichen Planung und Ausführung sowie an Firmen, die in der Zentralschweiz aktiv sind.

Letztlich liessen sich vier Sponsoren für das Projekt gewinnen. Die HSLU Foundation übernahm die Kosten für den Ausstellungsraum und sicherte somit die Teilnahme an der Ausstellung. Die ioLabs AG und die Gemeinde Horw trugen mit einem Geldbeitrag zum Projekt bei. Akhofprint AG stellte die Transportmöglichkeit und den Druck bereit.

Neben den offiziellen Sponsoren unterstützten weitere Unternehmen das Projekt. Herzog-Elmiger AG stellte Holzresten für den ersten Prototyp zur Verfügung und ermöglichte somit ein kostengünstigeres Prototyping. Gut Bau AG stellte die Stahlplatten für die Gegengewichte in der Kurbelbox und der Bodenkonstruktion bereit. Dank ihrer Hilfe konnte eine erhebliche Kosteneinsparung für das finale Projekt erreicht werden, da Stahlplatten im Einkauf teuer sind. Die Kosten mussten ständig überwacht werden, um das vorhandene Budget nicht zu überschreiten. Im Anhang 8 sind die Kosten bis zum 9. Juni 2023 eingetragen.

## **7.3 Medien**

Als Gegenleistung für die Sponsoren, aber auch als Werbung für «Hypermotion», wurden diverse Medien eingesetzt, um auf das Projekt aufmerksam zu machen. Darunter wurden unter anderem die Plattformen Instagram, LinkedIn, YouTube und die beiden Blogs der Hochschule Luzern, der T&A Experience Blog sowie der HUB Architektur, verwendet. Es wurden diverse Texte, Bilder und Videos veröffentlicht, welche das Projekt «Hypermotion» erläutern.

## **7.4 Transport und Aufbau**

Da der Transport des Projektes nach Venedig nicht durch ein Logistikunternehmen, sondern durch das Projektteam selbst erfolgte, bedingte dies auch eine selbstständige Koordination aller Teilaufgaben. Ein sehr wichtiger Bereich war die Sicherstellung der Zollvorgaben, weshalb mehrere Abklärungen beim Bundesamt für Zoll und Grenzsicherheit (BAZG) bezüglich der Mehrwertsteuern und weiterer Dokumente erforderlich waren. Gemäss BAZG (2022) steht «für die vorübergehende Ausfuhr einer Künstlerarbeit (…) das "Zollverfahren der vorübergehenden Verwendung" (ZAVV) zur Verfügung.»

Alle Teile, welche für «Hypermotion» verwendet wurden, konnten in einem Personenwagen nach Venedig transportiert werden und werden ebenso im November wieder abtransportiert. Der Aufbau des Objektes erfolgte innerhalb von 2.5 Tagen mit der Unterstützung durch Wendy Truong, Vinzenz Landmann und Gabriel Sommer.

## **7.5 Weiteres**

Da das Projekt einen sehr grossen Aufwand für zwei Studenten bedeutete, wurde eine Studentin aus dem unteren Semester, Wendy Truong, als Assistentin für das Marketing und diverse Unterstützung ins Projekt miteinbezogen. Ausserdem unterstützten ca. 40 Studenten und Freunde das Projekt bei kleineren und grösseren Arbeitsschritten. Als Dankeschön wurde ein Apéro für alle Sponsoren, Helfer, Dozenten und Betreuer organisiert. Dabei fand eine Präsentation statt, die einen Rückblick auf das gesamte Projekt mit seinen lustigen und frustrierenden Momenten zeigte.

## **8 Schlussbetrachtung**

Das Ziel der vorliegenden Arbeit war, für die Ausstellung «Time Space Existence» eine bewegliche Struktur aus nachhaltigen Materialien zu entwickeln, welche als temporäre Architektur eingesetzt werden kann. Zu berücksichtigen gab es die Faktoren der Abfallreduktion, die Wiederverwendbarkeit sowie die Verwendung einfachster Werkzeuge. Recherchen zeigten, dass es sich hierbei um ein junges Forschungsgebiet handelt, weshalb es auch nur wenige Beispielprojekte gibt, welche aber entweder nicht beweglich sind oder keine nachhaltigen Materialien verwenden.

Eine fundierte Recherche ergab, dass durch die Bau- und Kunstindustrie viel Abfall produziert wird, dies vor allem auch bei temporären Bauten, welche nur für eine bestimmte Zeit geplant werden. Durch die Wiederverwendung der Teile lässt sich ein Grossteil des Abfalls vermeiden, was aber voraussetzt, dass mit dem Konzept «Design for Disassembly» geplant wird. Dank des "Open Source"-Ansatzes und der Verwendung einfachster Werkzeuge kann es jeder bauen und somit wiederverwenden. Die im Kapitel 4 beschriebenen Methoden trugen grundlegend zum Erfolg des Projektes bei, sodass eine ressourcenschonende bewegliche Gitterschale, basierend auf asymptotischen Kurven, entwickelt werden konnte. Die Möglichkeit, dass sich Elemente, welche auf asymptotischen Kurven platziert werden, zu geraden Streifen abrollen lassen, war ein entscheidender Vorteil für die Materialeffizienz, den einfachen Transport sowie die Wiederverwendbarkeit. Die positiven Rückmeldungen der Besucher, welche im Palazzo Mora in Venedig mit der Struktur interagieren konnten, bestätigten zudem den Erfolg von «Hypermotion». Das Einsatzgebiet von «Hypermotion» beschränkt sich auf temporäre Architektur in Form von Überdachungen, Standbauten, Pavillons und Kunstinstallationen vor allem für Messe- oder Festivalbauten (Anhang 2.6). In naher Zukunft soll das Projekt weiterentwickelt und skaliert werden, sodass «Hypermotion» als nächster grosser Schritt an der Swissbau 2024 präsentiert werden kann.

Die Hypothese, dass es möglich ist, eine bewegliche Struktur aus nachhaltigen Materialien herzustellen, sodass sie am Ende ihrer Lebensdauer in die Einzelteile zerlegt und wiederverwendet werden kann, liess sich bestätigen. Dennoch ist bis zu diesem Zeitpunkt noch unklar, ob das Objekt während der gesamten Ausstellungsdauer von einem halben Jahr unversehrt bleibt.

## **Abbildungsverzeichnis**

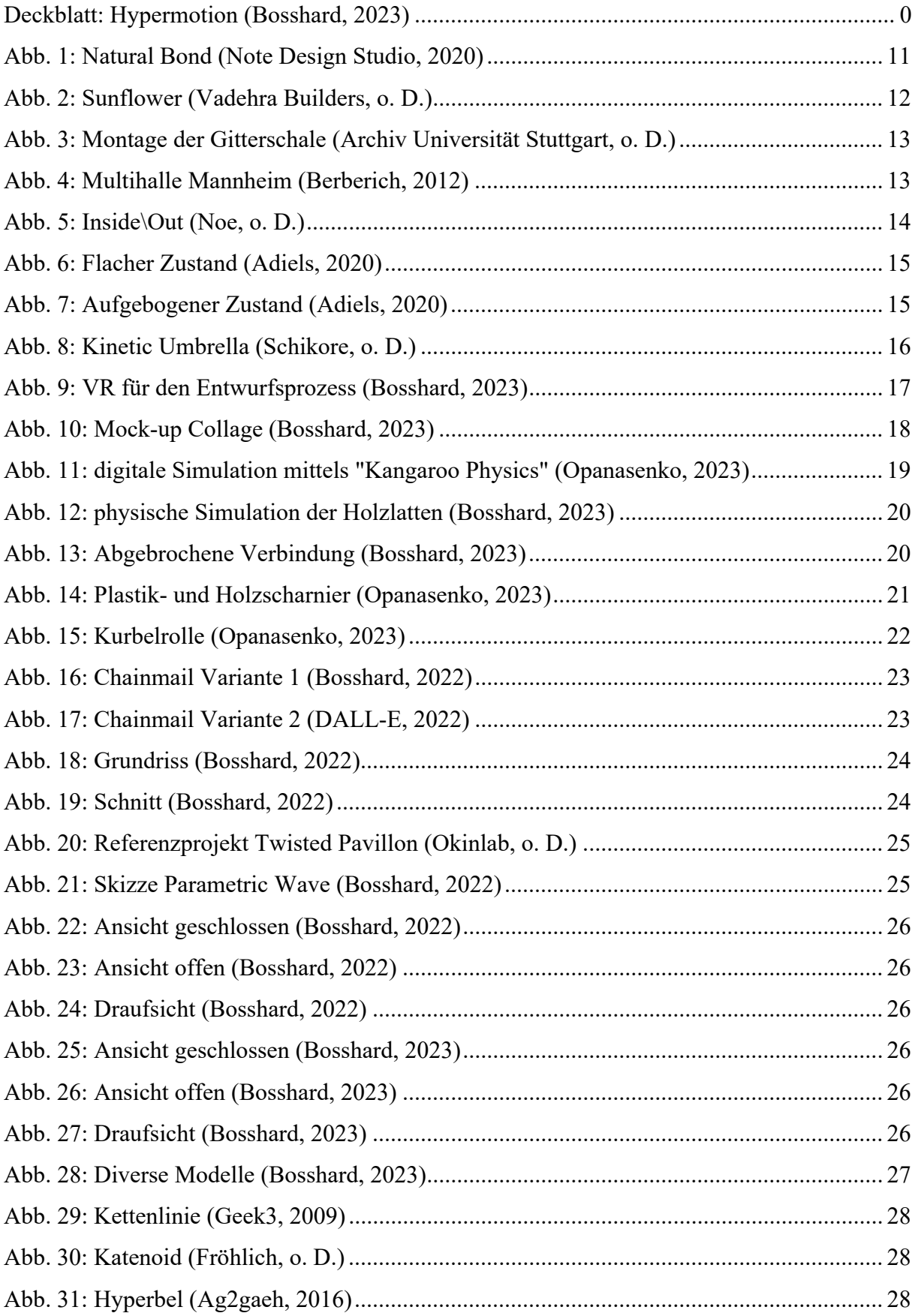

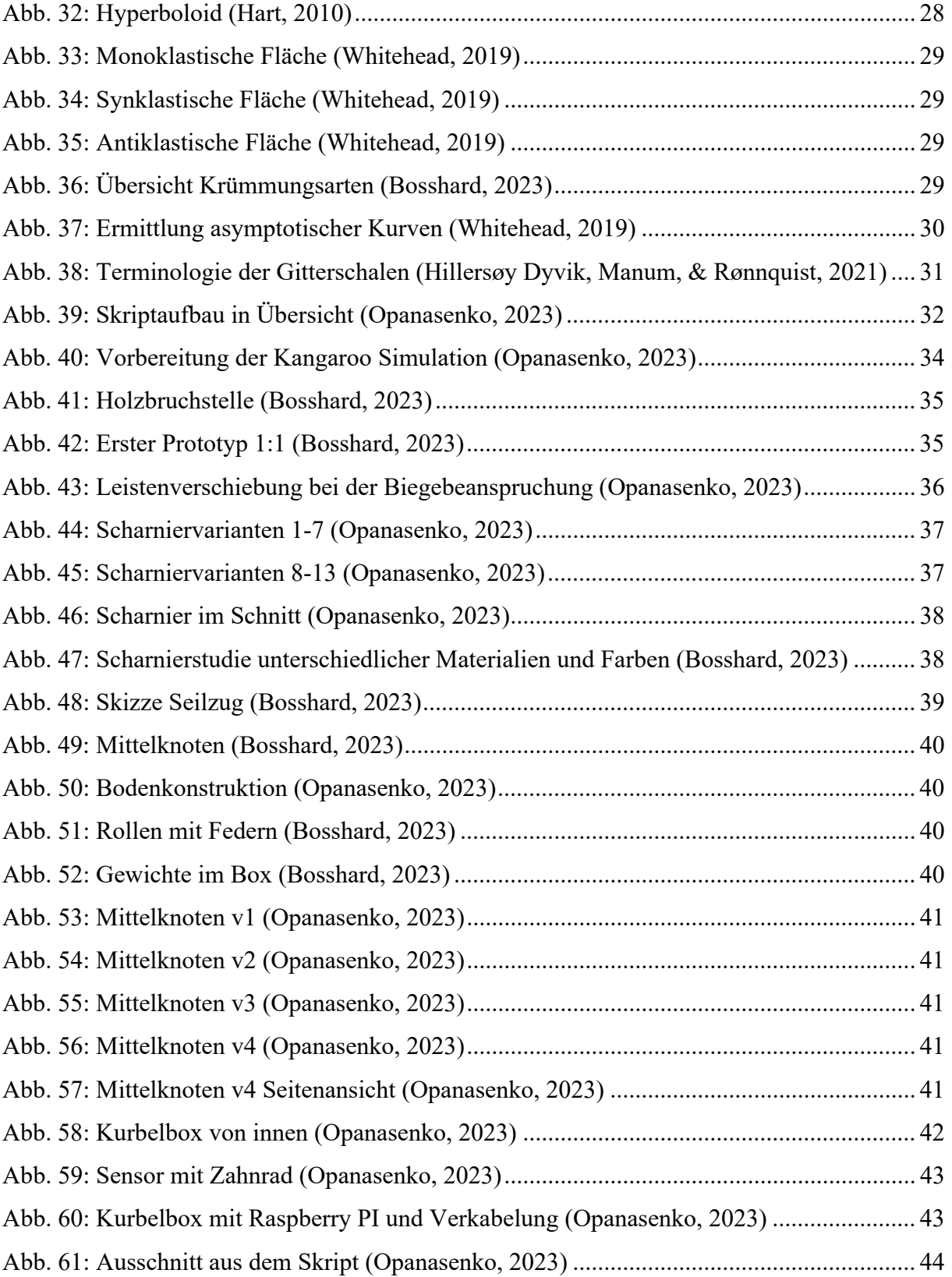

## **Literaturverzeichnis**

- Adiels, E. (7. Oktober 2019). *The design, fabrication and assembly of an asymptotic timber gridshell*. Abgerufen am 28. Mai 2023 von https://www.researchgate.net/publication/336367443 The design fabrication and as sembly of an asymptotic timber gridshell
- Adiels, E. (12. April 2020). *Asymptotic Timer Gridshell 2.0 Timelapse*. Abgerufen am 28. Mai 2023 von https://www.youtube.com/watch?v=eCAMZNoaXYs
- Adiels, E. (o. D.). *Asymptotic gridshell 2019*. Abgerufen am 28. Mai 2023 von https://www.emiladiels.com/asymptotic-gridshell-2019
- Ag2gaeh. (11. April 2016). *Hyperbel*. Abgerufen am 30. Mai 2023 von https://www.wikiwand.com/de/Asymptote
- Archiv Universität Stuttgart. (o. D.). *Von Raumwunder und seinen Ingenieuren: die Multihalle in Mannheim*. Abgerufen am 25. Mai 2023 von https://baukultur.nrw/artikel/vom-raumwunder-und-seinen-ingenieuren-die-multihallein-mannheim/
- Baunetz Wissen. (o. D.). *Recycling*. Abgerufen am 23. Mai 2023 von https://www.baunetzwissen.de/nachhaltig-bauen/fachwissen/baustoffe- teile/recycling-675291
- Berberich, H. (25. März 2012). *Multihalle, Herzogenriedpark, Mannheim*. Abgerufen am 25. Mai 2023 von https://www.change.org/p/gemeinderat-der-stadt-mannheim-rettet-diemultihalle?source\_location=topic\_page
- Blumer-Lehmann AG. (o. D.). *Free Form Holzskulptur "Sunflower"*. Abgerufen am 23. Mai 2023 von https://www.blumer-lehmann.com/referenzen/referenzholz-sunflowerholzskulptur-indien.html
- Bundesamt für Umwelt [BAFU]. (03. November 2022). *Abfall und Rohstoffe: Das Wichtigste in Kürze.* Abgerufen am 15. Mai 2023 von https://www.bafu.admin.ch/bafu/de/home/themen/abfall/inkuerze.html#-476684930
- Bundesamt für Zoll und Grenzsicherheit [BAZG]. (18. November 2022). Auskunft Zoll. Bern, Bern, Schweiz.
- Courir. (28. Januar 2022). *The circular economy: design for disassembly*. Abgerufen am 23. Mai 2023 von https://mailchimp.com/courier/article/design-fordisassembly/#:~:text=Designing%20for%20disassembly%20or%20deconstruction,diff erent%20product%20–%20has%20environmental%20benefits.
- Dierkes, U., Hildebrandt, S., & Sauvigny, F. (2010). *Minimal Surfaces.* Berlin: Springer Sciences & Business Media.
- El Khouli, S., & (TEC21, Interviewer). (24. Juni 2015). *"Möglichst einen Kreislauf formen" Das Repertoire des Architekten*. Abgerufen am 23. Mai 2023 von https://www.espazium.ch/de/aktuelles/moeglichst-einen-kreislauf-formen
- European Cultural Centre. (2023). *Benefits for Participants and Supporters.* Venedig: European Cultural Centre – Italy.
- Finke, L. (21. August 2021). *Nachhaltigkeit in der Kunst*. Abgerufen am 17. Mai 2023 von https://leafinke.de/nachhaltigkeit-in-der-kunst/
- Fröhlich, S. (o. D.). *Isometrische Katenoid-Helokoid-Deformation*. Abgerufen am 30. Mai 2023 von https://www.geometrie-und-logik.de/galerie/minimalflaechen/kat-heldeformation/
- Geek3. (01. Januar 2009). *Catenary*. Abgerufen am 30. Mai 2023 von https://www.biancahoegel.de/geometrie/algebra/kettenlinie\_math.html
- George, C. (05. January 2023). *creately*. Abgerufen am 27. Mai 2023 von Your Guide to Collaborative Design: https://creately.com/blog/brainstorming/your-guide-tocollaborativedesign/#:~:text=Collaborative%20design%2C%20also%20known%20as,are%20devel oped%20using%20user%20feedback.
- Hahn, J. (Juni. Februar 2020). *Note Design Studio's Natural Bond installation for Tarkett is designed to be recycled*. Abgerufen am 23. Mai 2023 von https://www.dezeen.com/2020/02/06/natural-bond-note-design-tarkett-stockholm/
- Hart, G. (Januar 2010). *Skewer Hyperboloids*. Abgerufen am 30. Mai 2023 von https://www.georgehart.com/skewers/skewer-hyperboloid.html
- Hillersøy Dyvik, S., Manum, B., & Rønnquist, A. (10. Dezember 2021). *Gridshells in Recent Research—A Systematic Mapping Study.* Abgerufen am 31. Mai 2023 von https://www.mdpi.com/2076-3417/11/24/11731
- Köller, J. (2011). *Hyperboloid*. Abgerufen am 30. Mai 2023 von https://www.mathematischebasteleien.de/hyperboloid.htm
- Krasko, J. (2016). *Daten und Fakten der Mutlihalle.* Stadt Mannheim.
- Meissner, I., & Möller, E. (13. April 2015). Frei Otto: forschen, bauen, inspirieren / a life of research, construction and inspiration. *Detail* (Special Nr. 1), S. 78.
- Mindesk. (2021). *Mindeskvr*. Abgerufen am 27. 05 2023 von Rhino Link: https://mindeskvr.com/rhino/
- Noe, F. (o. D.). *Inside\Out*. Abgerufen am 26. Mai 2023 von https://webarchiv.typo3.tum.de/AR/ls-lt/lt/forschung/abgeschlosseneforschungsprojekte/repetitive-strukturen/index.html
- Note Design Studio. (2020). *Natural Bond SSF2020 for Tarkett*. Abgerufen am 23. Mai 2023 von https://notedesignstudio.se/index/natural-bond-sff-2020
- Oberbichler, T. (28. April 2021). *food4Rhino*. Abgerufen am 28. 05 2023 von Bowerbird: https://www.food4rhino.com/en/app/bowerbird
- Okinlab. (o. D.). *Twisted Pavillon*. Abgerufen am 29. Mai 2023 von http://www.okinlab.com/work/twisted-pavillon/
- Piker, D. (25. 10 2017). *food4Rhino*. Abgerufen am 27. Mai 2023 von Kangaroo Physics: https://www.food4rhino.com/en/app/kangaroo-physics
- Santifaller, E. (13. Juni 2017). Frei Ottos Multihalle in Mannheim. *Bauwelt* (Nr. 12), S. 46.
- Schikore, J. (o. D.). *Kinetic Umbrella*. Abgerufen am 28. Mai 2023 von https://eikeschling.com/2021/08/28/kinetic-umbrella/
- Schling, E. (06. September 2016). *Asymptotic Gridshell*. Abgerufen am 30. Mai 2023 von https://eikeschling.com/2016/09/06/asymptotic-gridshell/
- Schling, E. (06. November 2017). *Inside\Out Gridshell*. Abgerufen am 26. Mai 2023 von https://eikeschling.com/2017/11/06/insideout/
- Schling, E. (28. August 2021). *Kinetic Umbrella*. Abgerufen am 28. Mai 2023 von https://eikeschling.com/2021/08/28/kinetic-umbrella/
- Smith, J. (o. D.). *Chainmail*. Abgerufen am 29. Mai 2023 von https://www.instructables.com/Chainmail-1/
- Studybees. (o. D.). *Hyperbel*. Abgerufen am 30. Mai 2023 von https://studybees.de/mathe/hyperbel/
- Tang, C., Kilian, M., Bo, P., Wallner, J., & Pottmann, H. (2016). *Analysis and Design of Curved Support Structures.* Zürich: Hochschulverlag AG.
- Vadehra Builders. (o. D.). *Sunflower*. Abgerufen am 23. Mai 2023 von https://www.holzbiegen.ch/index.cfm?setcatlist=1&publication\_id=125&publication action=dsp\_publicationdetail&content=ref\_test&paragraph=1
- Vrachliotis, G. (2017). *Multihalle Frei Otto, Carlfried Mutschler.* Leipzig: Spector Books.
- Weisstein, E. (o. D.). *Catenary*. Abgerufen am 27. Mai 2023 von https://mathworld.wolfram.com/Catenary.html
- Weisstein, E. (o. D.). *Enneper's Minimal Surface*. Abgerufen am 28. Mai 2023 von https://mathworld.wolfram.com/EnnepersMinimalSurface.html
- Whitehead, S. (03. Februar 2019). *Asymptotic Grid Structure of a Trply Periodic Minimal Surface*. Abgerufen am 30. Mai 2023 von https://wewanttolearn.wordpress.com/2019/02/03/asymptotic-grid-structure-of-atriply-periodic-minimal-surface/

## **Anhang**

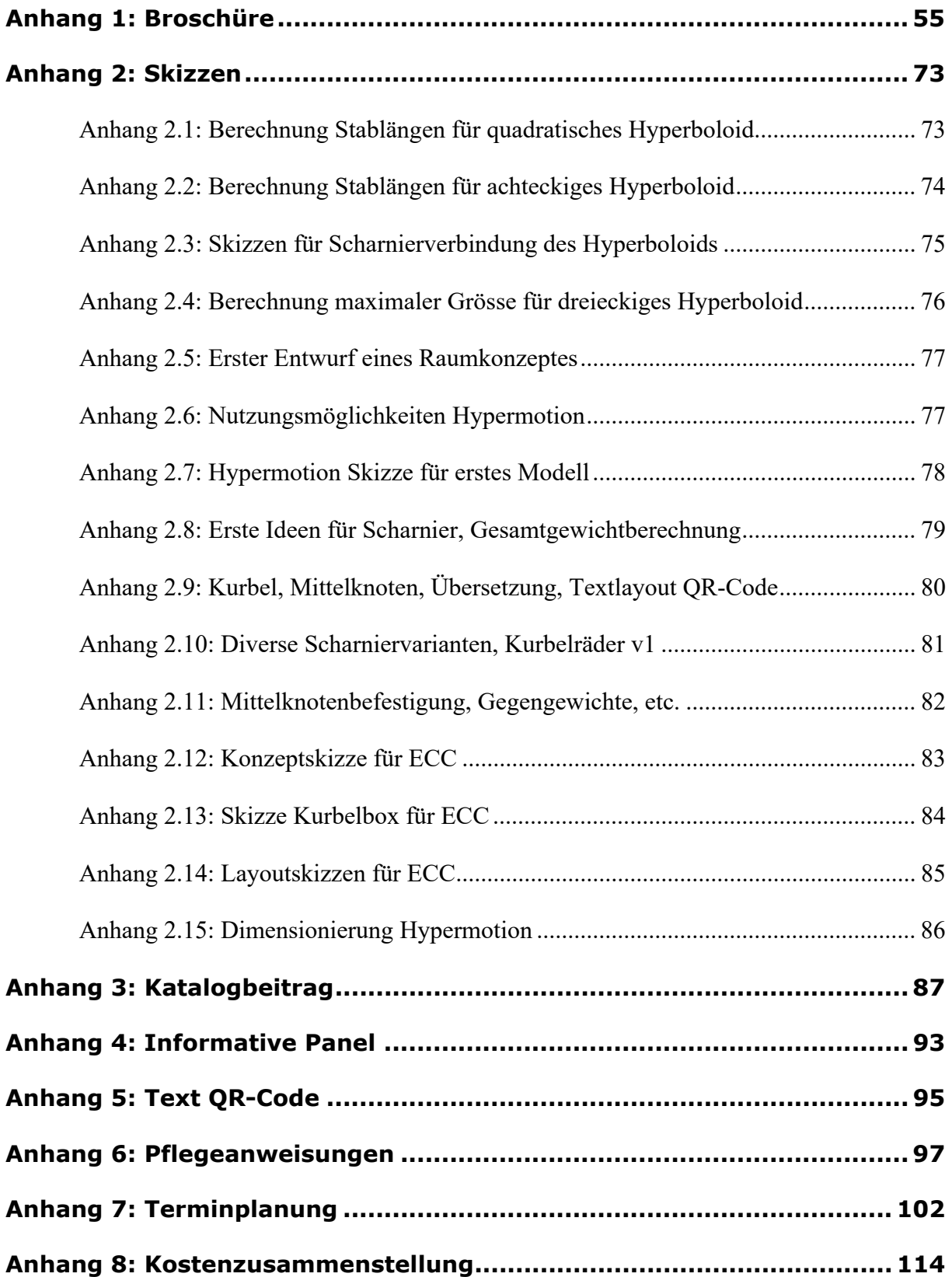

## **Anhang 1: Broschüre**

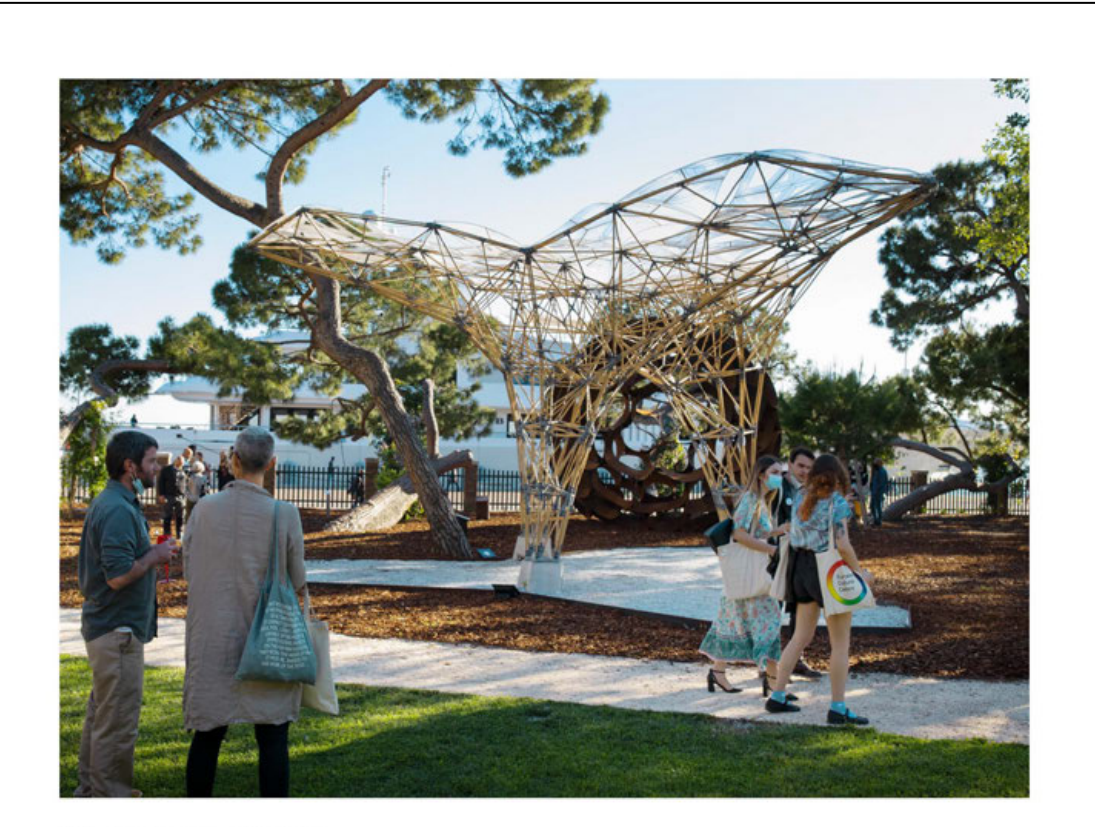

**VENICE 2023 ARCHITECTURE BIENNIAL** 

# **TIME SPACE EXISTENCE**

## **PROJEKT**

## Innovatives Designobjekt auf internationaler Ausstellung

Die Hochschule Luzern - Technik & Architektur wurde angefragt. im Rahmen der internationalen Ausstellung «Time Space Existence» in Venedig ein Objekt zu präsentieren.

Zwei Studierende aus dem neuen Bachelorstudiengang Digital Construction, Anton Opanasenko und Giulia Bosshard, werden sich dieser einmaligen Chance begeben und dies als ihre Bachelorthesis umsetzen. Der Schwerpunkt der Ausstellung liegt dabei auf dem Einfluss der Architektur auf unser tägliches Leben und zeigt mögliche Entwürfe für zukünftige Szenarien auf. Durch die verschiedenen Facetten ist die Ausstellung als Bildungsinstrument gedacht, welches die neusten Forschungen und Gedanken in den Bereichen Architektur. Planung und Design umfasst und fördert. Dieser interdisziplinäre Ansatz erforscht die Beziehung zwischen Architektur, unserer Gesellschaft und der Umwelt durch die Präsentation einer Vielzahl von Untersuchungen und Projekten, die von Konzepten, Zeichnungen, Modellen, Videos, Fotografien, Prototypen und ortsspezifischen Installationen reichen.

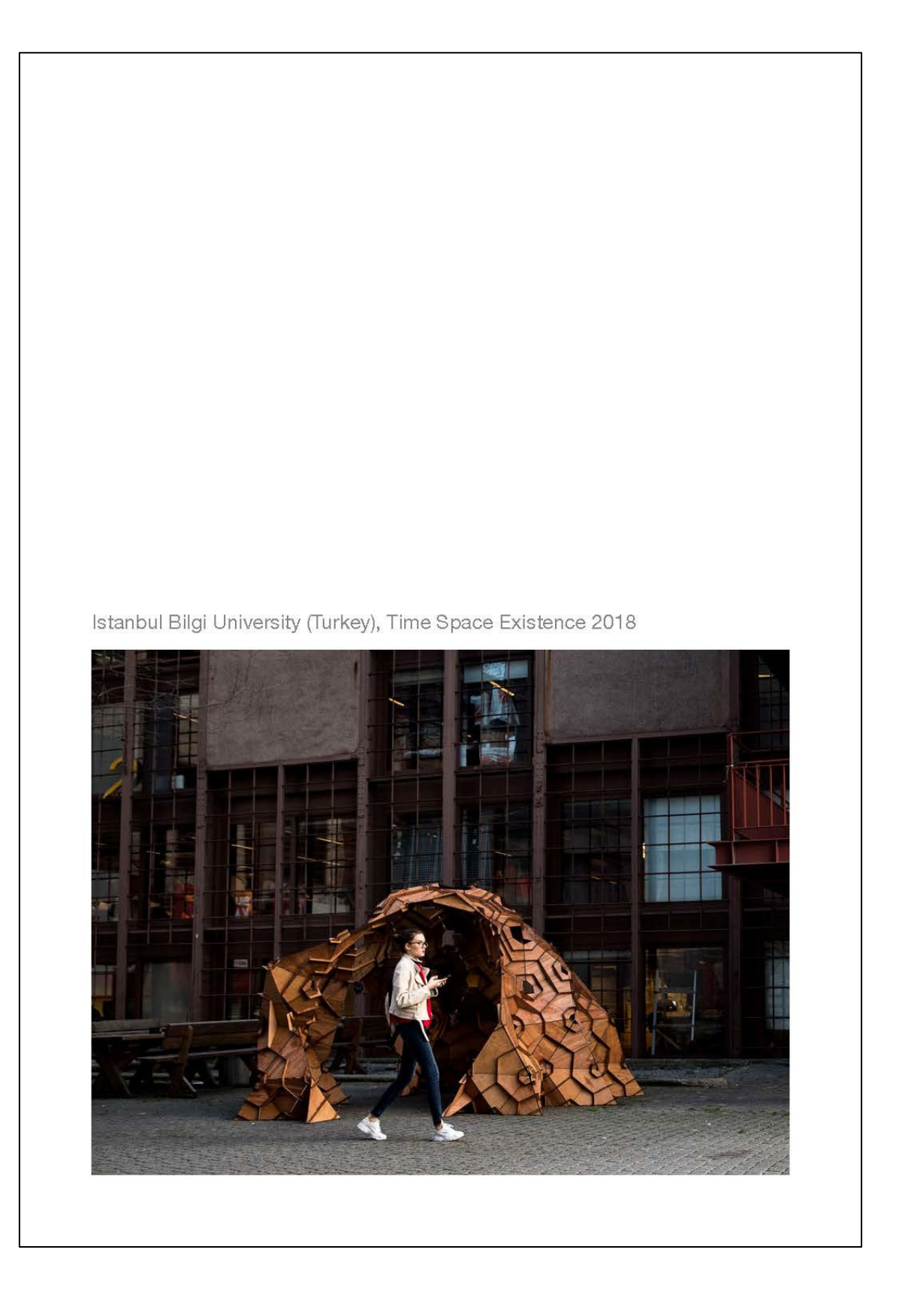

# **AUSSTELLUNG**

#### Architektur-Biennale Venedig | Time Space Existence

Die Ausstellung «Time Space Existence» wird in Venedig, Italien, im Palazzo Bembo, Palazzo Mora und den Giardini della Marinaressa parallel zur weltbekannten Architektur-Biennale stattfinden. Sie wird vom 20. Mai bis zum 26. November 2023 für die Öffentlichkeit zugänglich sein, mit zwei Eröffnungsveranstaltungen am 18. und am 19. Mai 2023. Organisiert wird die Veranstaltung durch das «ECC-Italy», dem «European Cultural Centre - Italy» mit Sitz in Venedig, welcher Teil der gemeinnützigen Organisation «European Cultural Centre Worldwide» ist, in Zusammenarbeit mit «OpenSpace Venice».

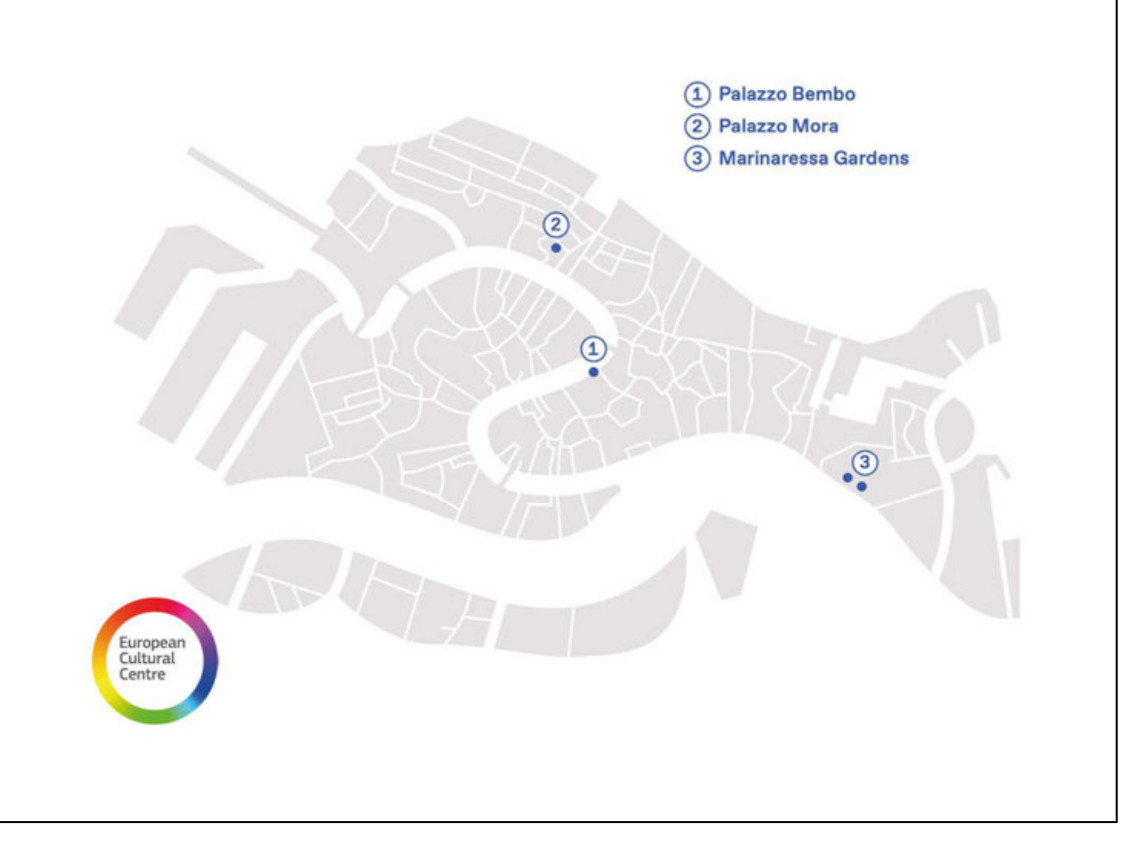

## **Palazzo Mora**

Der Palazzo Mora befindet sich zwischen der Kirche San Felice und dem Canal di Noale im Stadtteil Cannaregio. Die Ausstellungen finden in den beiden Hauptgeschossen, dem Zwischengeschoss, dem dritten Obergeschoss und dem Eingangsgarten statt. Aufgrund der Lage des Palastes an der belebten Strada Nuova und der Grösse der Ausstellung selbst wird der Palazzo Mora durch eine grosse Anzahl von Besuchern frequentiert.

Für den Beitrag der Hochschule Luzern wurde im Palazzo Mora der Raum 17 mit einer Grösse von 16 m2 im Erdgeschoss reserviert.

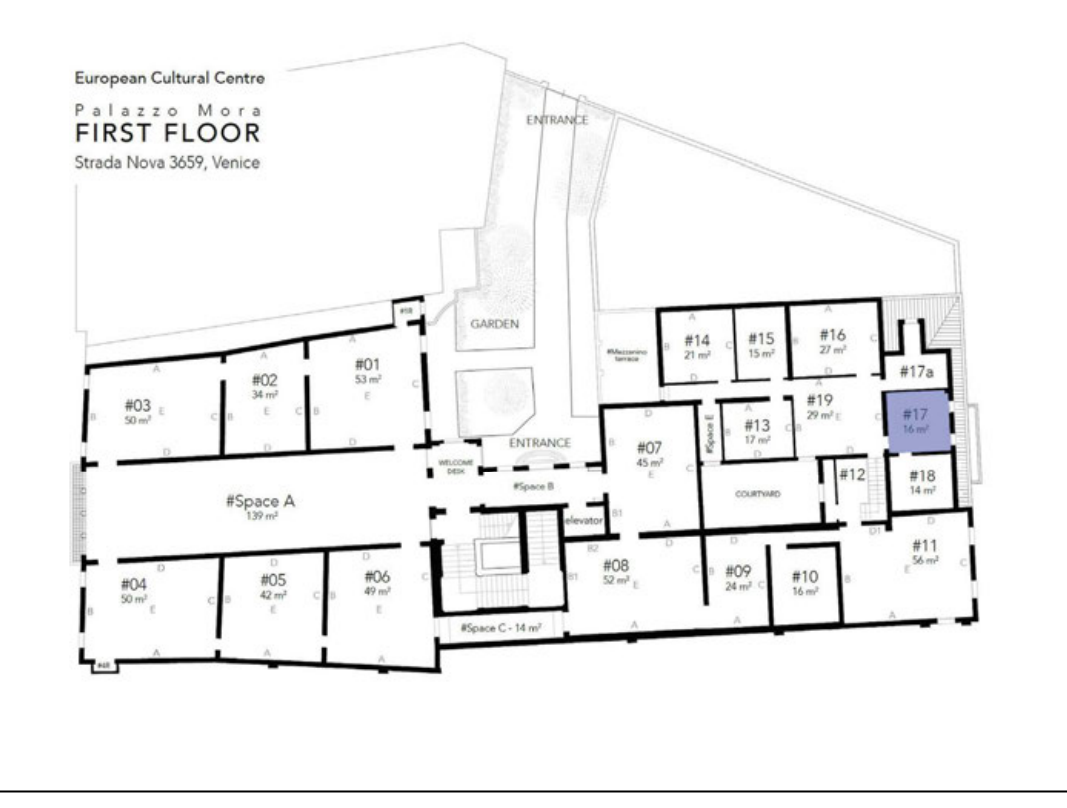

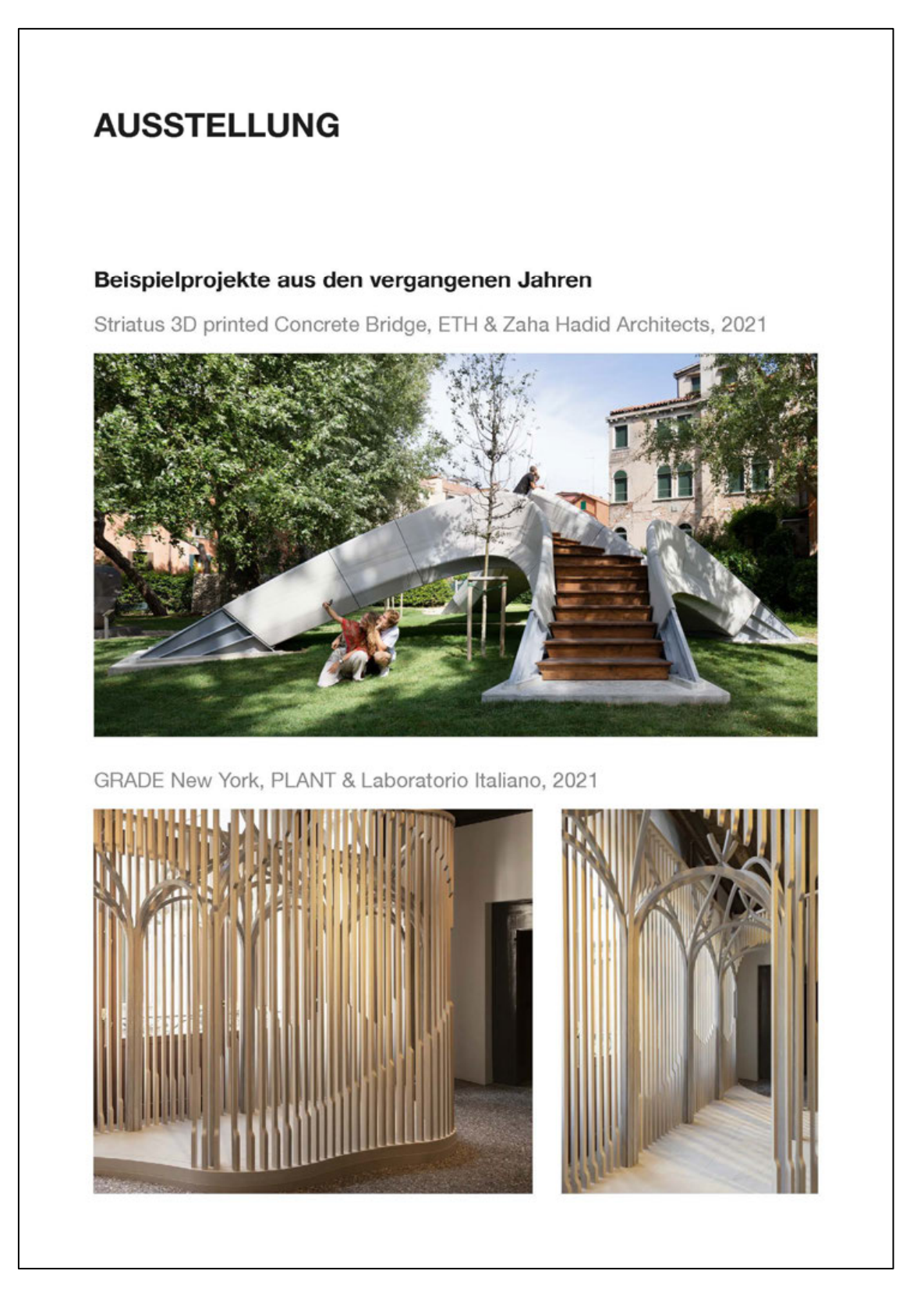

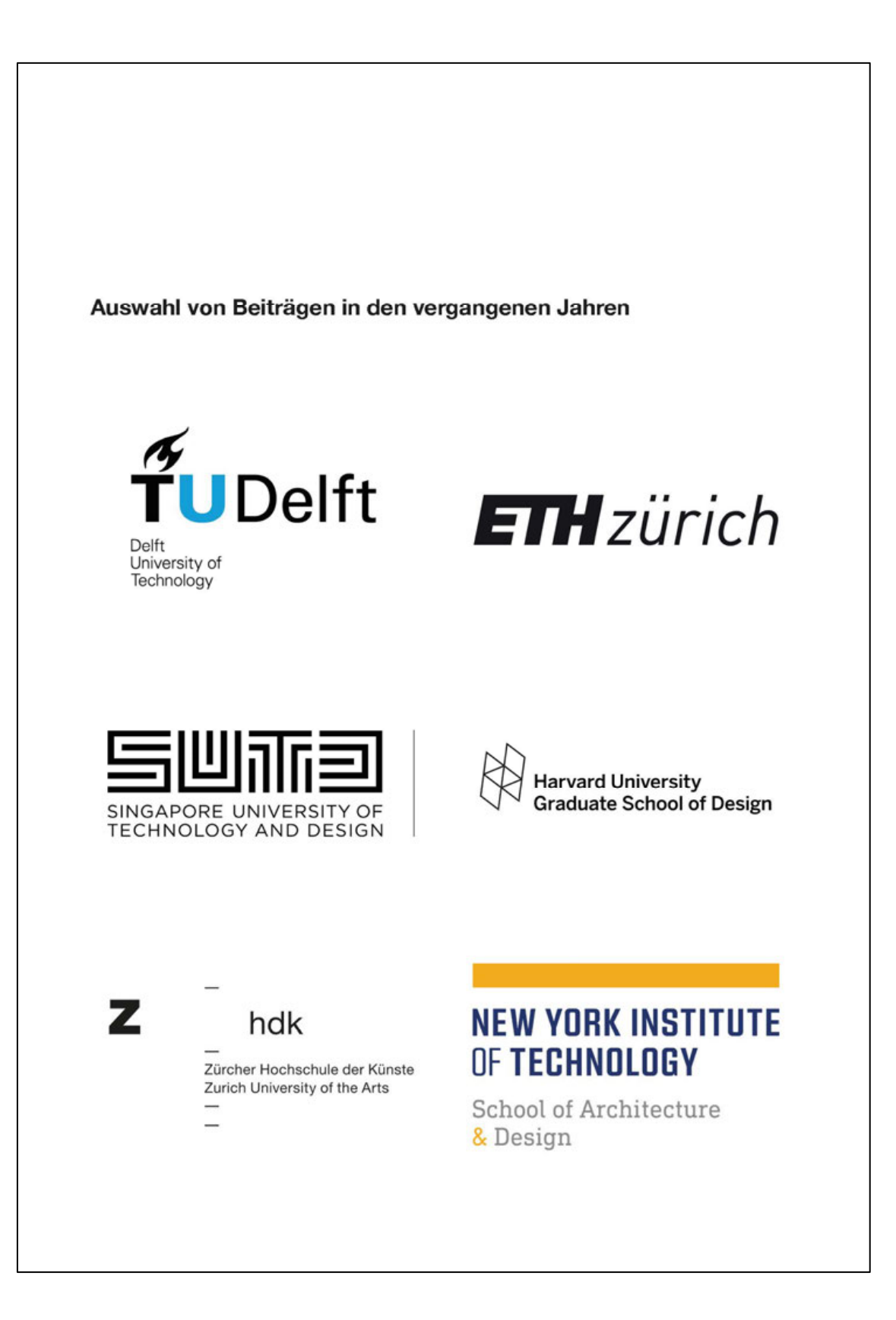

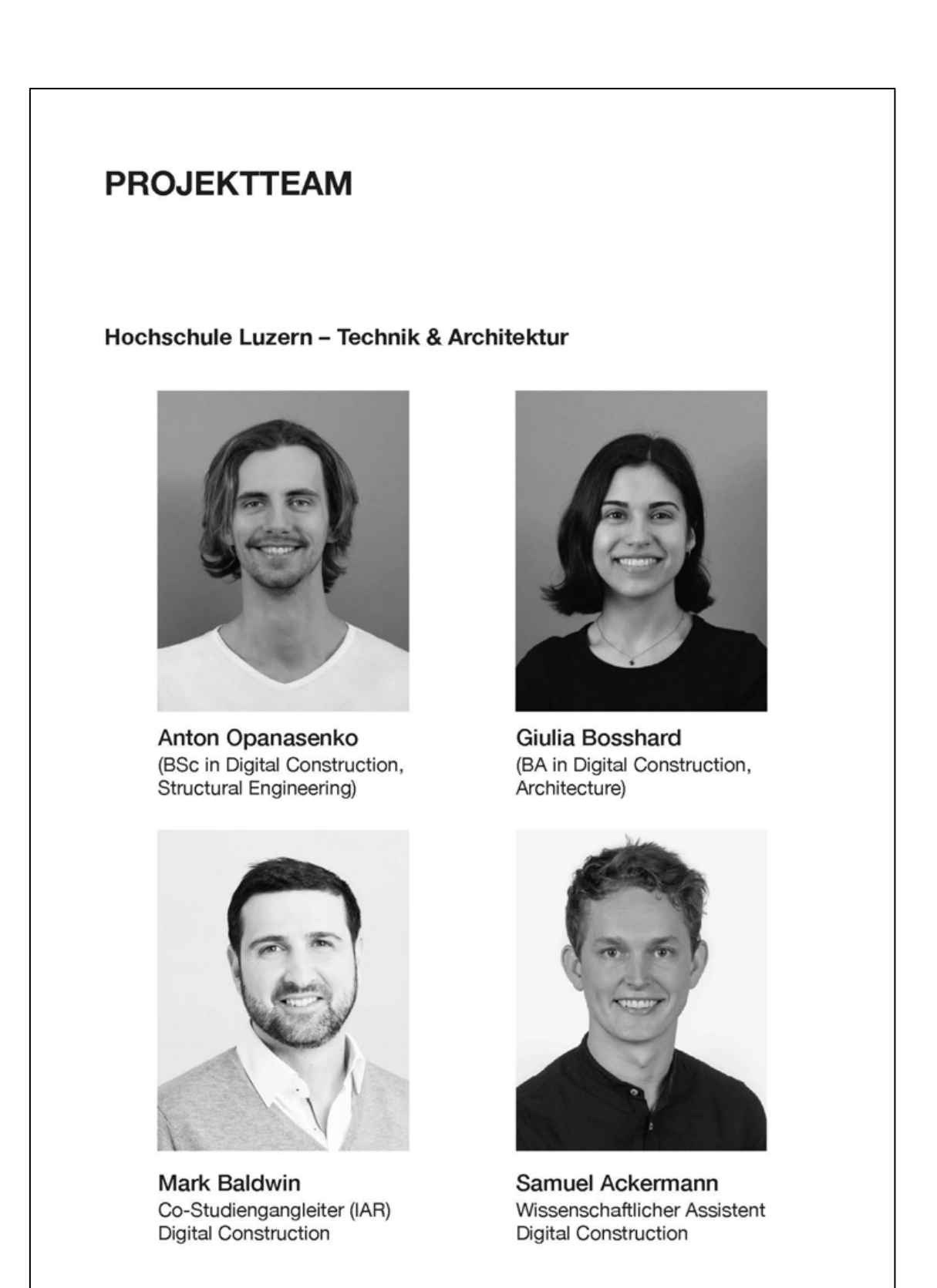

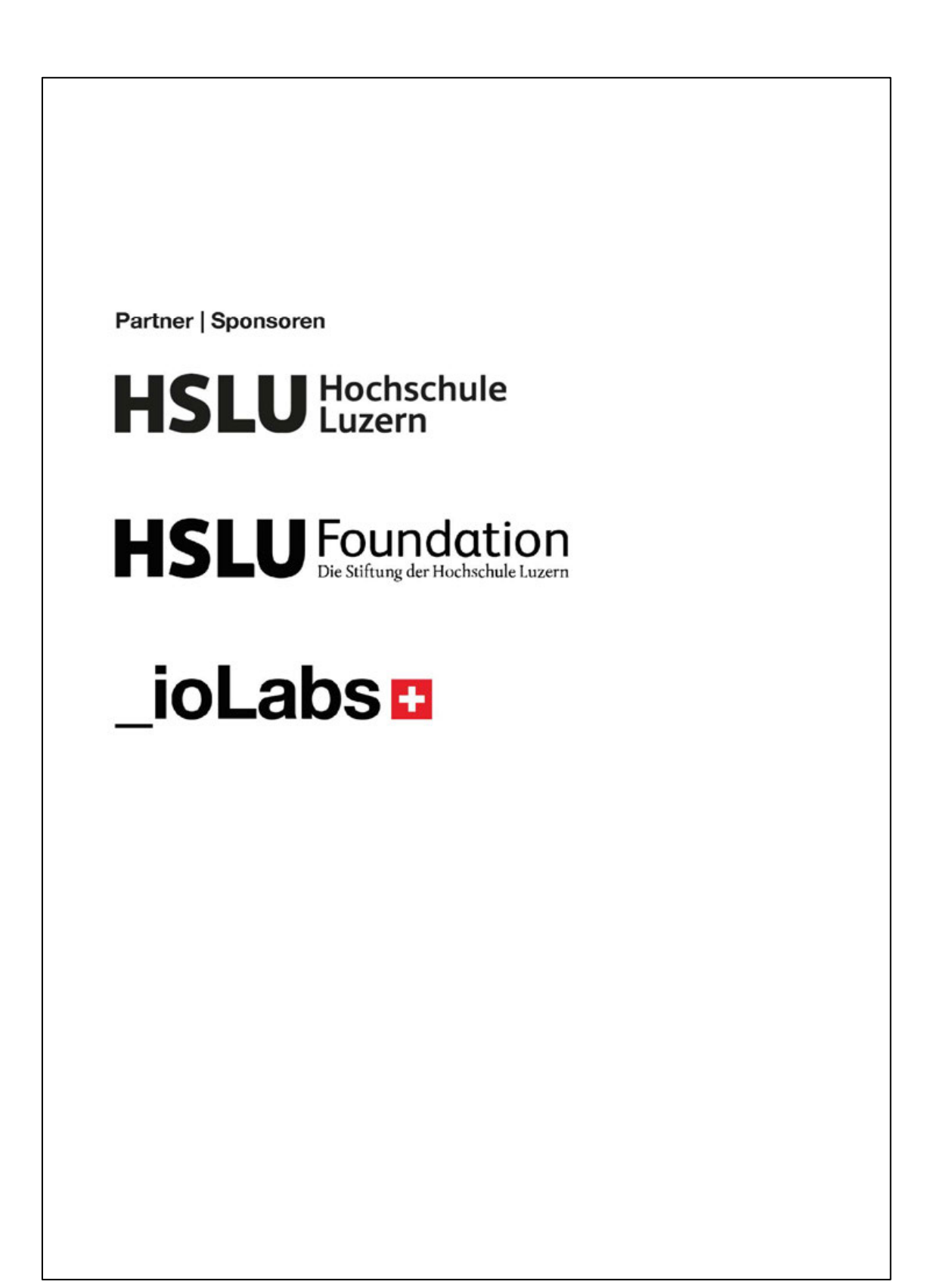

## **KOMPETENZEN**

## **HSLU T&A | Digital Construction**

Die Kernwerte der Hochschule Luzern - Technik & Architektur setzen sich aus Digitalisierung, Design Innovation, Interdisziplinarität, Nachhaltigkeit und Industriepartnerschaften zusammen. Die beiden Studierenden des Bachelorstudiengangs Digital Construction sind unter anderem in der Lage, moderne Lösungen mittels Computational Design und neue Produktionsverfahren durch Digital Fabrication anzuwenden. Dabei handelt es sich um neue Methoden, welche in der Zukunft immer öfters eingesetzt werden.

3D-Druck mit Lehm

3D-Druck mit Biomaterial

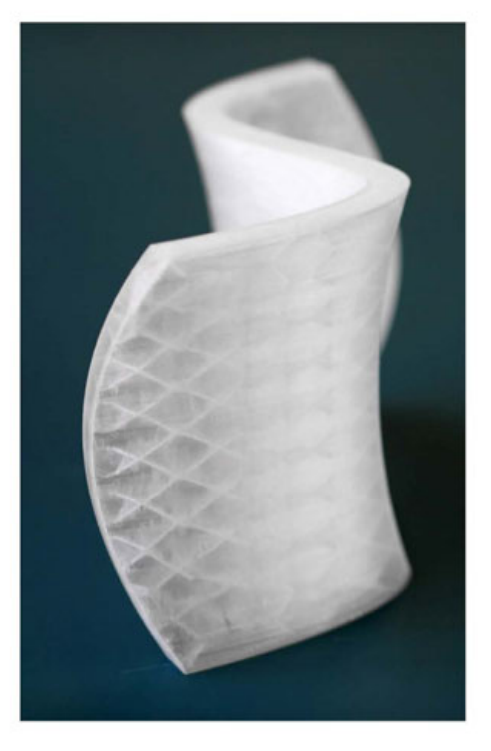

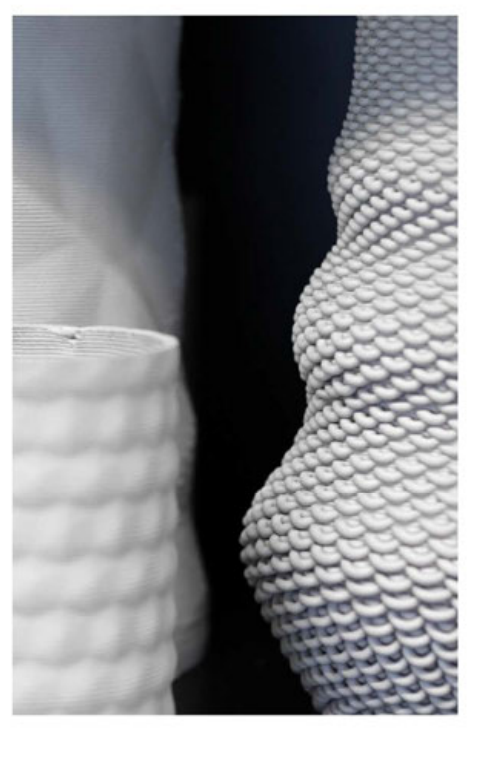

#### Materialien und Herstellungsverfahren

Das Experimentieren mit unterschiedlichen Materialien wird im Studium stark gefördert. Die Studierenden haben sich mit dem 3D-Druckverfahren sowie mit dem CNC-Fräsen auseinandergesetzt. Diese Methoden ermöglichen den Umgang mit nachhaltigen Werkstoffen wie Biomaterial, Lehm oder Holz. Ein erwähnenswertes Projekt bildet dabei eine Semesterarbeit, bei dem eine bewegliche Fassadenbeschattung, bestehend aus CNC-gefrästen Holzpaneelen, entwickelt und umgesetzt wurde.

CNC-gefräste Fassadenpaneele

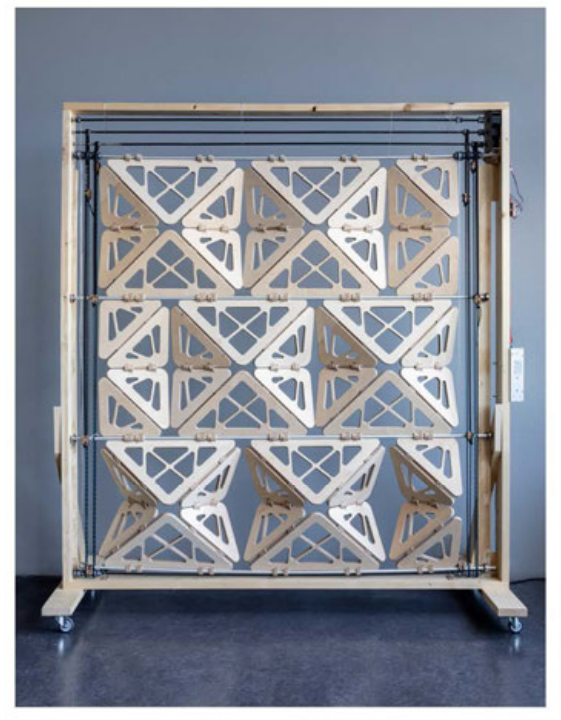

Semesterprojekt von Anton Opanasenko, Giulia Bosshard & Vinzenz Landmann Fotografie: Markus Käch

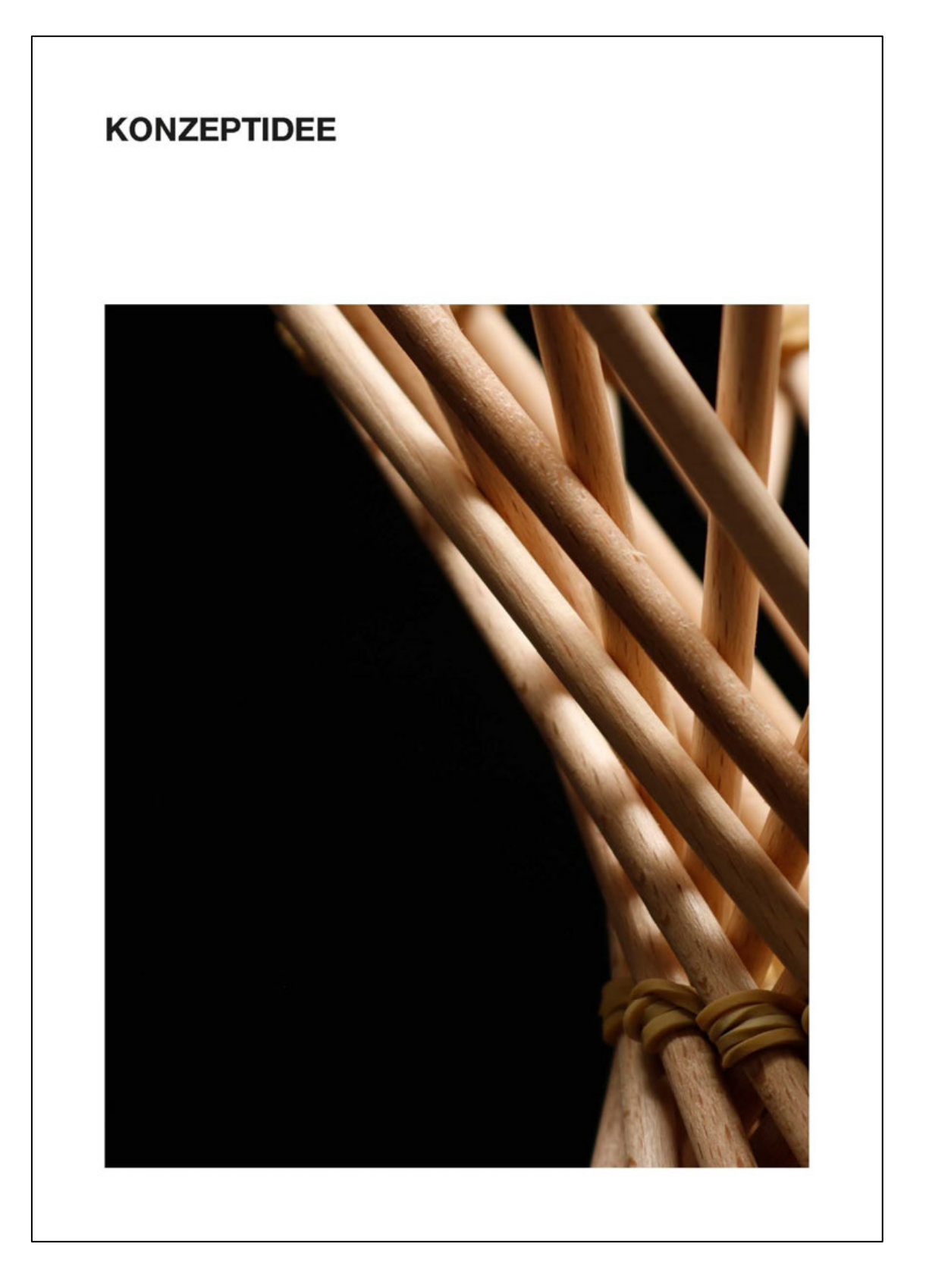

## Hypermotion

Das Objekt zeigt die Integration von Technologie in die Architektur und ihre Auswirkungen auf die Nachhaltigkeit. Unter Verwendung von Computational Design und digitalen Fertigungstechnologien kombiniert die hyperboloide Holzstruktur einfache, sich wiederholende Elemente zu einer komplexen Form, die für den Aufund Abbau optimiert ist. Die Installation ist interaktiv, fördert die Zusammenarbeit und verdeutlicht das kreative Potenzial der Kombination von digitalen Technologien und menschlicher Interaktion.

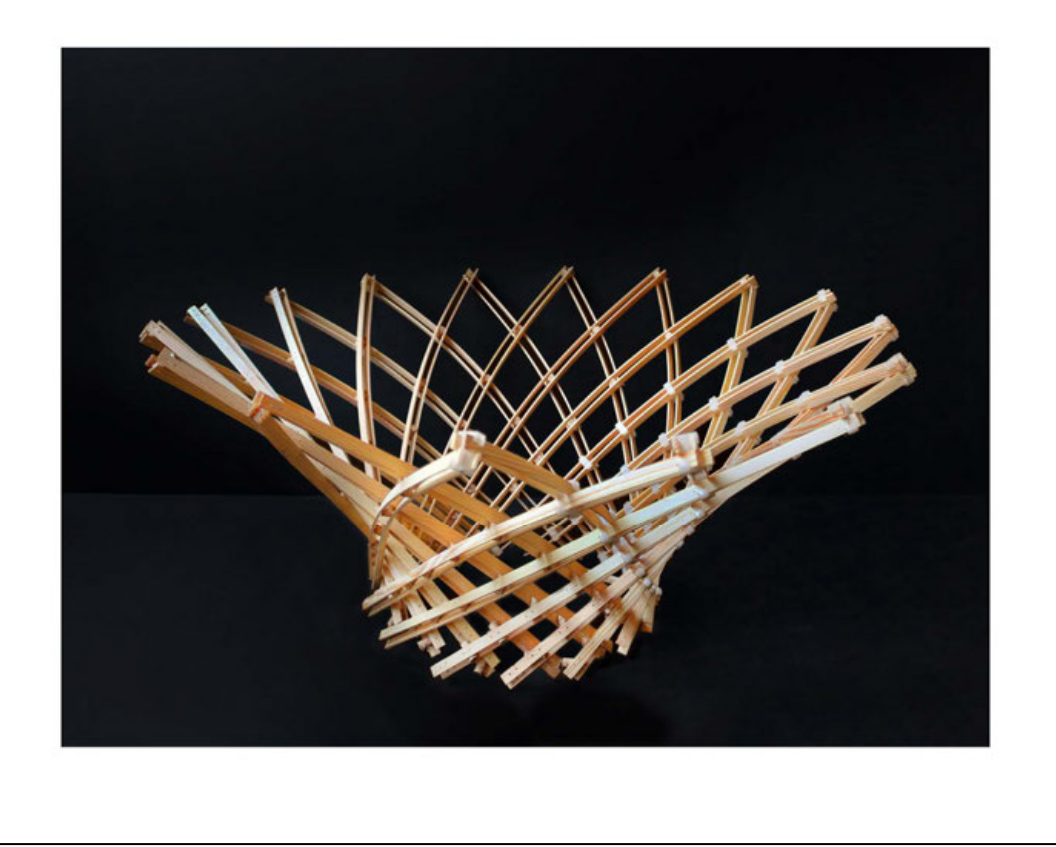
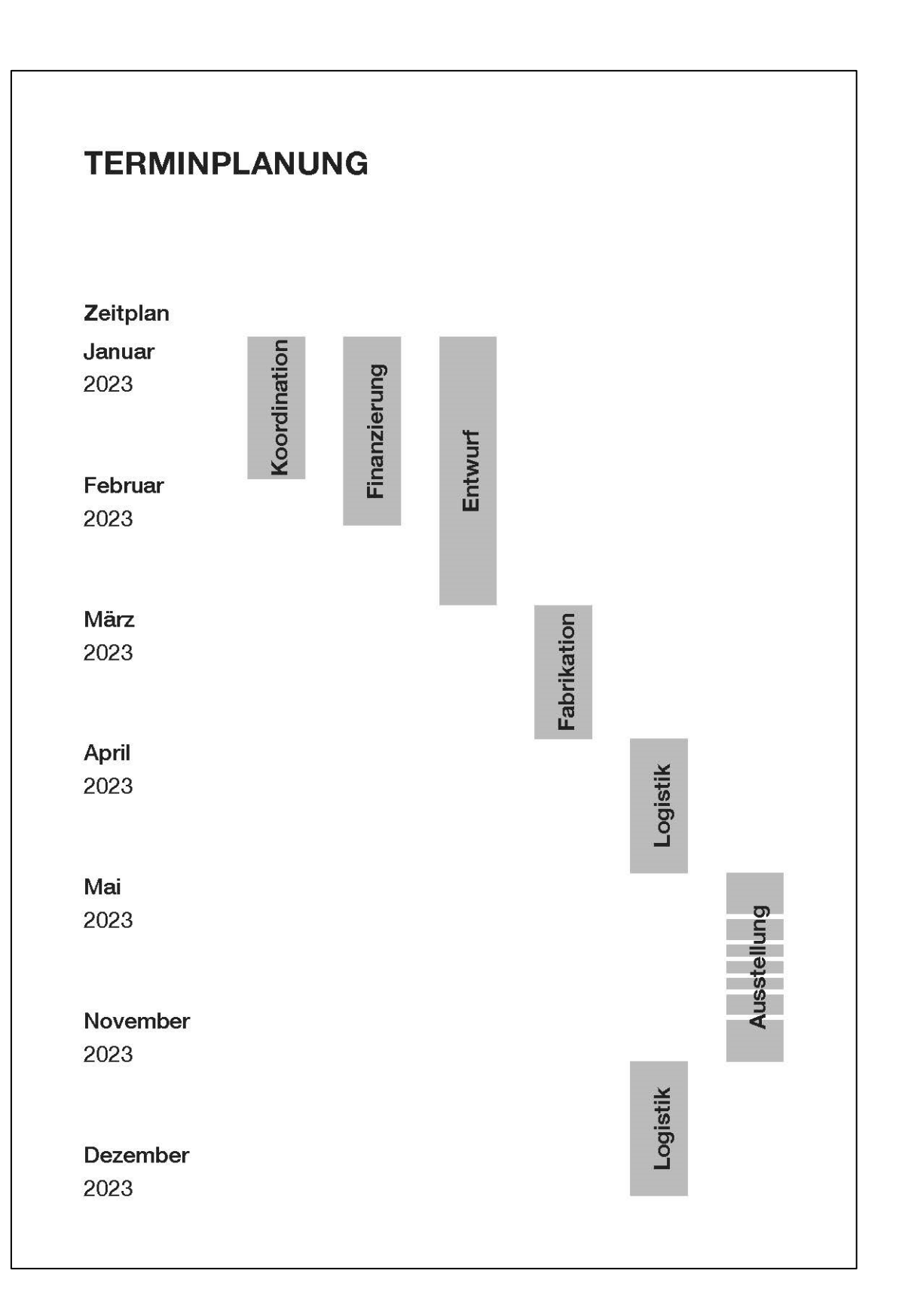

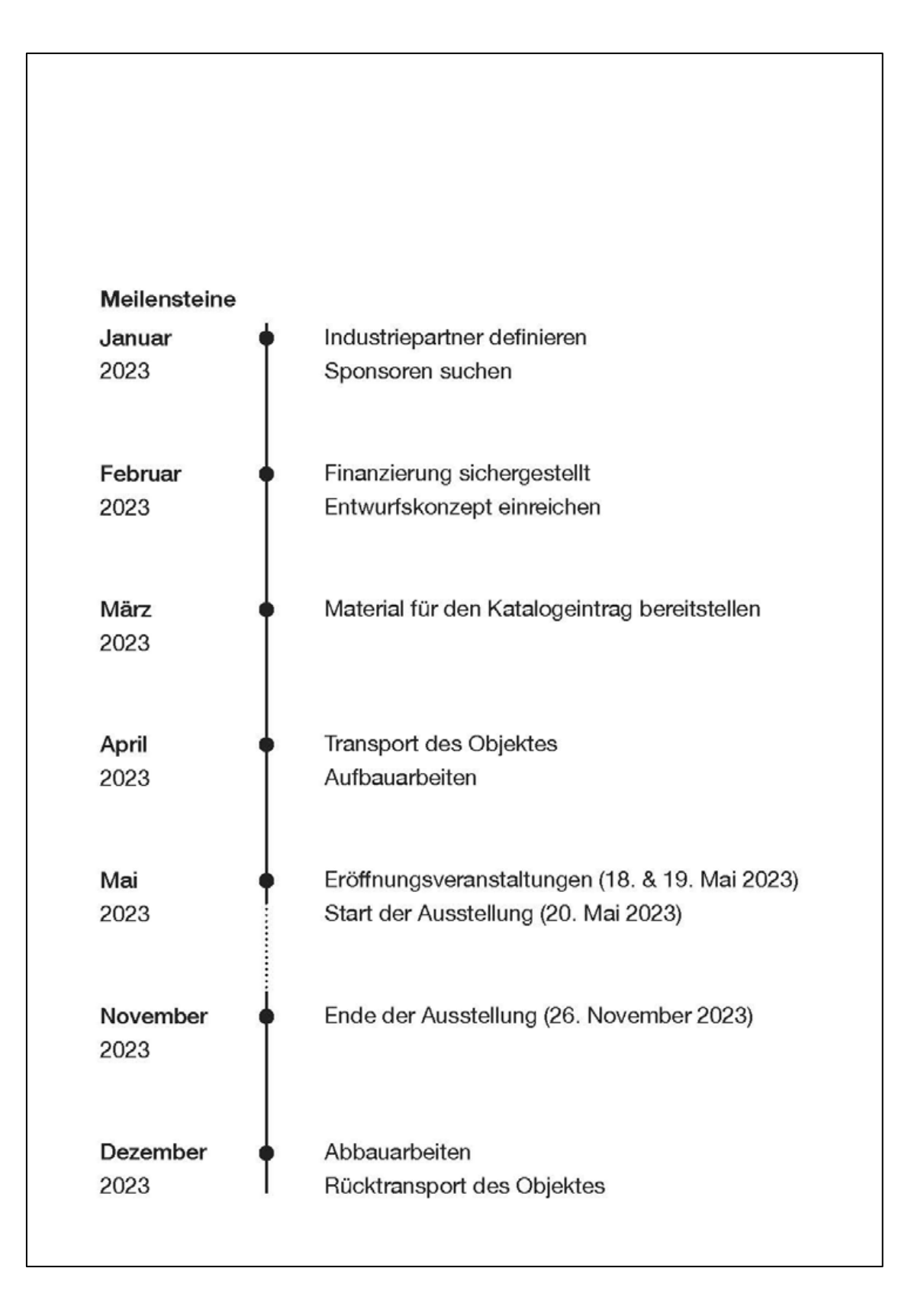

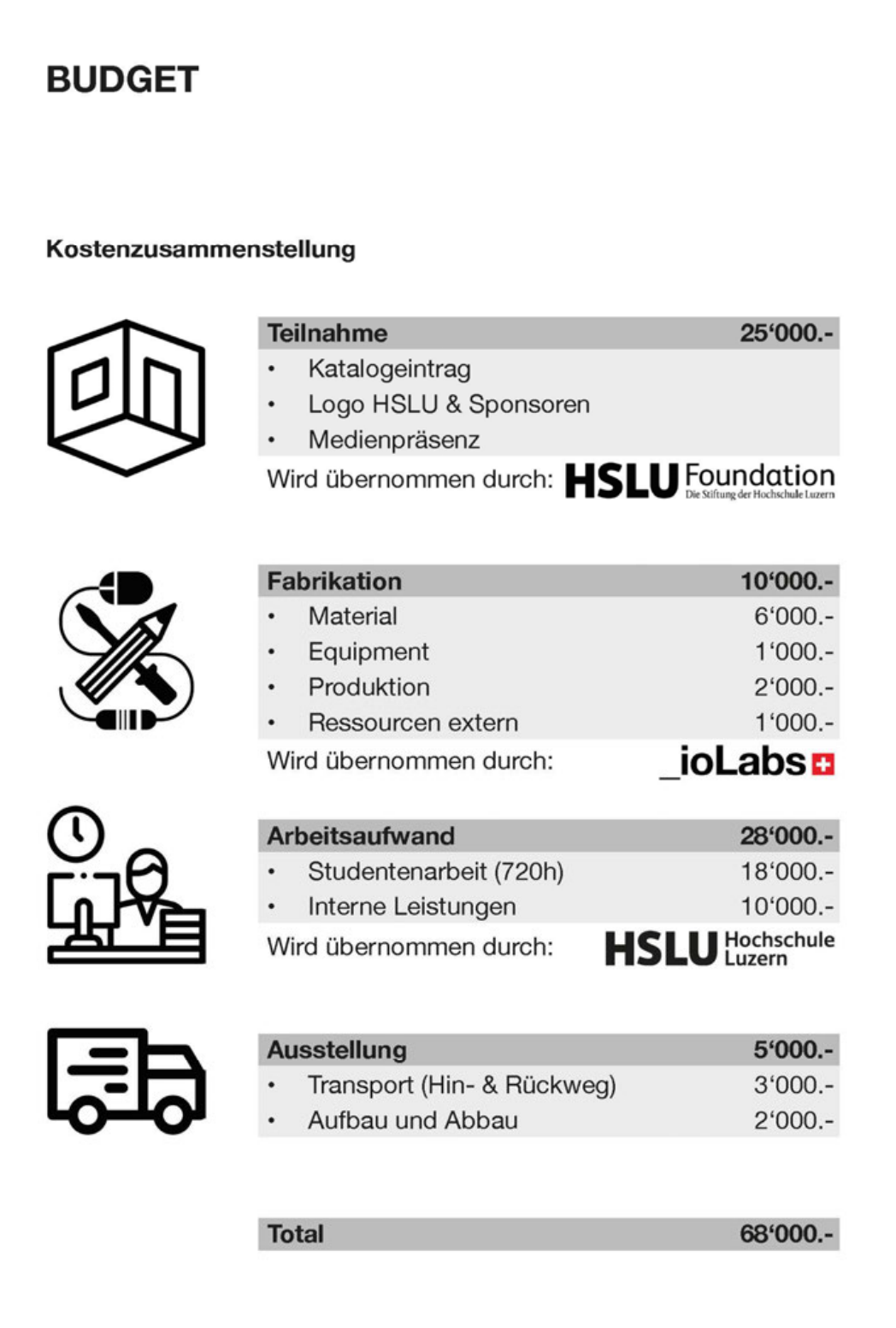

# **SPONSORING**

### Mehrwert für die Sponsoren

Die Ausstellung erreicht ein grosses internationales Publikum: fast 150'000 Online-Zuschauer, ungefähr 300'000 Besucher vor Ort und über 420'000 Nutzer auf den sozialen Medien. Die beteiligten Sponsoren werden während der gesamten Ausstellungsdauer prominent präsentiert und gewürdigt. Die gesamte Ausstellung wird in einem Katalog zusammengefasst, wobei Sponsoren mit ihrem Logo auf einer speziellen Sponsorenseite präsentiert werden. 12'000 Exemplare des Katalogs werden vor Ort sowie in mehreren Buchhandlungen und Online-Shops erhältlich sein. Zudem wird eine Online-Version veröffentlicht. Auch am Ausstellungsobjekt selbst werden die Sponsoren durch Text, Logos und QR-Codes erwähnt. Um ein grösseres Publikum zu erreichen, werden ausserdem auch Online-Touren aller Veranstaltungsorte angeboten.

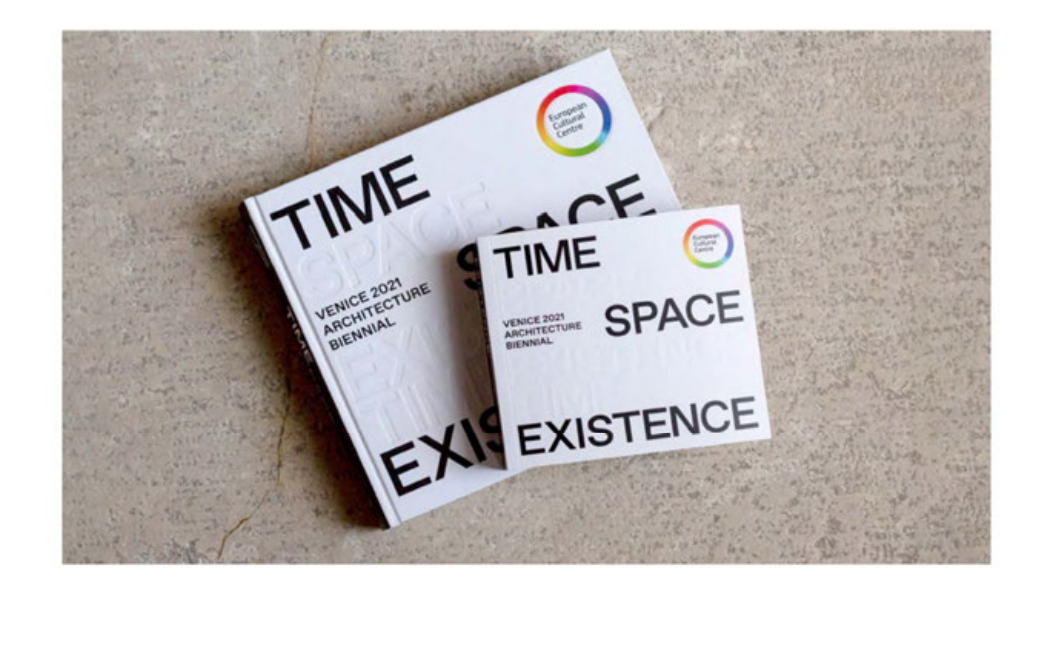

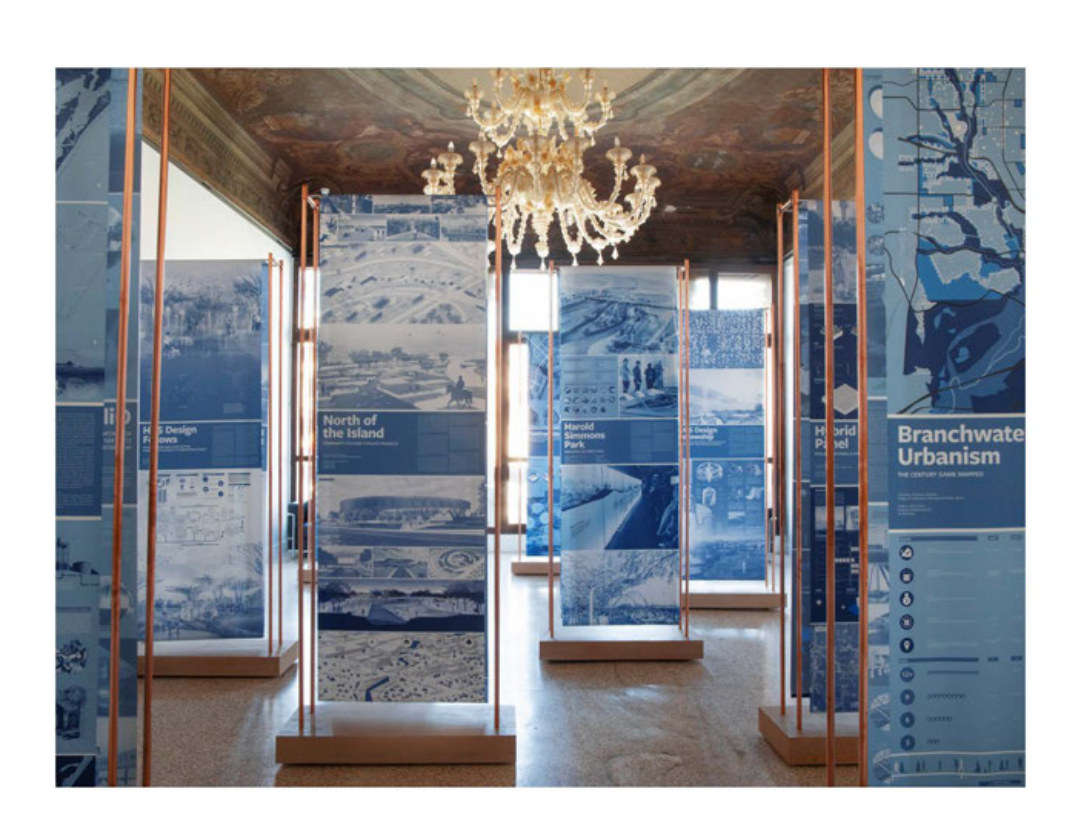

**VENICE 2023 ARCHITECTURE BIENNIAL** 

**TIME SPACE EXISTENCE** 

# **HOCHSCHULE LUZERN - TECHNIK & ARCHITEKTUR DIGITAL CONSTRUCTION**

# **Anhang 2: Skizzen**

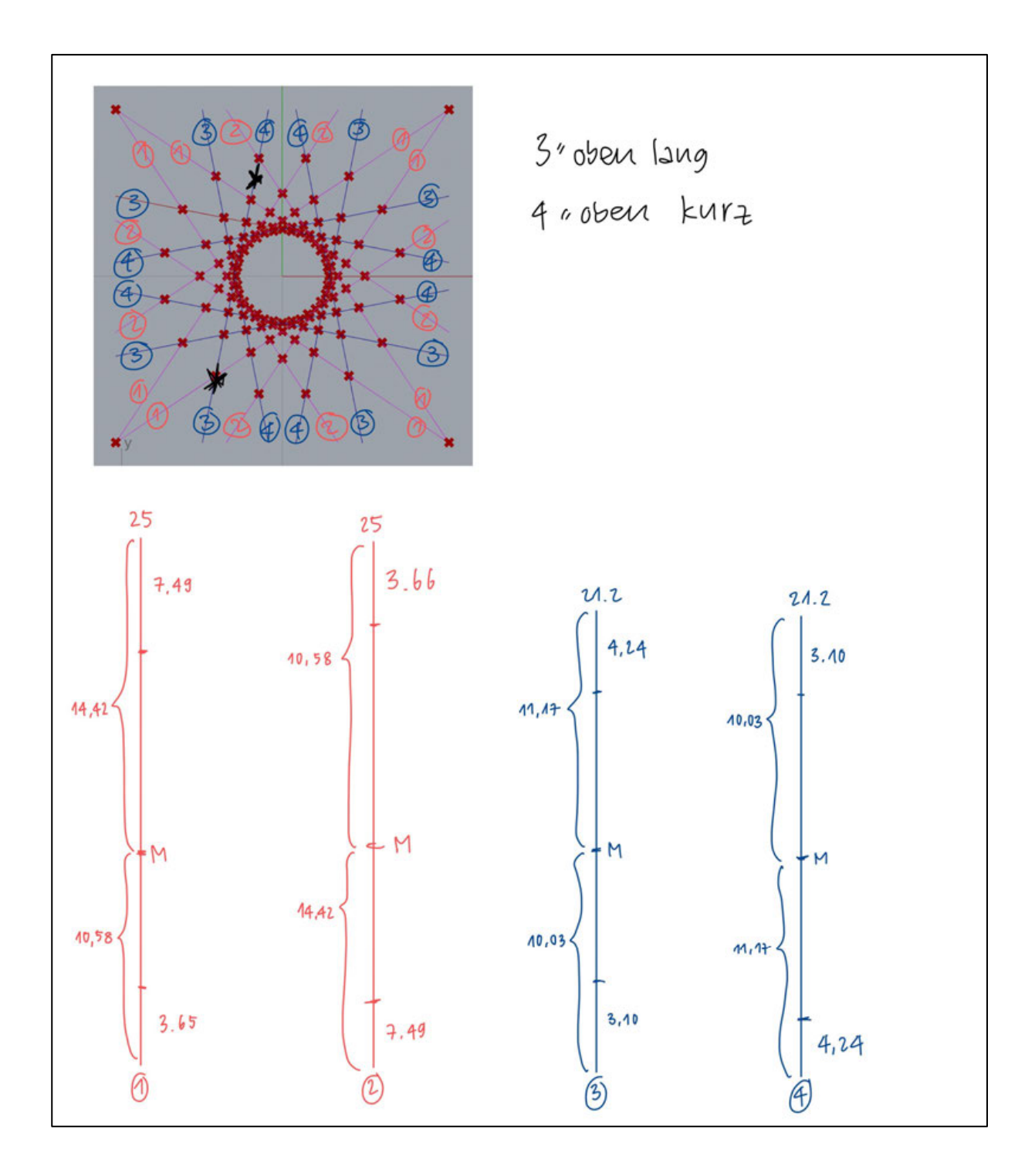

# **Anhang 2.1: Berechnung Stablängen für quadratisches Hyperboloid**

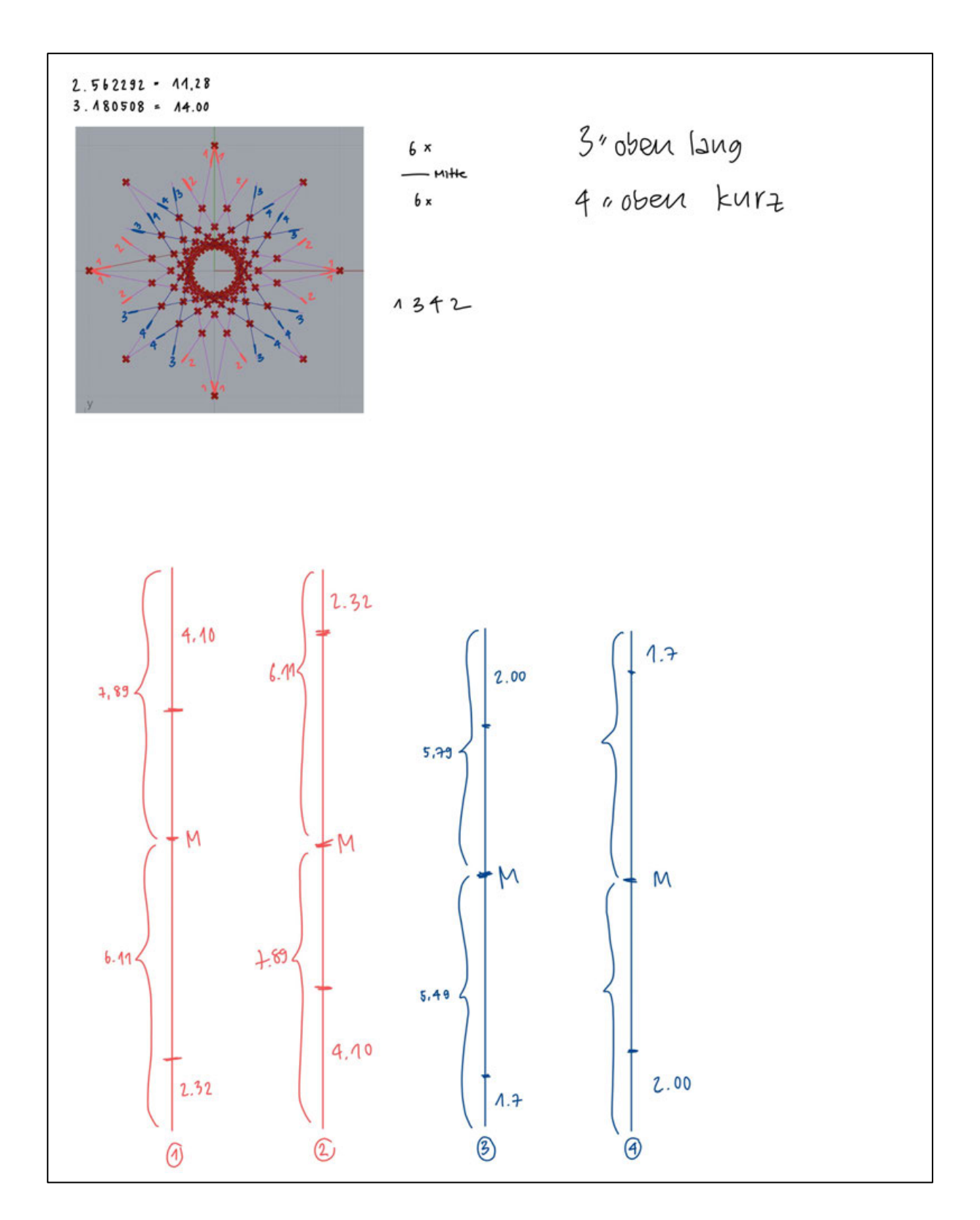

# **Anhang 2.2: Berechnung Stablängen für achteckiges Hyperboloid**

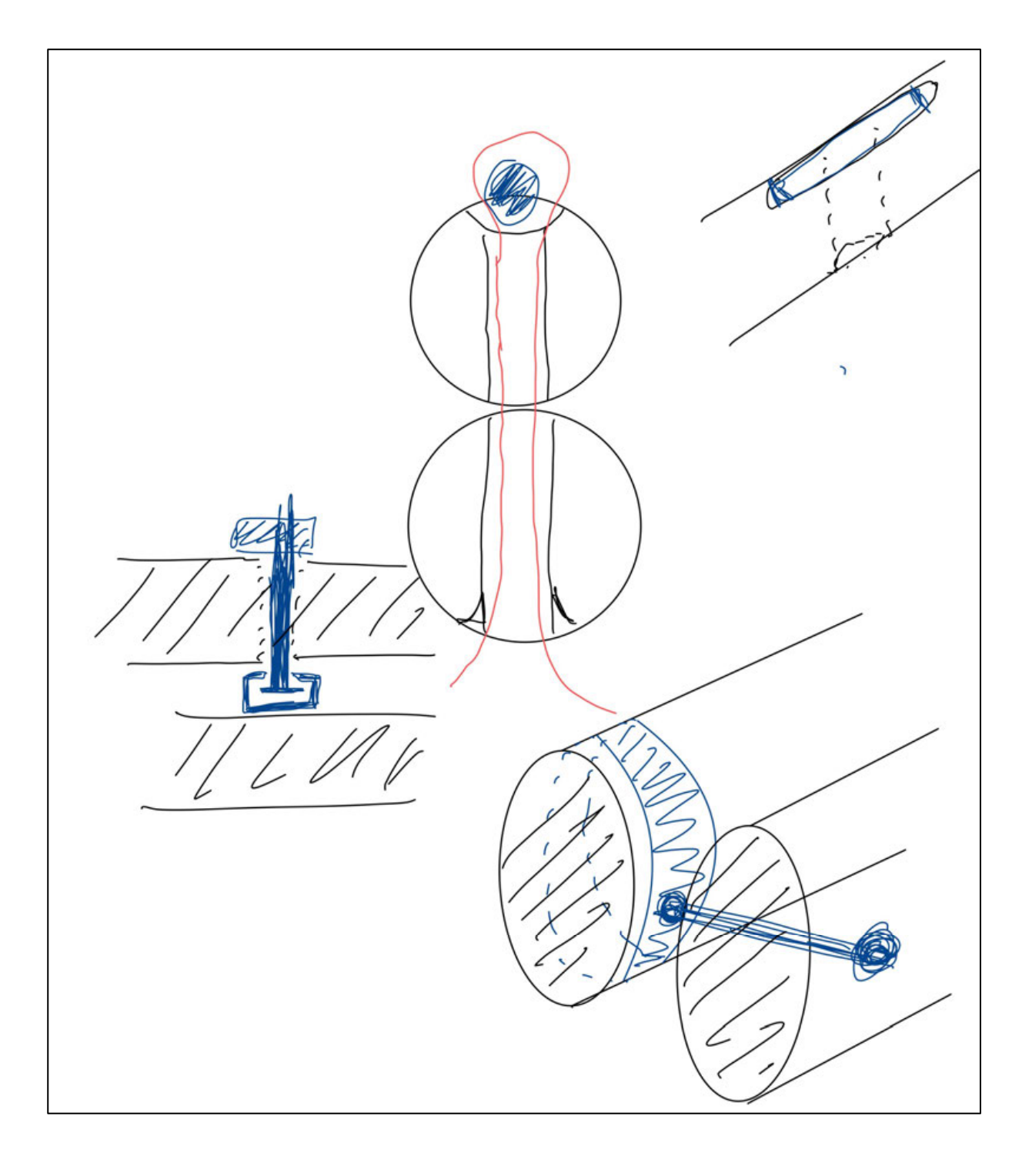

**Anhang 2.3: Skizzen für Scharnierverbindung des Hyperboloids** 

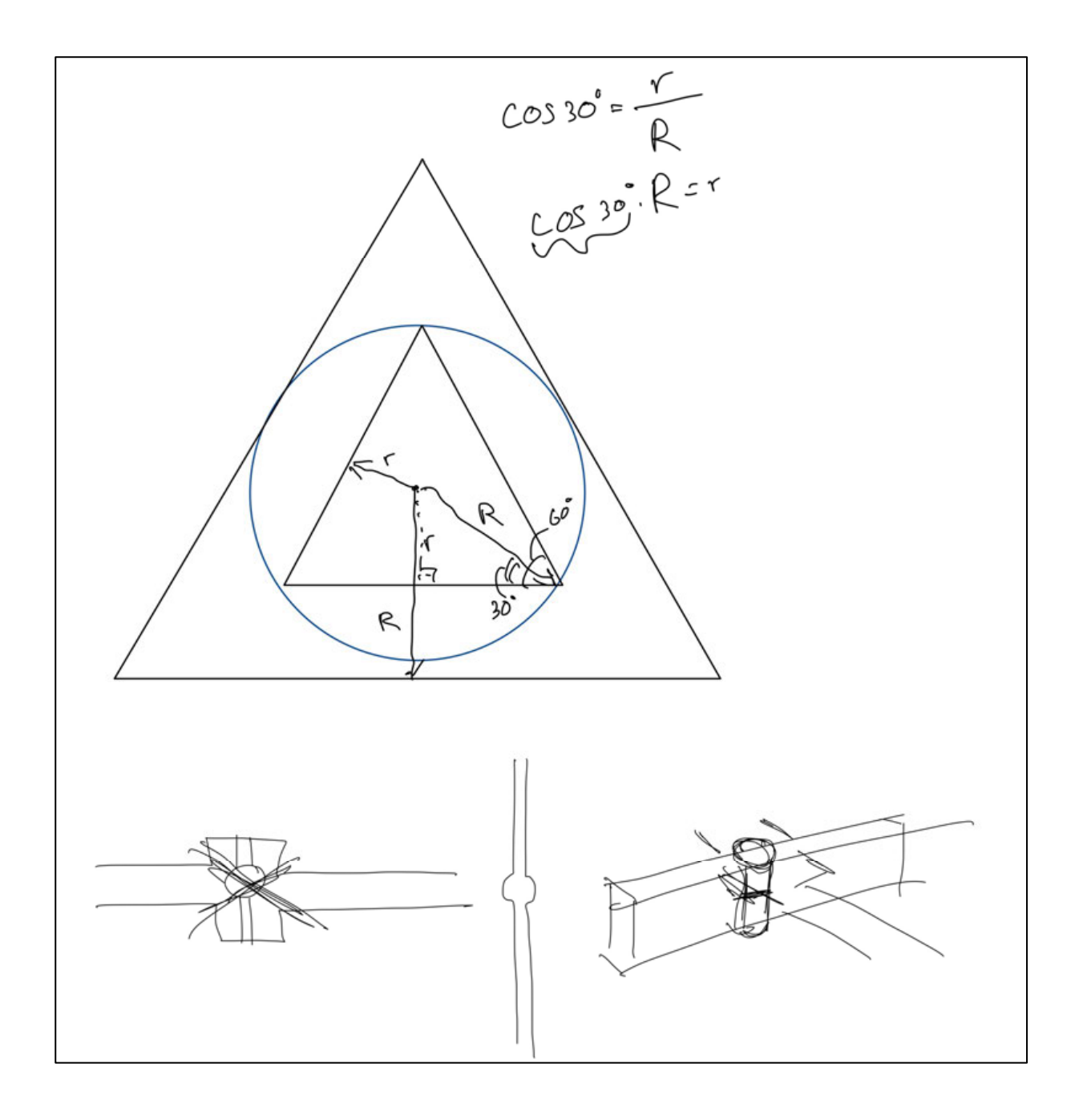

# **Anhang 2.4: Berechnung maximaler Grösse für dreieckiges Hyperboloid**

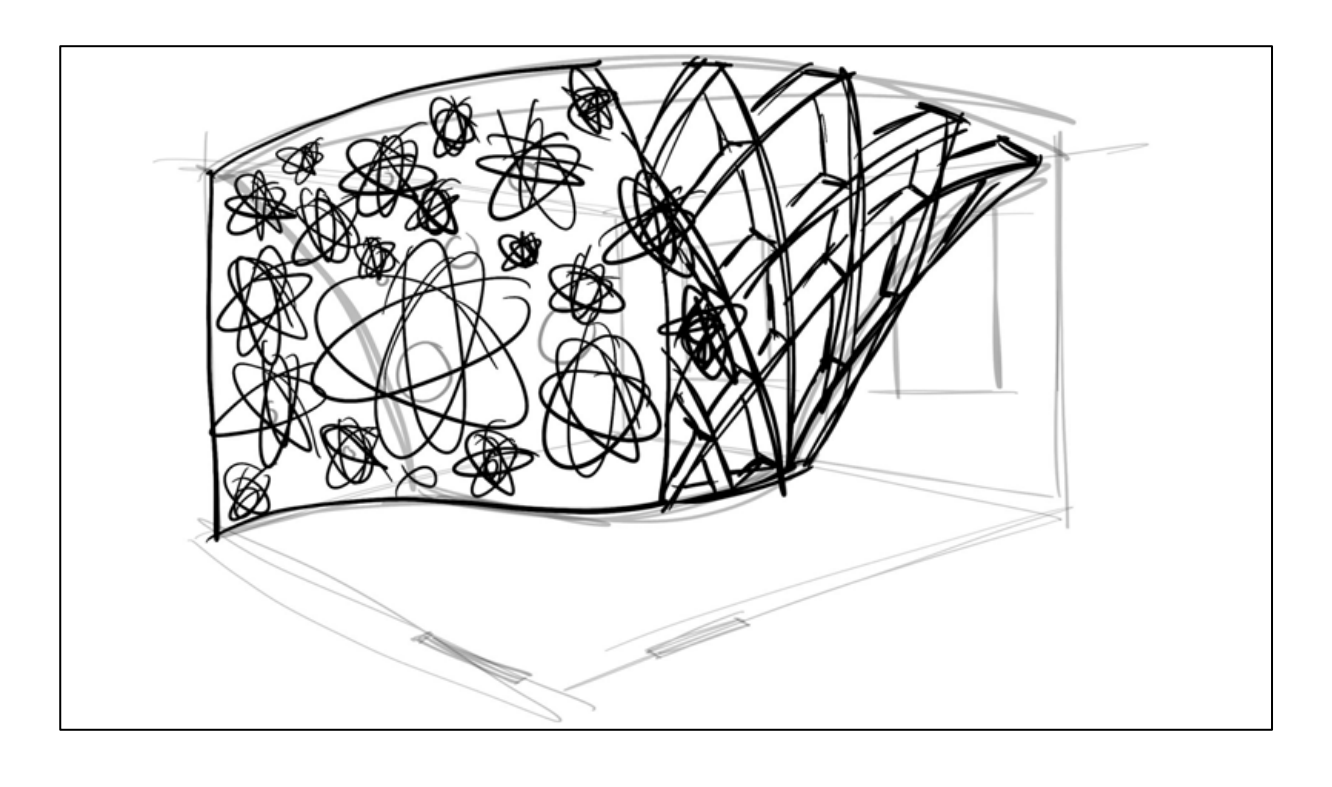

**Anhang 2.5: Erster Entwurf eines Raumkonzeptes** 

**Anhang 2.6: Nutzungsmöglichkeiten Hypermotion** 

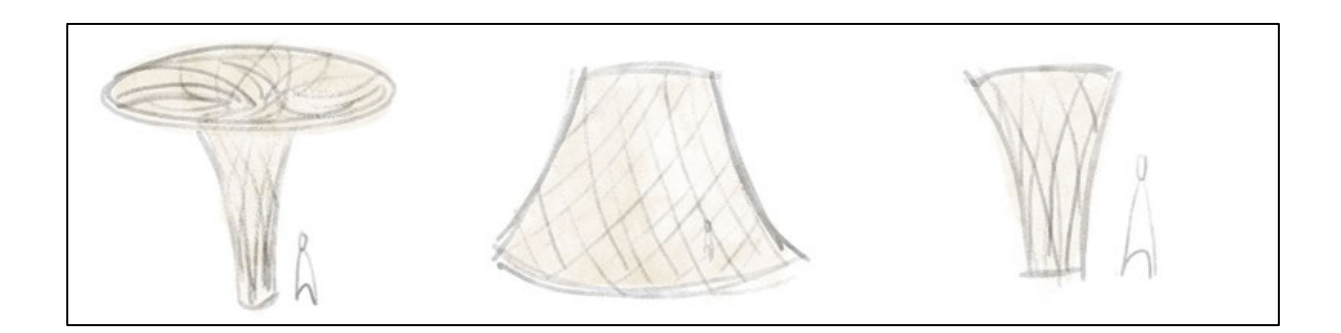

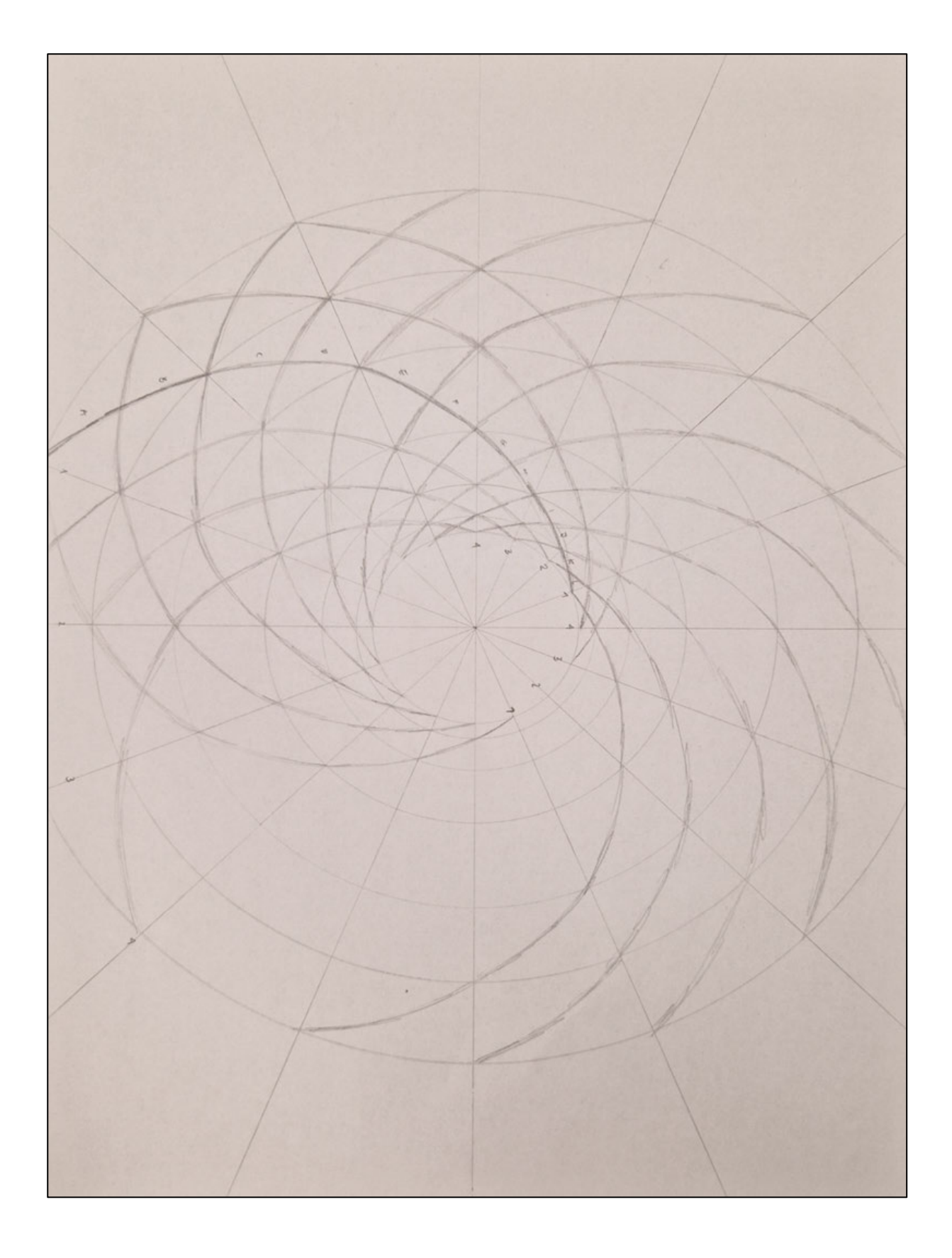

# **Anhang 2.7: Hypermotion Skizze für erstes Modell**

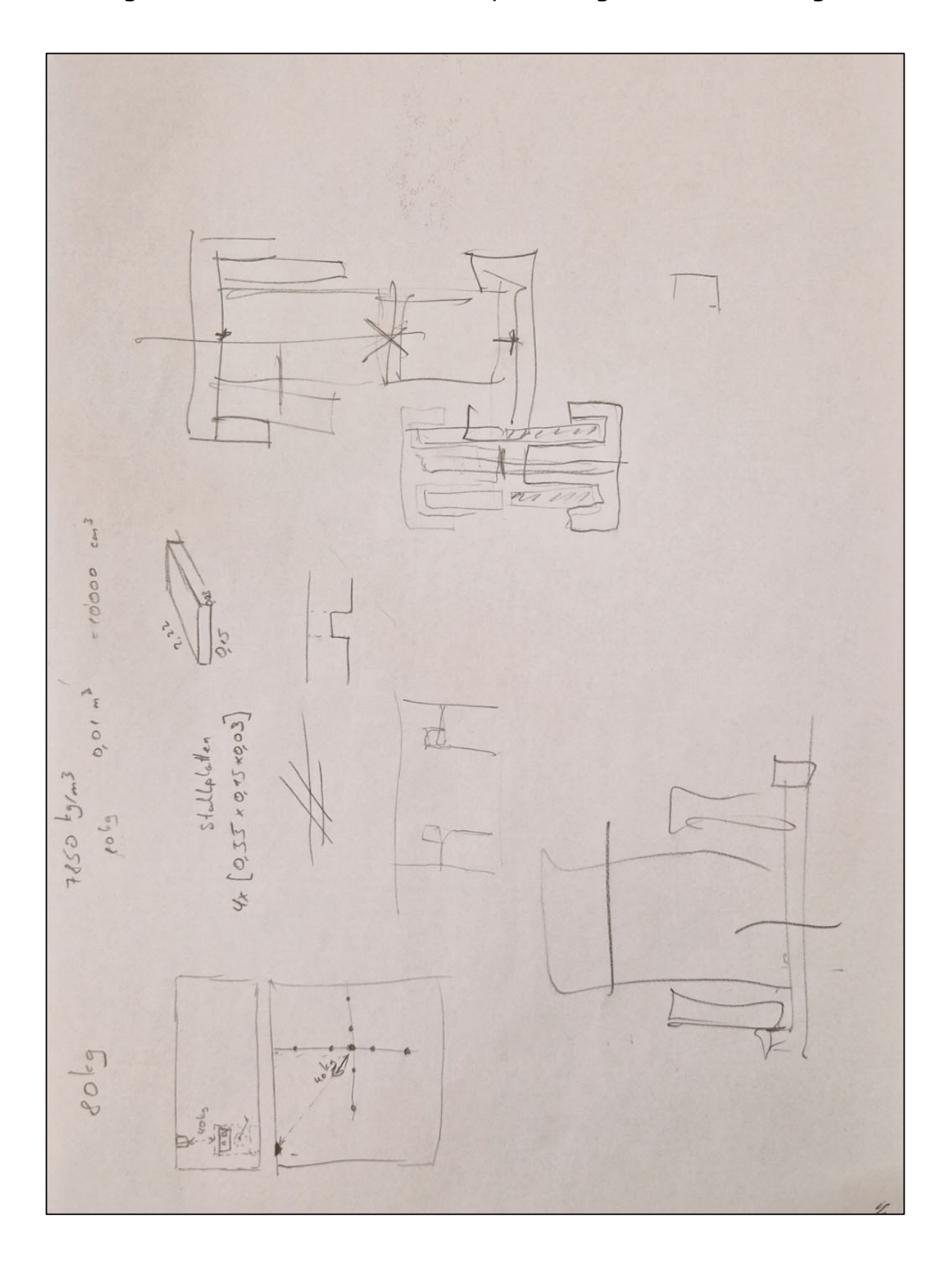

# **Anhang 2.8: Erste Ideen für Scharnier, Gesamtgewichtberechnung**

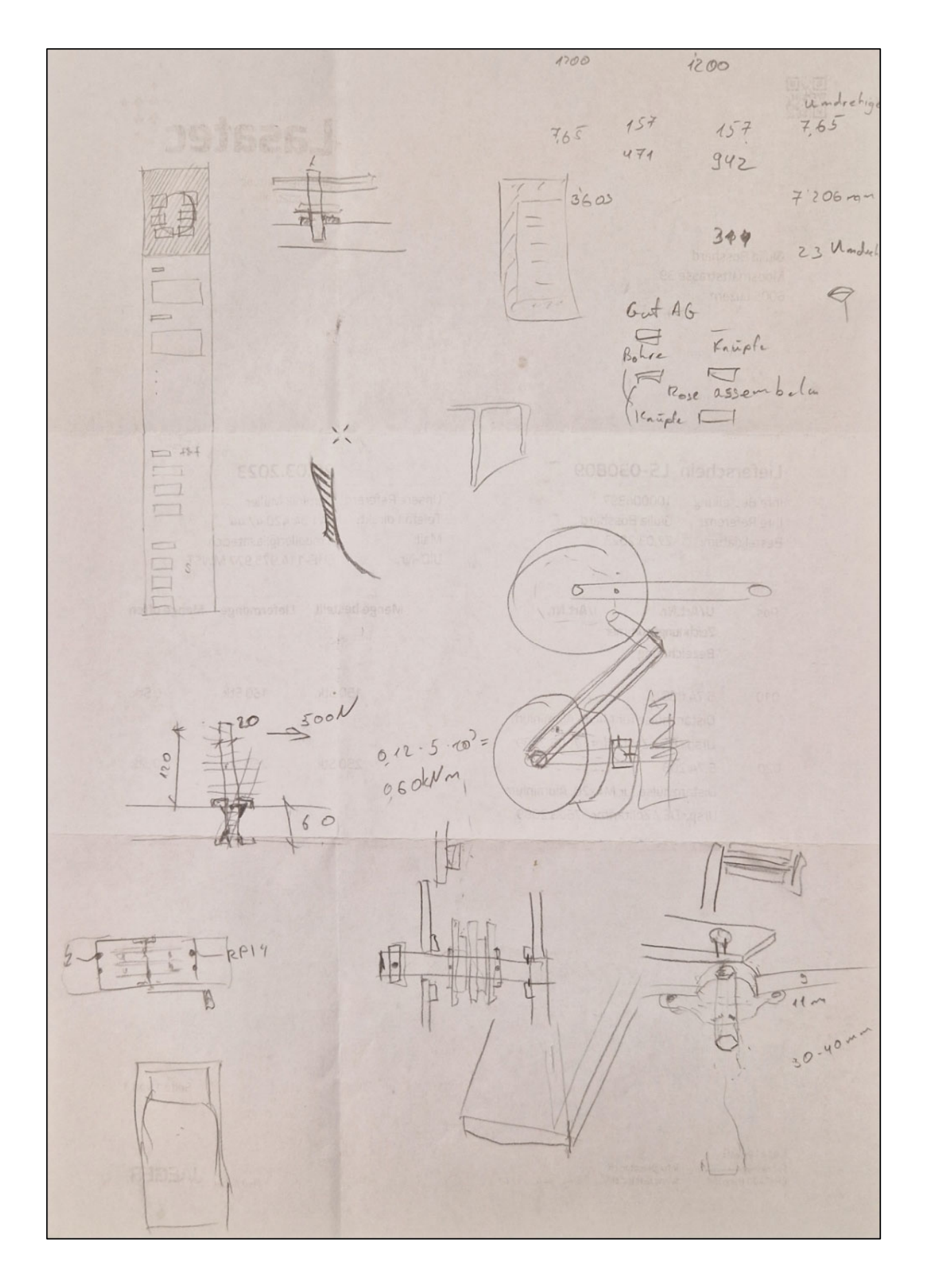

**Anhang 2.9: Kurbel, Mittelknoten, Übersetzung, Textlayout QR-Code** 

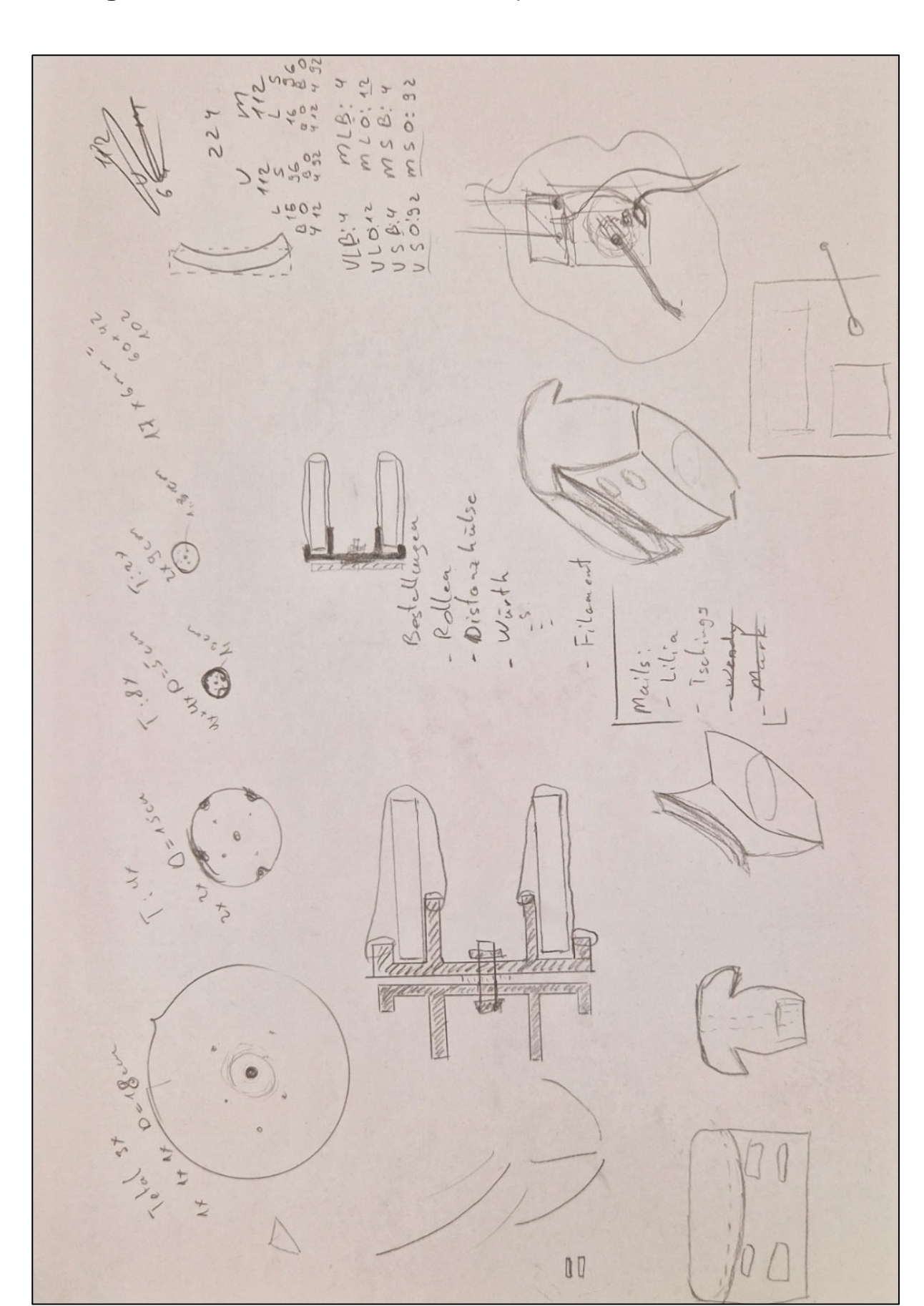

**Anhang 2.10: Diverse Scharniervarianten, Kurbelräder v1** 

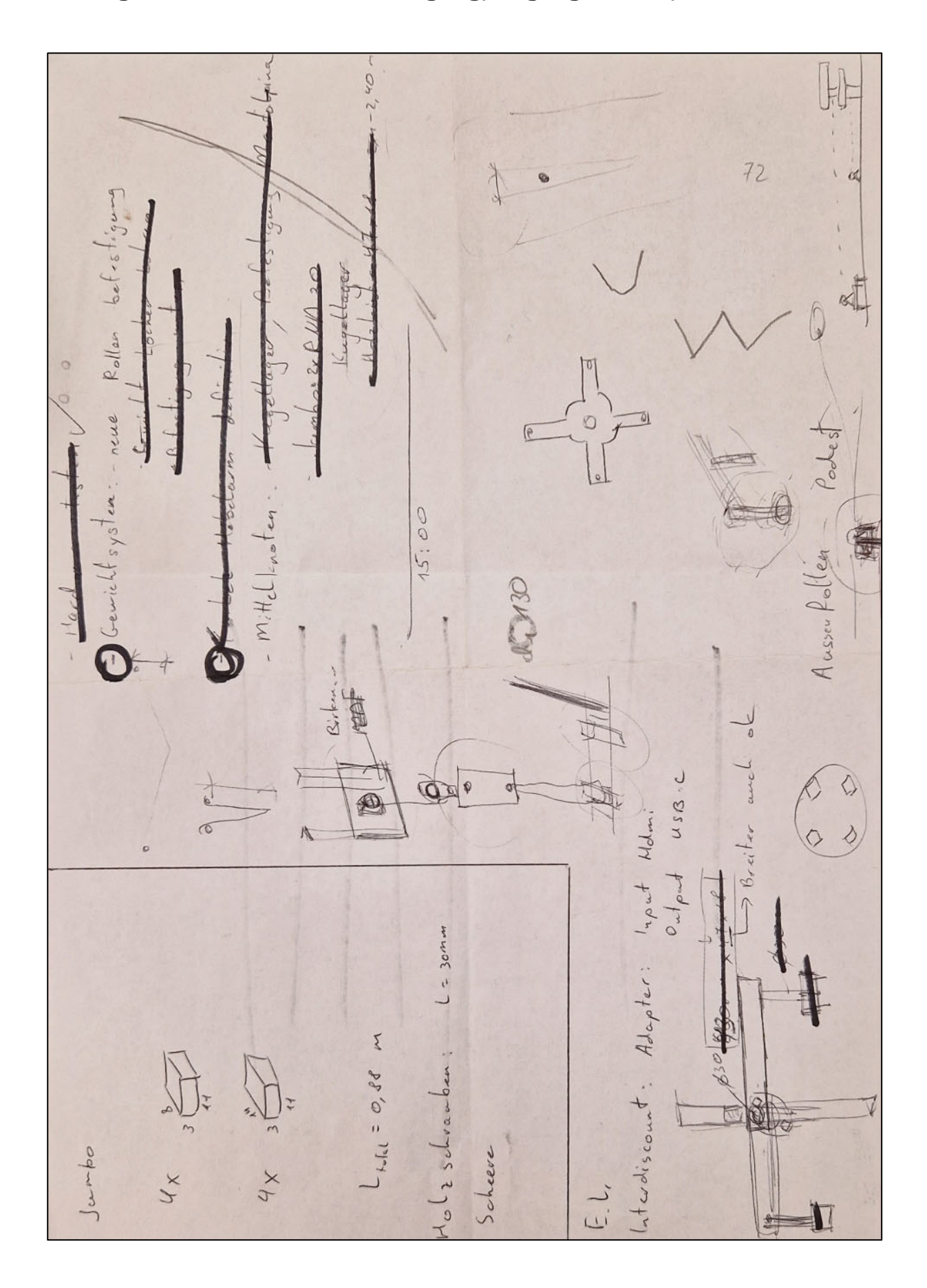

**Anhang 2.11: Mittelknotenbefestigung, Gegengewichte, etc.**

# **Anhang 2.12: Konzeptskizze für ECC**

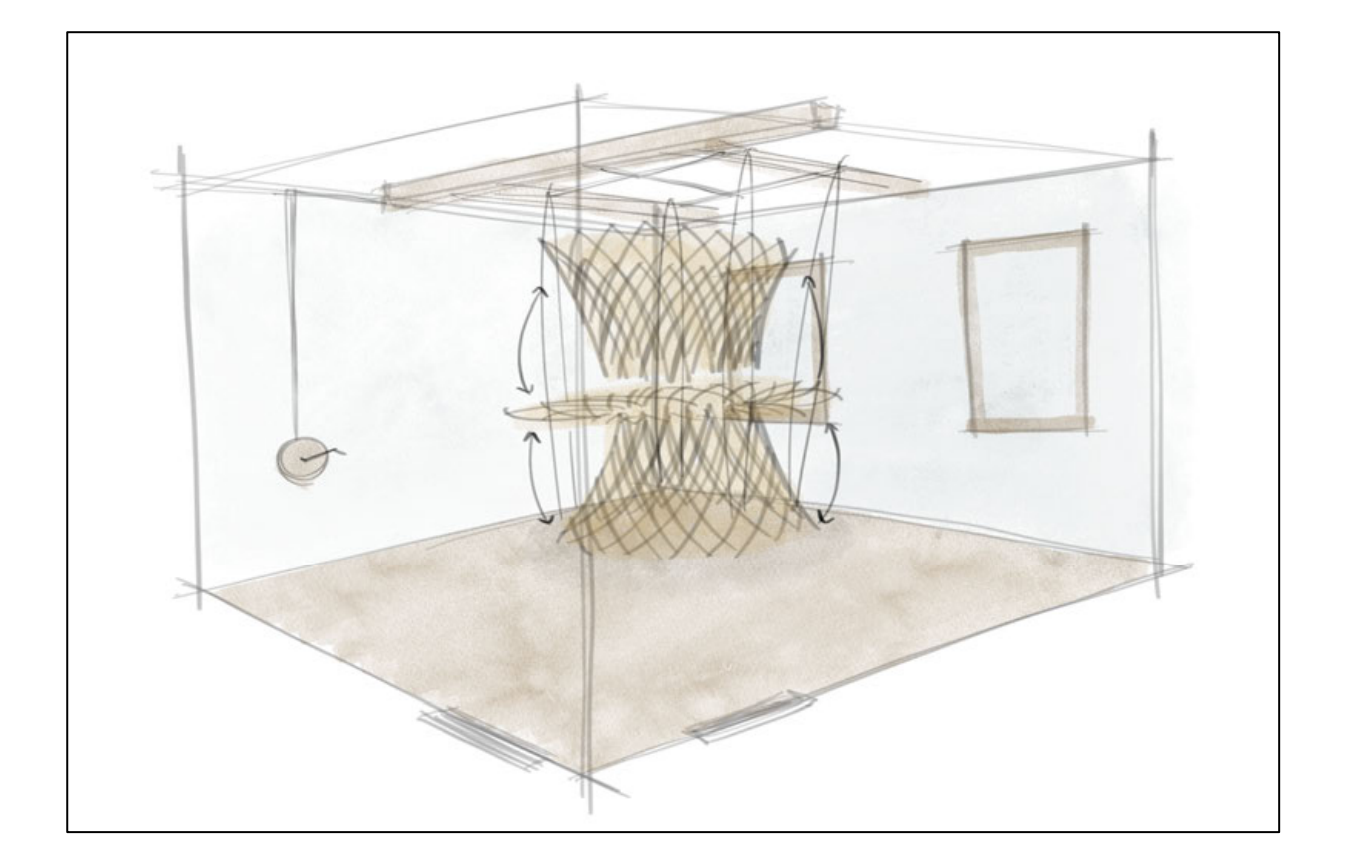

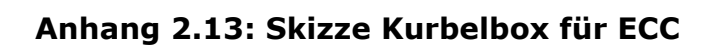

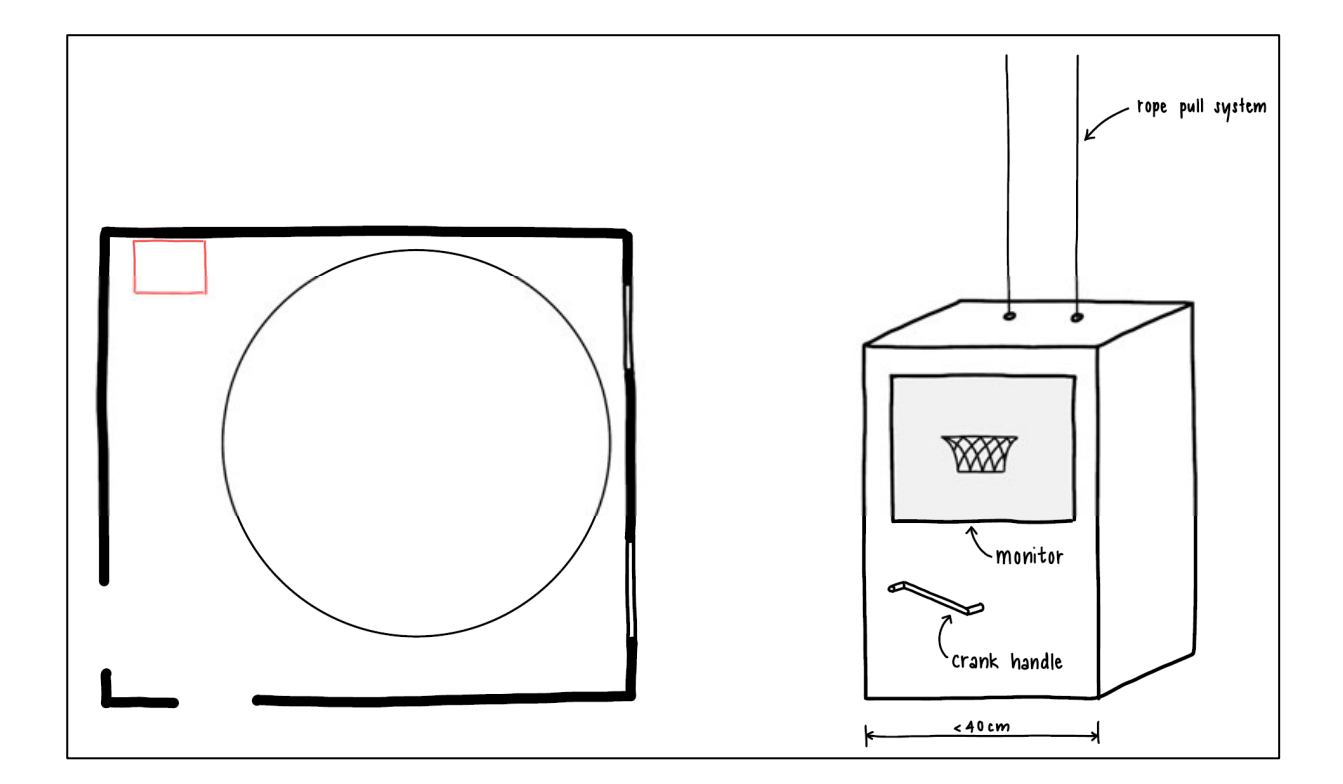

# **Anhang 2.14: Layoutskizzen für ECC**

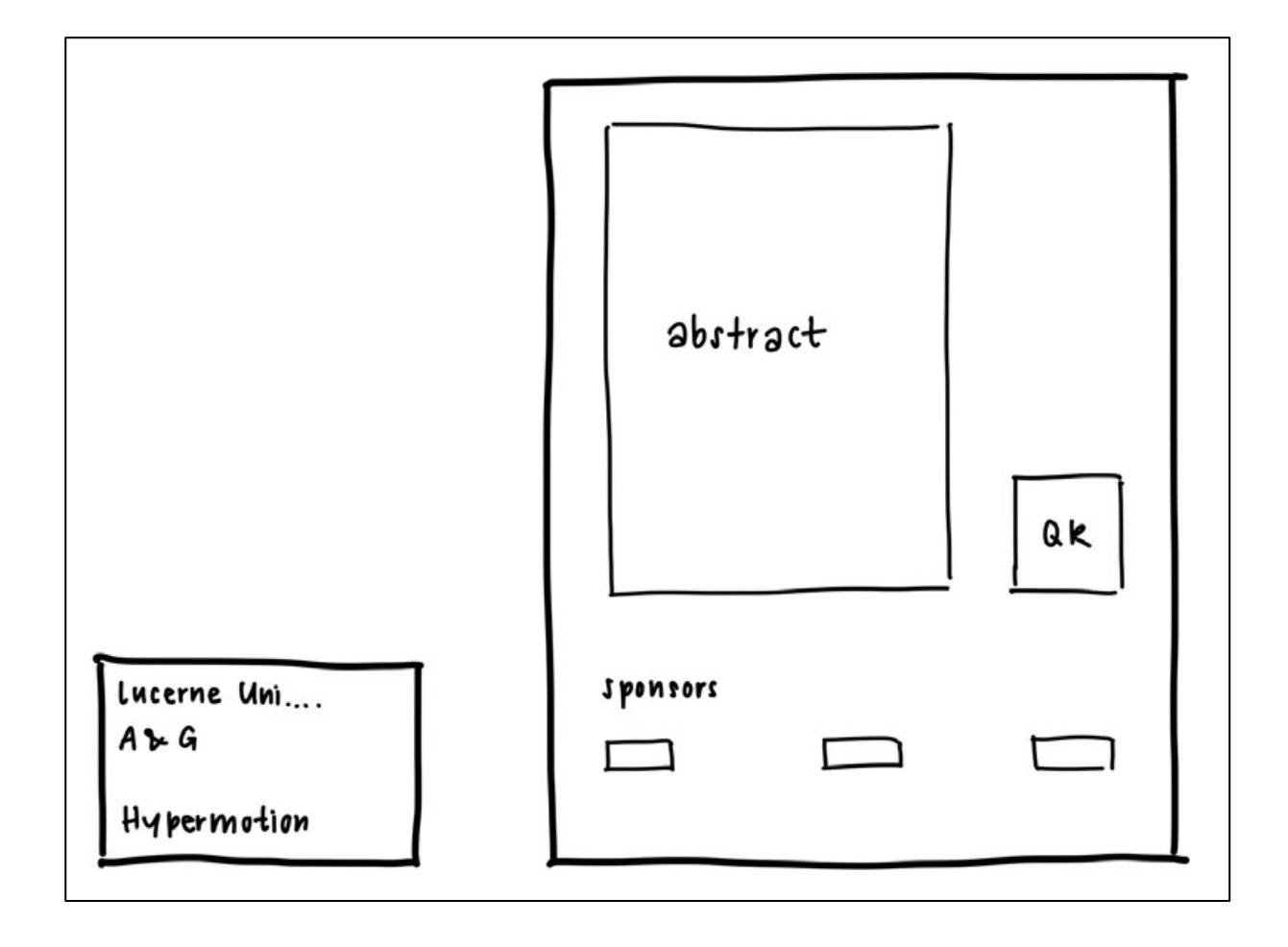

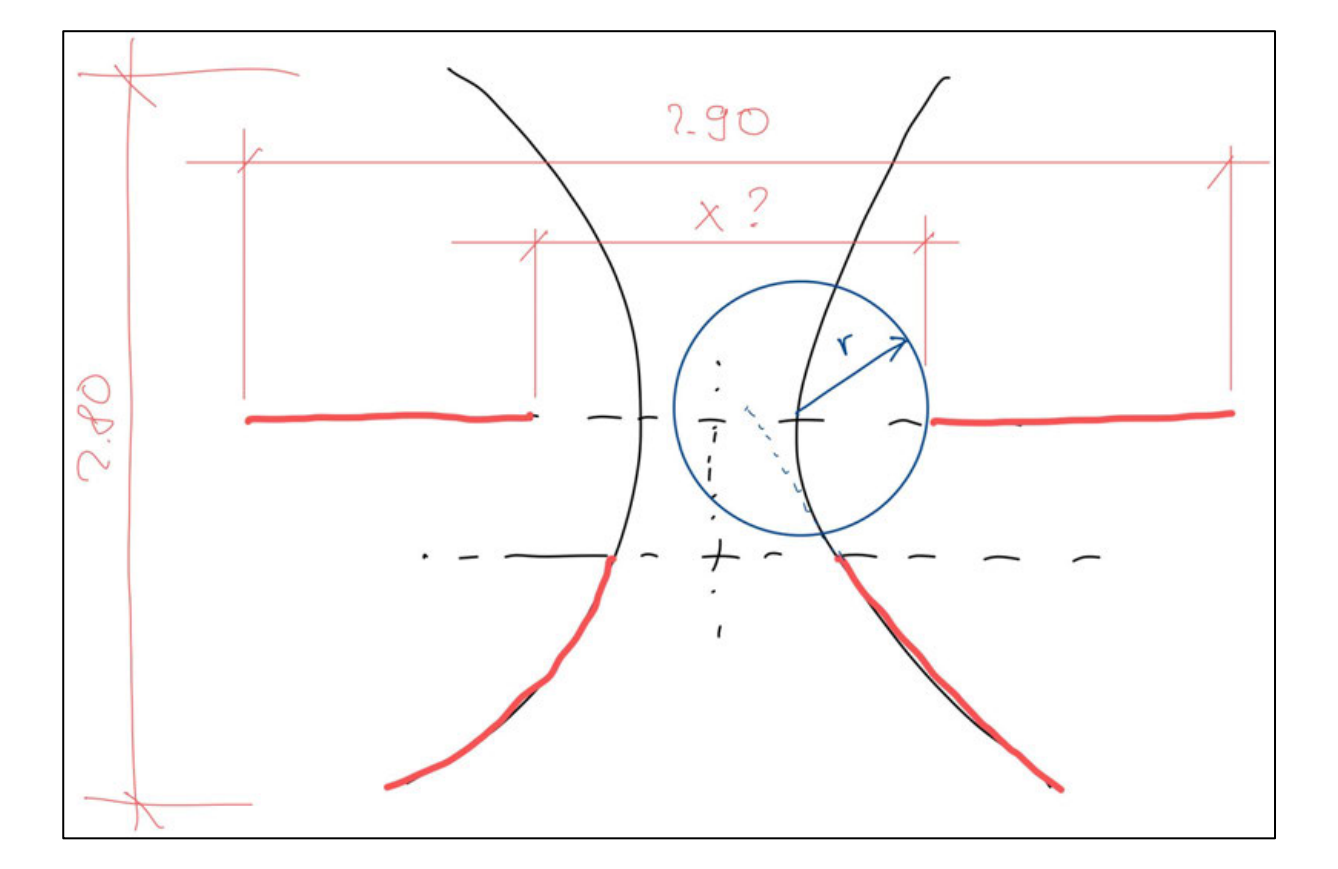

**Anhang 2.15: Dimensionierung Hypermotion**

## **Anhang 3: Katalogbeitrag**

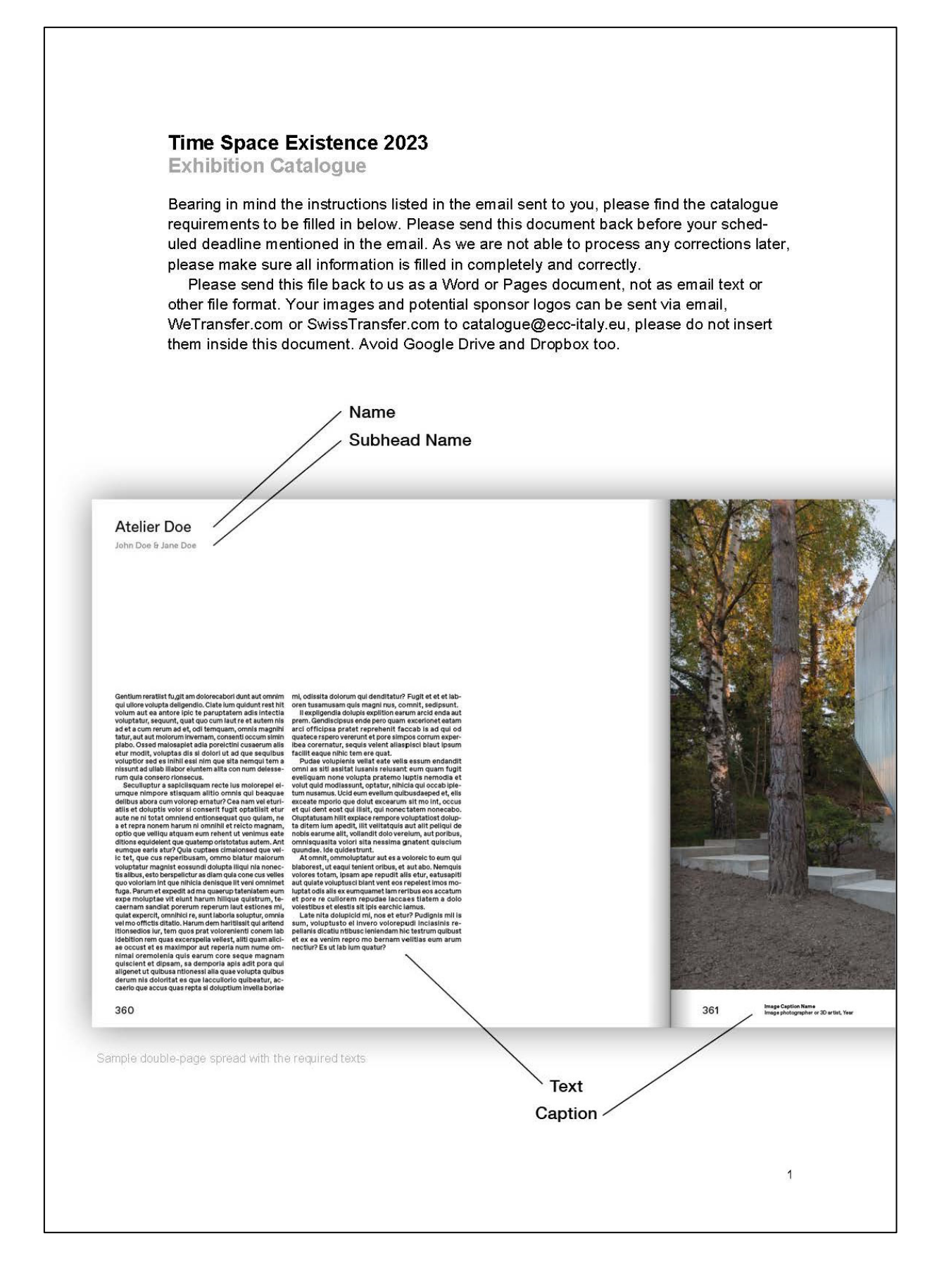

1. Name / Name of Institution you are representing (if applicable):

Please write your exact name(s), as you want it to be written in the catalogue. If you are representing an institution such as a university or company, please note that we will be listing the institution name primarily. Up to 90 characters. Please make it the most concise possible, avoid including titles, locations or descriptions.

→ Lucerne University of Applied Sciences and Arts

#### 1.2 Subheading Name (if applicable):

Please use this scape just if your case needs it. Only the Name will be listed in the catalogue indexes, the Subheading Name will only appear on the participant page.

Should you need to list a large number of contributors, please consider mentioning them as a part of your submitted Text (point 3), preferably at the end of it (rather than inside the 'Name' or 'Subhead' sections, as we are often unable to fit this in). Up to 140 characters.

Anton Opanasenko & Giulia Bosshard

### 2. Place / places where you or your practice is based:

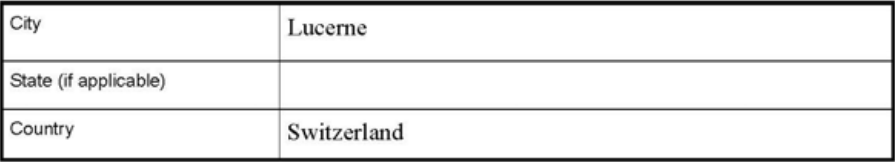

#### 3. Text about the project / projects

Please send us the best text about your work / project. If it helps you, you can put it in relation to the concepts of "Time Space Existence". When possible, we prefer your own thoughts and not texts written by other professionals about you. The text must be in English and has to be proofread. The text must be sent to us in this Word file provided to you (please, avoid writing directly in the email or other formats). Please deliver the final version, as there will be no opportunity for changes or corrections later.

Length of the text: The text should be between 800 and 3500 characters (3500 characters cover approximately one catalogue page). With "characters" we mean: letters, commas, periods, question marks, empty spaces etc. (so not words or just letters). You can track the characters by using the "Tools - Word count" option in Microsoft Word, selecting the text in Pages or with online counters. You can implement the text in this Word file in the space below.

Please follow these style quidelines for the text:

- . The text is preferable to be written in the third person.
- . Please avoid the use of bold text, cap-locks text, number or bullet lists, tables or lists.

 $\overline{2}$ 

- Please try to keep the number of paragraphs low, collapse paragraphs when possible to avoid high number of line-breaks. This makes more efficient use of page space.
- . Please avoid the use of poems and long quotations.

*Hypermotion* seeks to capture movement in its architectural form. Composed of standardised timber rods arranged in a hyperboloid, the structure uses repetition to create an interplay between minimalism and complexity.

The creative process was enriched by digital technologies. The shape of the object was determined by using Augmented Reality in combination with parametric design, allowing the object to fit seamlessly within the exhibition space and enhance the user experience. By using parametric design, the form was optimised through analysis software and visual programming, so that the number of element types could be minimised, making the project not only aesthetic but also sustainable. Furthermore, the design was driven by an analysis of the fabrication, assembly and disassembly requirements. Aligned with the concepts of cradle-to-cradle and circular economy, the structure is designed for disassembly, ensuring that its components can be reused and recycled in the future. This is a testament to the project's commitment to sustainability and the environment.

Using digital manufacturing techniques, the project is designed to be easily reproduced and modified, allowing for innumerable variations. This approach allows for the shape to evolve over time and adjust to its surroundings by changing the parameters.

The interactive nature of the project is a key aspect of its design. By engaging the audience and encouraging them to become part of the project, the hyperboloid becomes a symbol of the collective effort and the idea that every individual is a part of a larger ecosystem. The interaction is designed to foster a sense of collaboration and community, and to highlight the importance of single members working together to create a greater whole.

Hypermotion brings attention to the importance of technology in architecture to develop new sustainable typologies.

#### 4. Project Images

Please submit your images via email or WeTransfer.com / SwissTransfer.com. To avoid any confusion, we would highly appreciate if you could put your name as well as the image number inside the file name (Ex: JohnDoe\_image1.jpg).

We ask you for 2 to a maximum of 10 images of your work, so we can choose what we think might fit better in the layout when working on the catalogue. Please number the images following your preferences. We will try to follow your indications as much as possible.

Please send images of good quality (not digitally enlarged). The size of each image should be at least 2.900 px wide and at least 2.700 px high at resolution 300dpi. Images must be submitted as separate JPG or TIFF format files. Each image should not be bigger than 10 MB. This is enough for fine printing and will avoid archiving and managing problems.

We prefer photographs over any other kind of image. If not possible, try with detail images, drawings, renders or process images. Avoid graphic material with text on it.

### 5. Image Captions

The captions will be placed under the images (as you can see in the sample mock-up above in this document). The space is very limited, bear that in mind when choosing the information to display. We will re-format or cut information in cases of extreme lack of space.

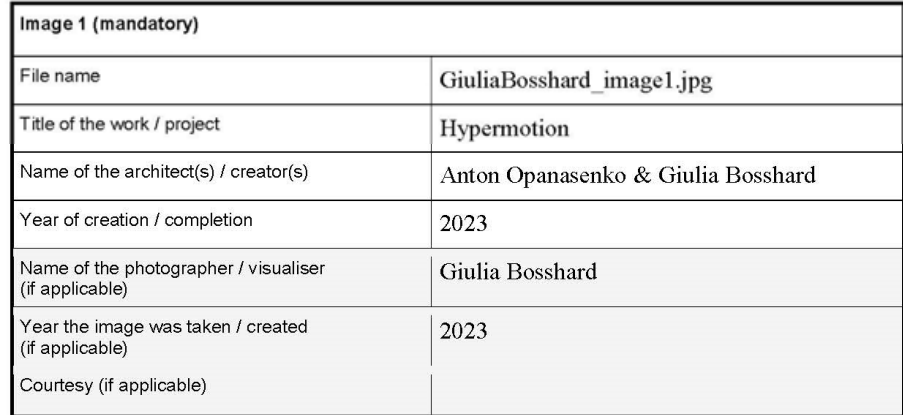

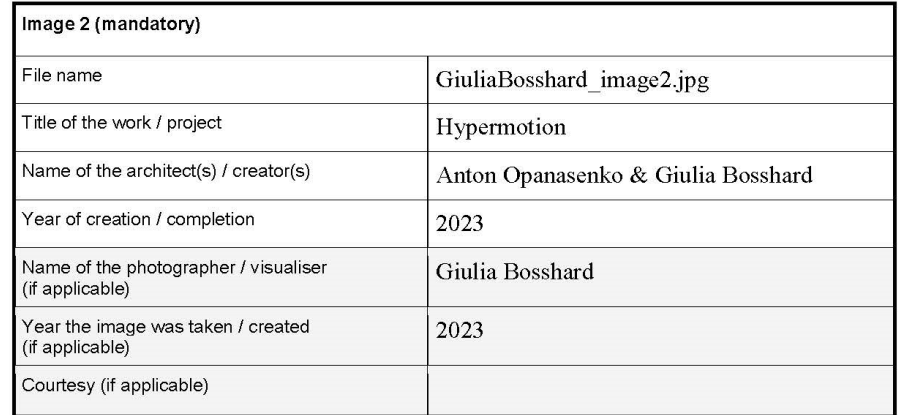

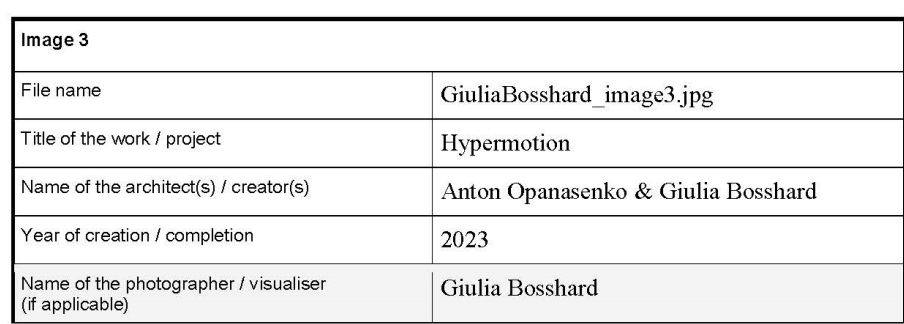

 $\overline{4}$ 

Year the image was taken / created<br>(if applicable) 2023 Courtesy (if applicable)

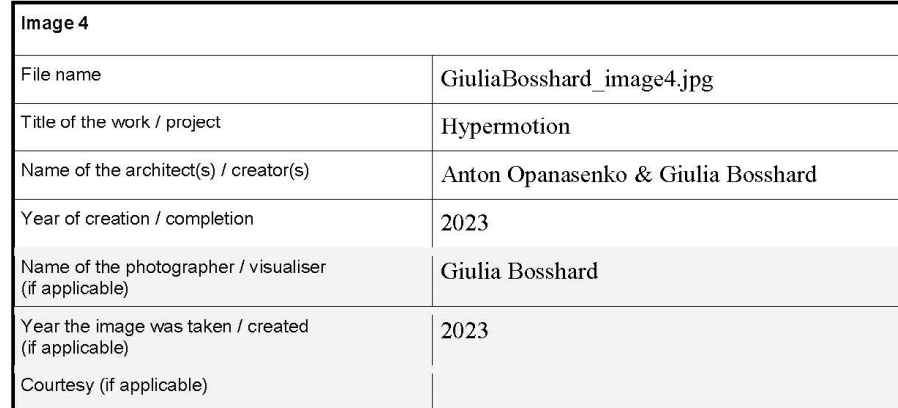

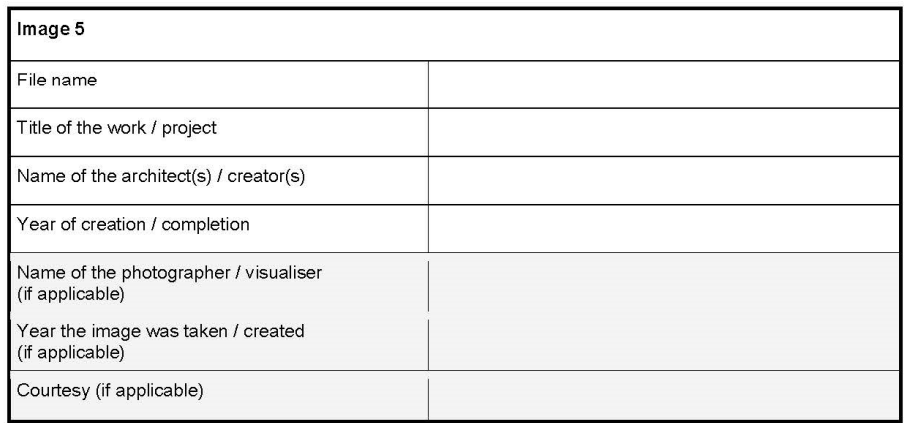

### 6. Sponsors Details and Logos (if applicable):

If applicable, you have the possibility to offer a limited number of your sponsors the possibility to include their logo in the catalogue. Please send the logos in good quality, vector formats or bitmap (300dpi). The size of each logo should be at least 500px for the wider side, and the possible formats are: jpg, pdf, eps, ai, tiff.

 $\mathsf{s}$ 

 $\boldsymbol{6}$ 

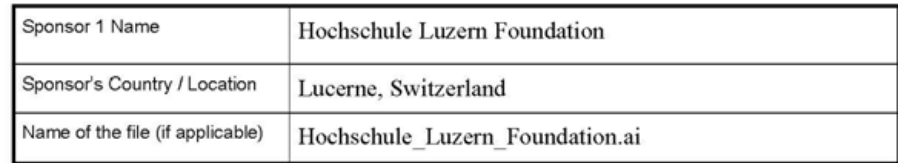

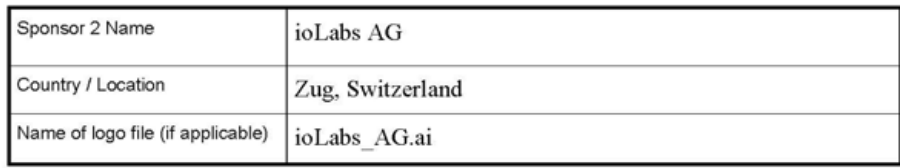

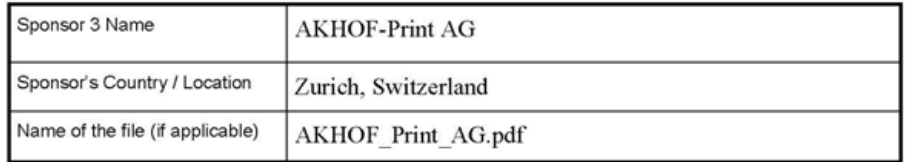

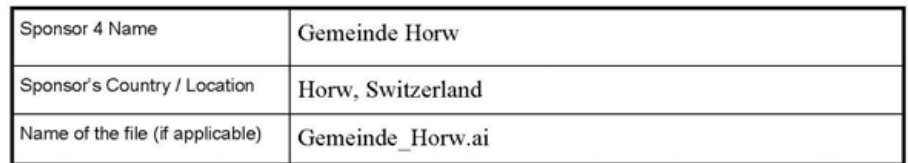

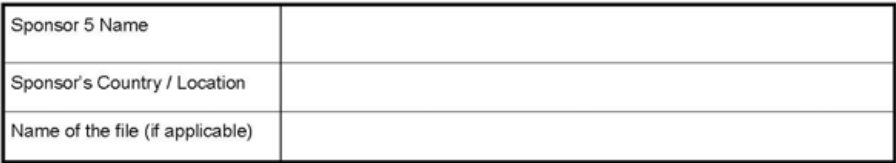

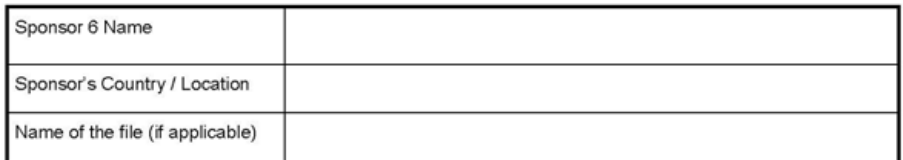

You can add up to 8 sponsor logos (just copy-paste the vox above).

### **Anhang 4: Informative Panel**

### Time Space Existence 2023

Labels and Informative panel

Please complete the form for the label(s) according to the guidelines given to you together with this file. You can choose having one label with several artworks' information or one label for each artwork (depending also on the space characteristics). In case you need more Label tables, feel free to duplicate one of them, filling it with the new content.

### 1. Labels:

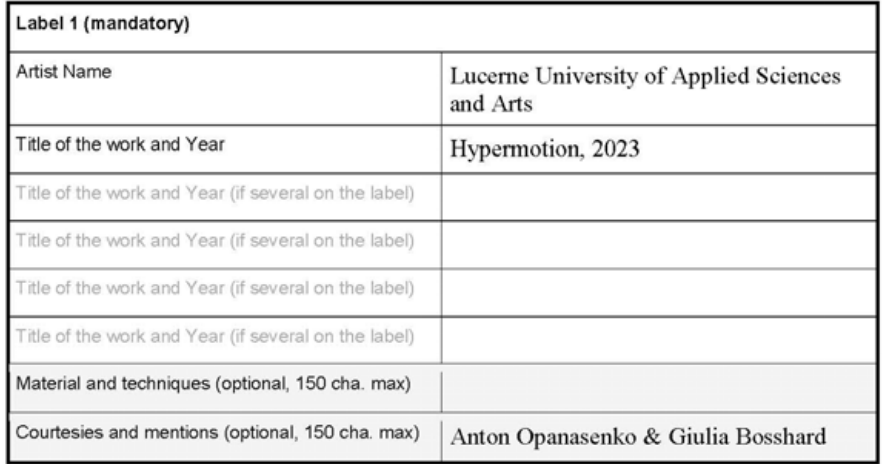

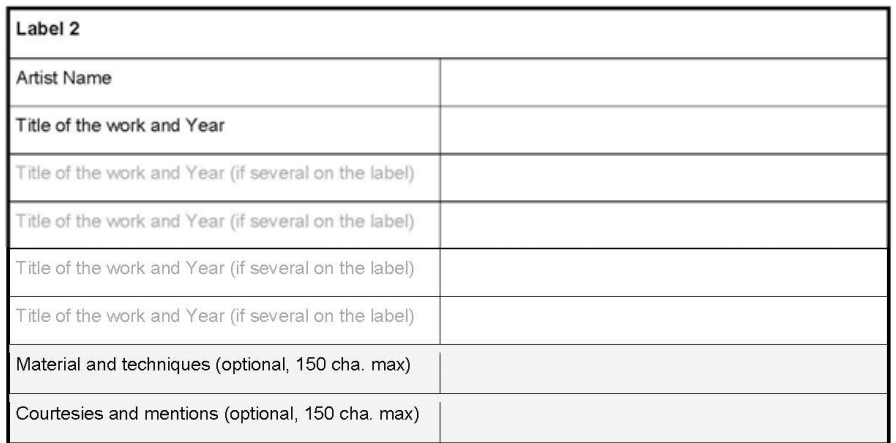

 $\mathbf{1}$ 

### 2. Informative panel (if applicable):

Text should not be longer than 100 - 1.200 characters including white spaces and punctuation.

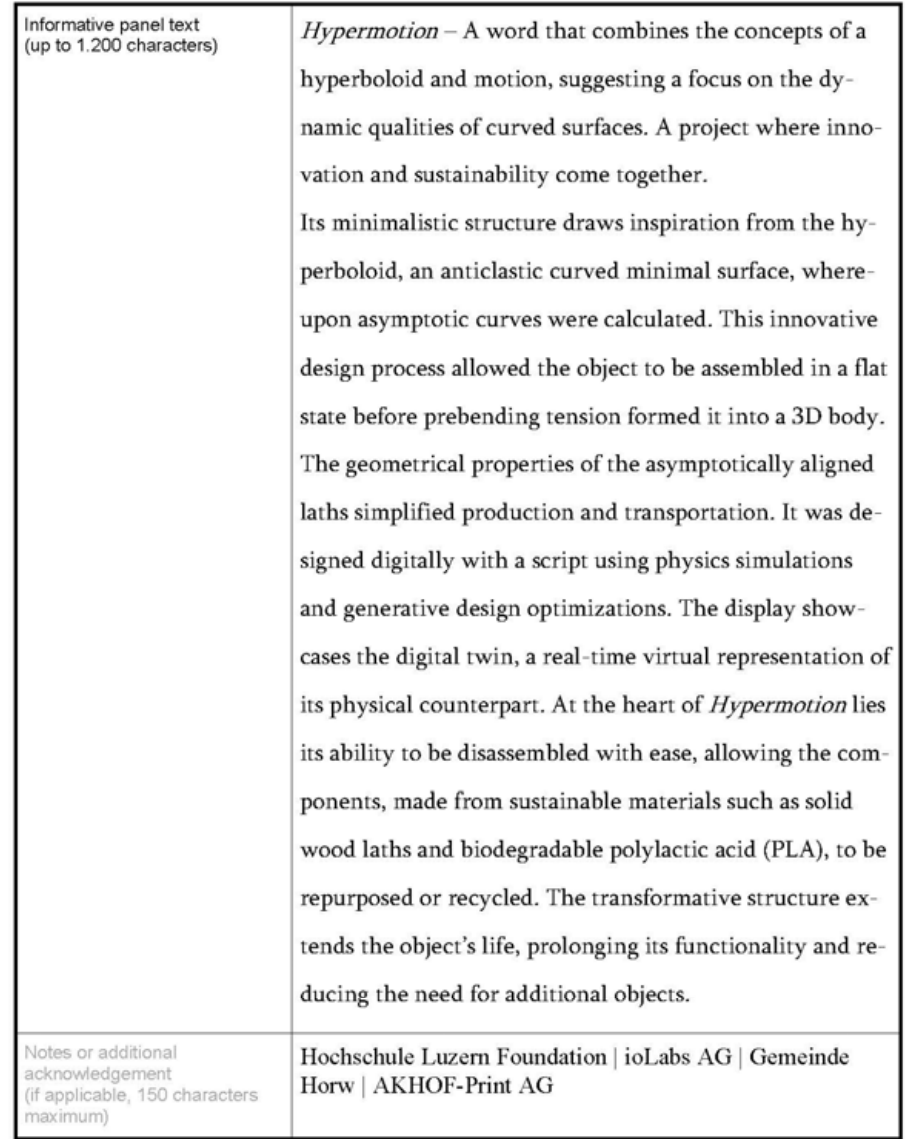

 $\sqrt{2}$ 

### **Anhang 5: Text QR-Code**

Mit dem unten angehängten QR-Code wird ein PDF im Handyformat heruntergeladen. Der Inhalt ist unten ersichtlich. Der QR-Code kann vor Ort neben der Box gescannt werden.

# **Hypermotion**

### Sustainability

Hypermotion is an example of how sustainability and innovation can come together to create a product that meets today's demands while also considering the needs of future generations. By avoiding the use of glued materials, the object can be easily disassembled at the end of its lifetime, and its individual components can be reused for another purpose or be recycled. This approach not only reduces waste, but also conserves natural resources. The sustainable design of Hypermotion reflects a proactive approach towards reducing the carbon footprint of products, ensuring that it aligns with environmentally conscious values.

### **Flexibility**

Sustainability is not just about reducing waste; it's also about extending the lifespan of objects. This can be achieved by creating objects that can adapt to different scenarios. Hypermotion's moveable structure, which can change its shape through visitor interaction, is an example of this approach. By allowing for versatility and interactivity, the object can be used in various contexts, extending its functional lifespan, and reducing the need for additional objects.

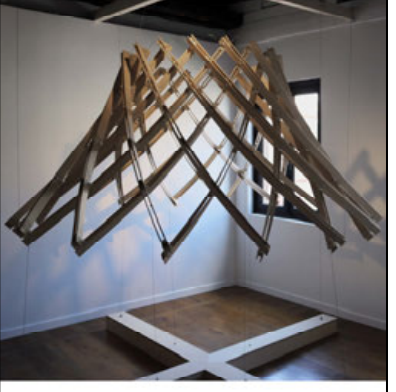

#### **Material efficiency**

Hypermotion's moving structure is based on a hyperboloid, an anticlastic curved minimal surface. The object's surface has a minimal area for the given boundary and is curved in opposite directions along orthogonal directions. The use of an anticlastic surface allows for the calculation of asymptotic curves that always stay tangent to the surface. As a result, straight wooden slats can be used in the assembly of the object, as they are only bent and torsioned longitudinally, and never along the short side. The design allows the object to be assembled in a flat state, and the tension in the material causes it to stand up into a three-dimensional body.

#### Optimization

The shape of Hypermotion was digitally created using a developed script solving several geometric stages such as the generation of asymptotic curves and calculation of the solid laths as well as their intersections. Furthermore, a physics simulation, using physical laws and mathematical equations, checked and improved the motion behaviour. This made it possible to gain a better understanding of the object's motion and optimize its shape through generative design. By leveraging algorithms, multiple design options were calculated based on specific constraints and objectives. which resulted in a design with a perfect balance between flexibility and stability.

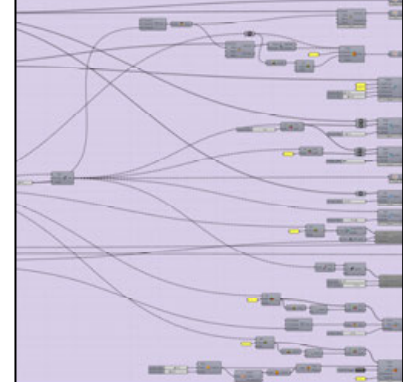

#### **Modularity**

The use of asymptotic curves and generative design optimizations allowed for the occurrence of only one type of node throughout the entire structure, despite its complexity. This approach simplified the production process and made a modular structure possible. The repeating beams are formed by connecting two wooden laths to each other with hinges made from biodegradable polylactic acid (PLA). Hypermotion's modularity and light weight enables easy assembly and disassembly, allowing the object to be used again and again in different locations. This approach not only makes it easier to transport and store, but also creates a product that can be used and reused for years to come.

#### **Minimalism**

Hypermotion has been designed with accessibility in mind, using easily available materials and a simple assembly process that can be completed with normal tools in a short amount of time. Additionally, its lightweight construction and modularity makes it easy to transport. No large vehicle is needed, and over short distances it can even be carried by hand. This makes it suitable for the use in temporary installations and events.

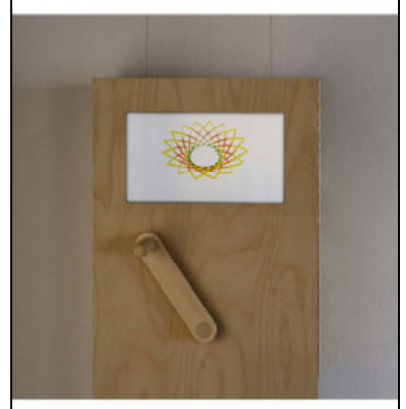

#### **Digitalization**

Digitalization has become increasingly important in architecture as it allows architects and designers to create, simulate and visualize their designs in a more efficient and accurate way. In early phases of the design process, Virtual Reality was used to optimize the fundamental structure of the object. The display above the crank showcases the digital twin, which is a virtual representation that is connected in real-time with its physical counterpart. A digital twin allows architects and building managers to monitor the building's performance, simulate different scenarios and make data-driven decisions to optimize its operation and maintenance. As you turn the crank, you can see how the digital twin adjusts to the position of the object.

#### **Creators**

We started our studies three years ago as the first ever students of the new bachelor's degree program in Digital Construction at the Lucerne University of Applied Sciences and Arts. Our interdisciplinary background, as for Giulia Bosshard in architecture and Anton Opanasenko in structural engineering, has equipped us with the necessary skills and knowledge to bring the Hypermotion to life. Our passion for sustainability and working with wood inspires us to create eco-friendly designs. Throughout our academic journey, we have consistently pushed the boundaries of innovation by experimenting with new methods and digital technologies. As we continue to learn and grow, we are excited to share our vision and our work with a wider audience, inspiring others to join us in our quest for sustainable and technology driven solutions.

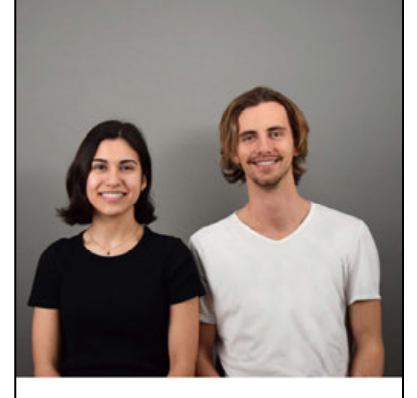

Hypermotion

Anton Opanasenko Giulia Bosshard

Lucerne University of Applied Sciences and Arts

Time Space Existence 2023

#### Sponsored by

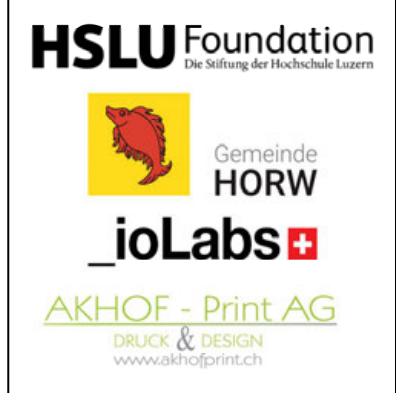

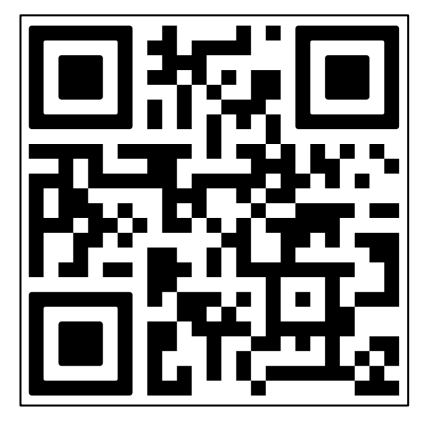

### **Anhang 6: Pflegeanweisungen**

### **Care instructions**

### **Hanging object**

Check every morning, ...

- that the wooden laths are not broken.
	- o that the steel cables have not come loose (if there is no tensions on the steel cables or their connection points have come loose -> on the object itself and the steel cables over the crankbox).
- that the end stoppers are still in the right position.  $\bullet$ 
	- $\circ$ If the object is cranked all the way to one side (either completely up or down). they should touch the surface of box on the floor (see pictures on the next page).
- that there are no screws on the floor (which could fell out of the object). ٠

### Crankbox

• Check every morning, that the crank still works or isn't wobbly.

### Raspberry Pi / monitor

• Every morning, reset the digital twin's position, by cranking the object all the way down and then pressing the reset button (inside the box).

### Cleaning

- Floor: Please don't move the boxes on the floor or touch them with wet mops when cleaning the floor.
- Object: From time to time, dust off the boxes and the wooden laths.
- Crankbox: From time to time, dust off the crankbox and clean the monitor (don't  $\bullet$ push too hard, the monitor is not screwed down).

If anything should happen, mark the project as "out of order" as further use could damage the object and inform us as soon as possible, so we can tell you how you can fix the problem or if there is a bigger problem, we can come to Venice to fix it ourselves.

Lucerne University

Care instructions «Hypermotion»

 $\mathbf{1}$ 

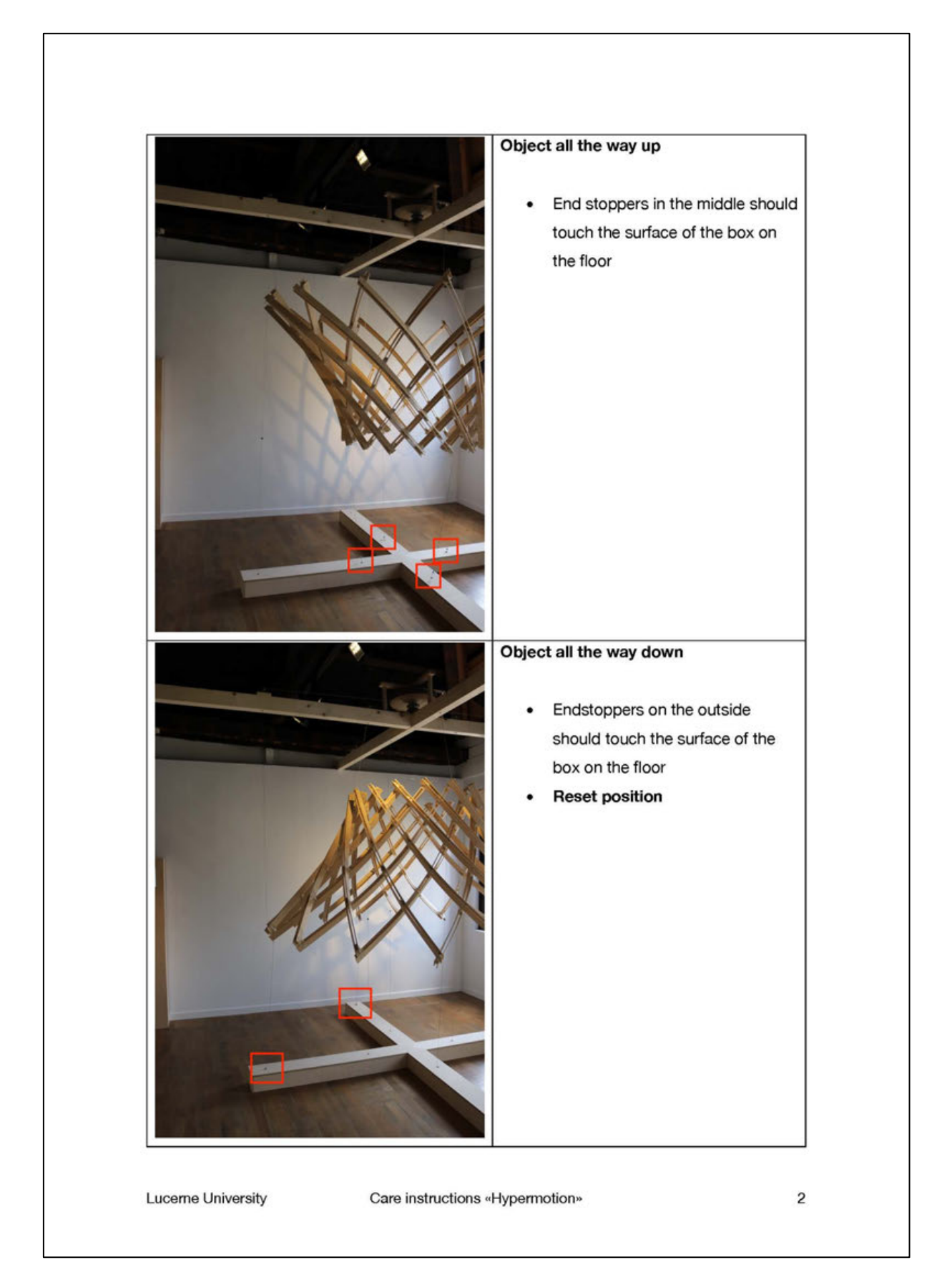

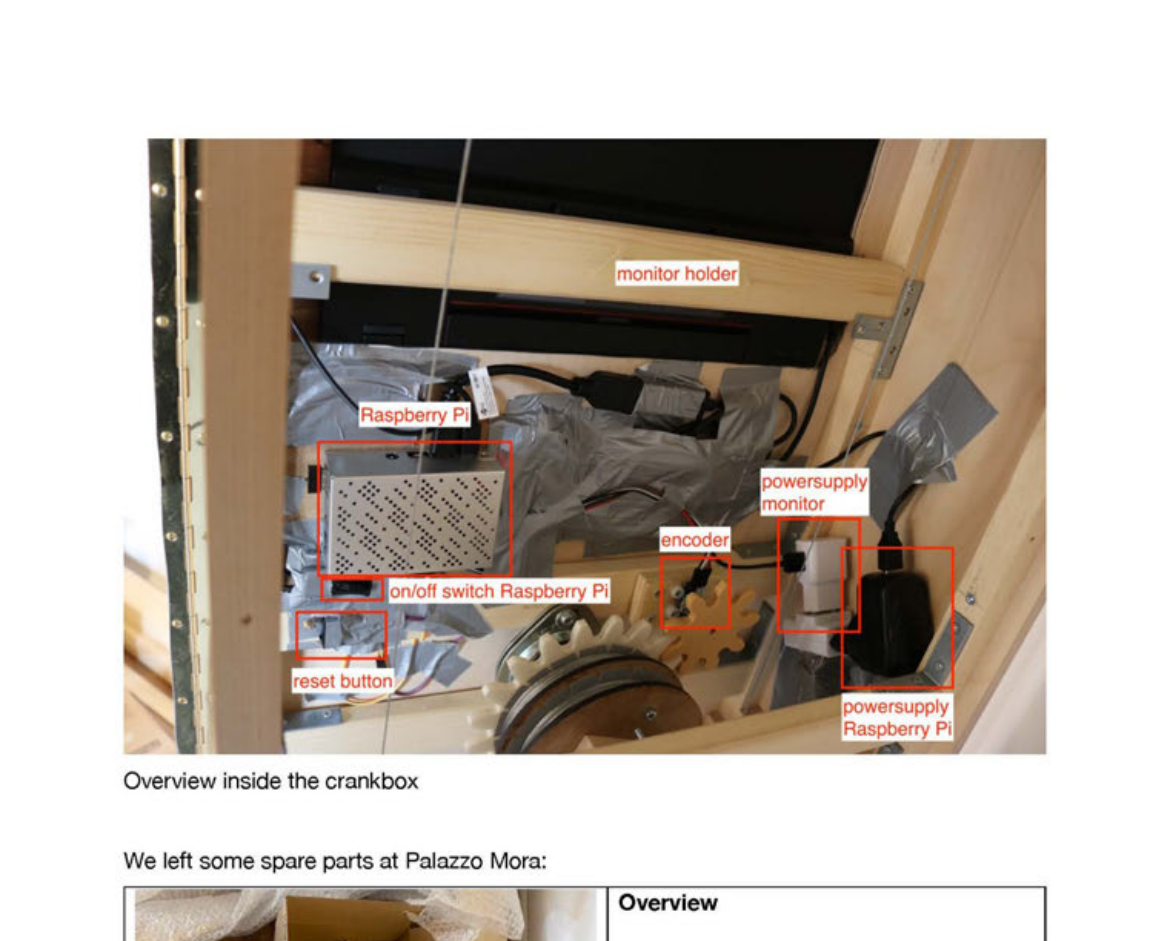

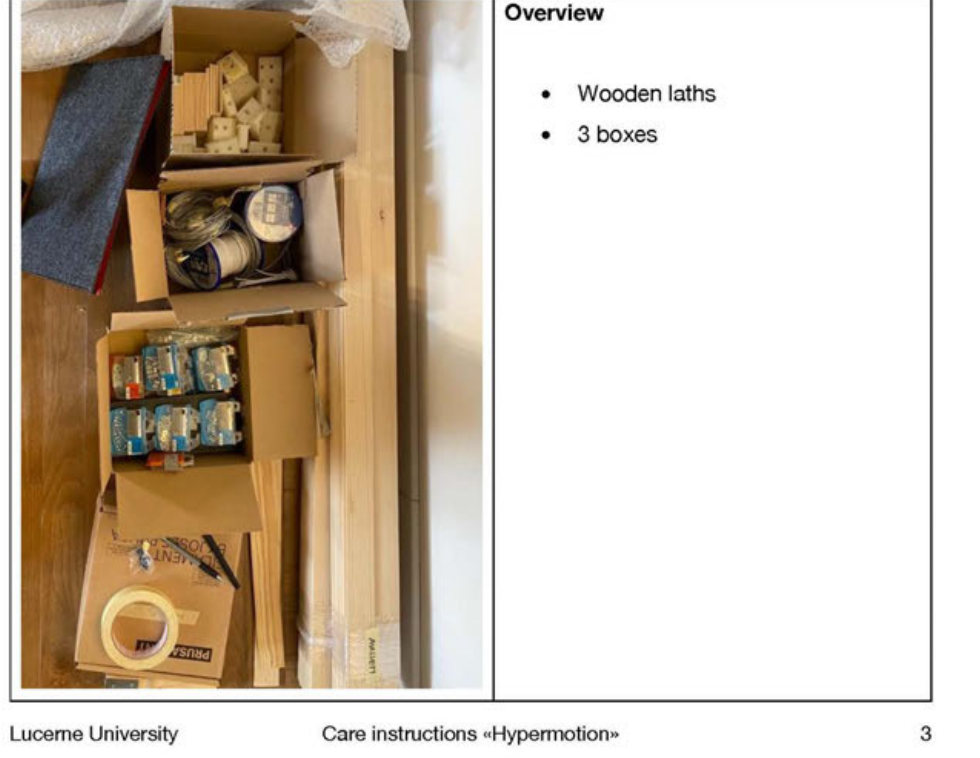

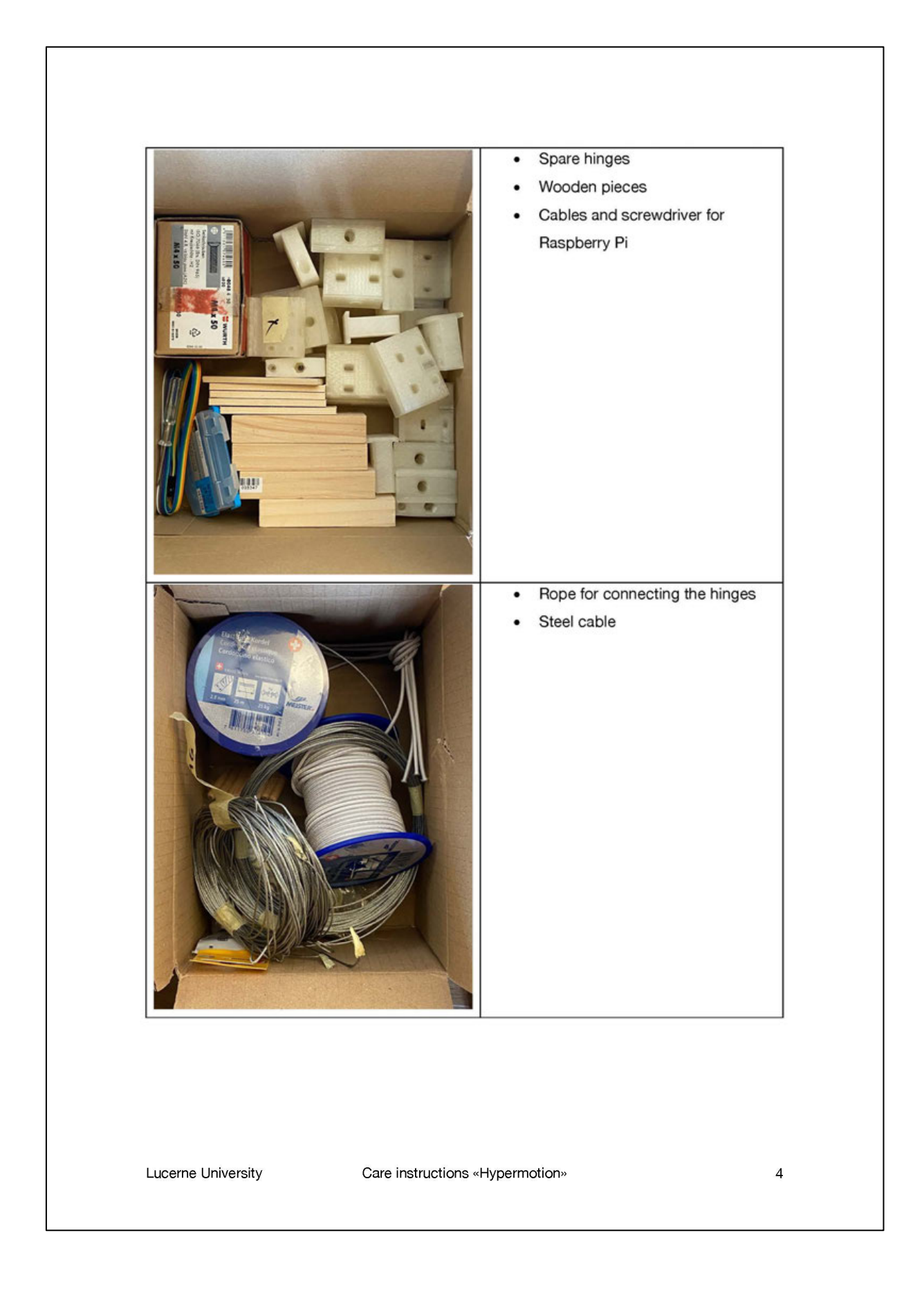

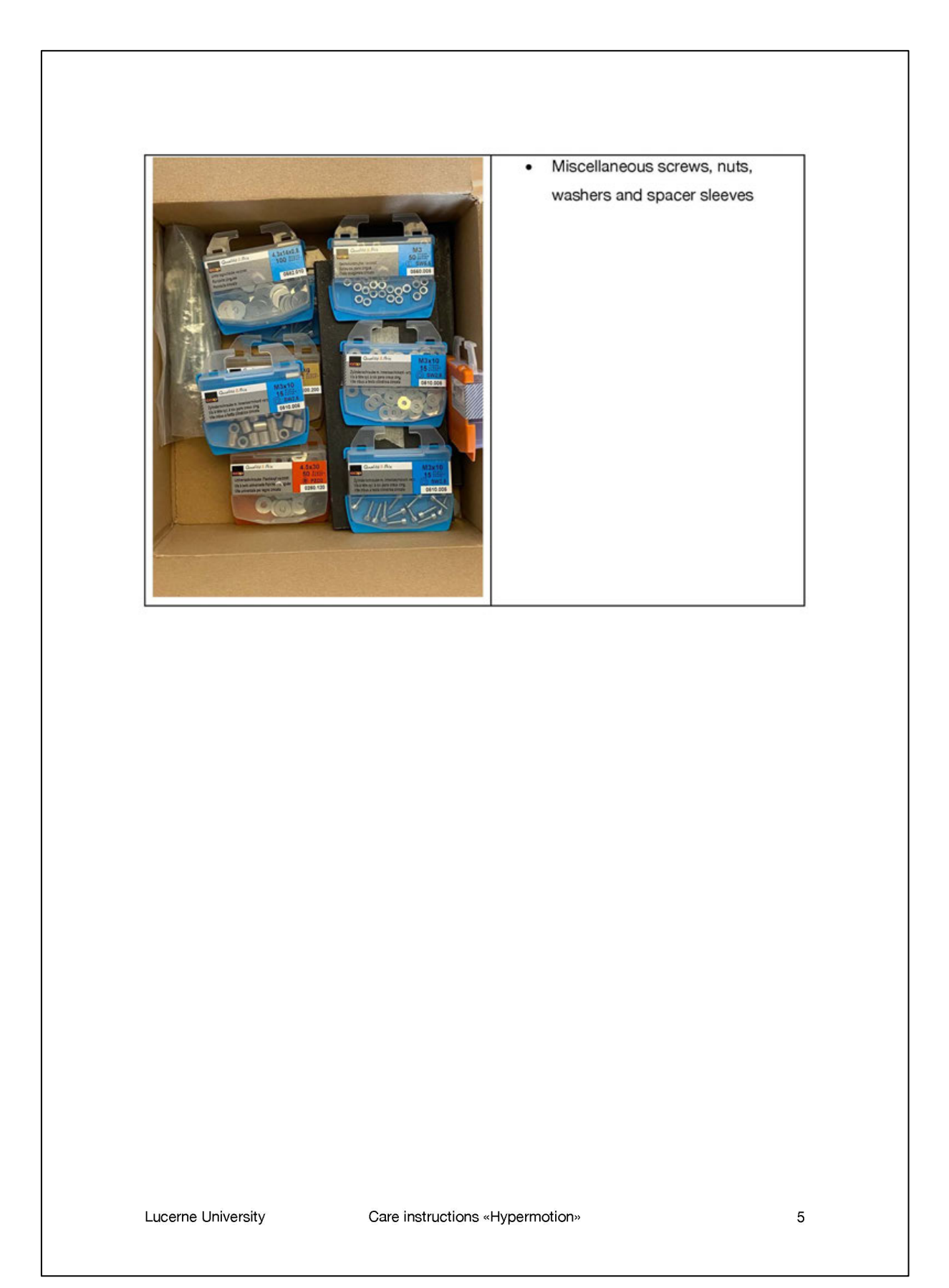

# **Anhang 7: Terminplanung**

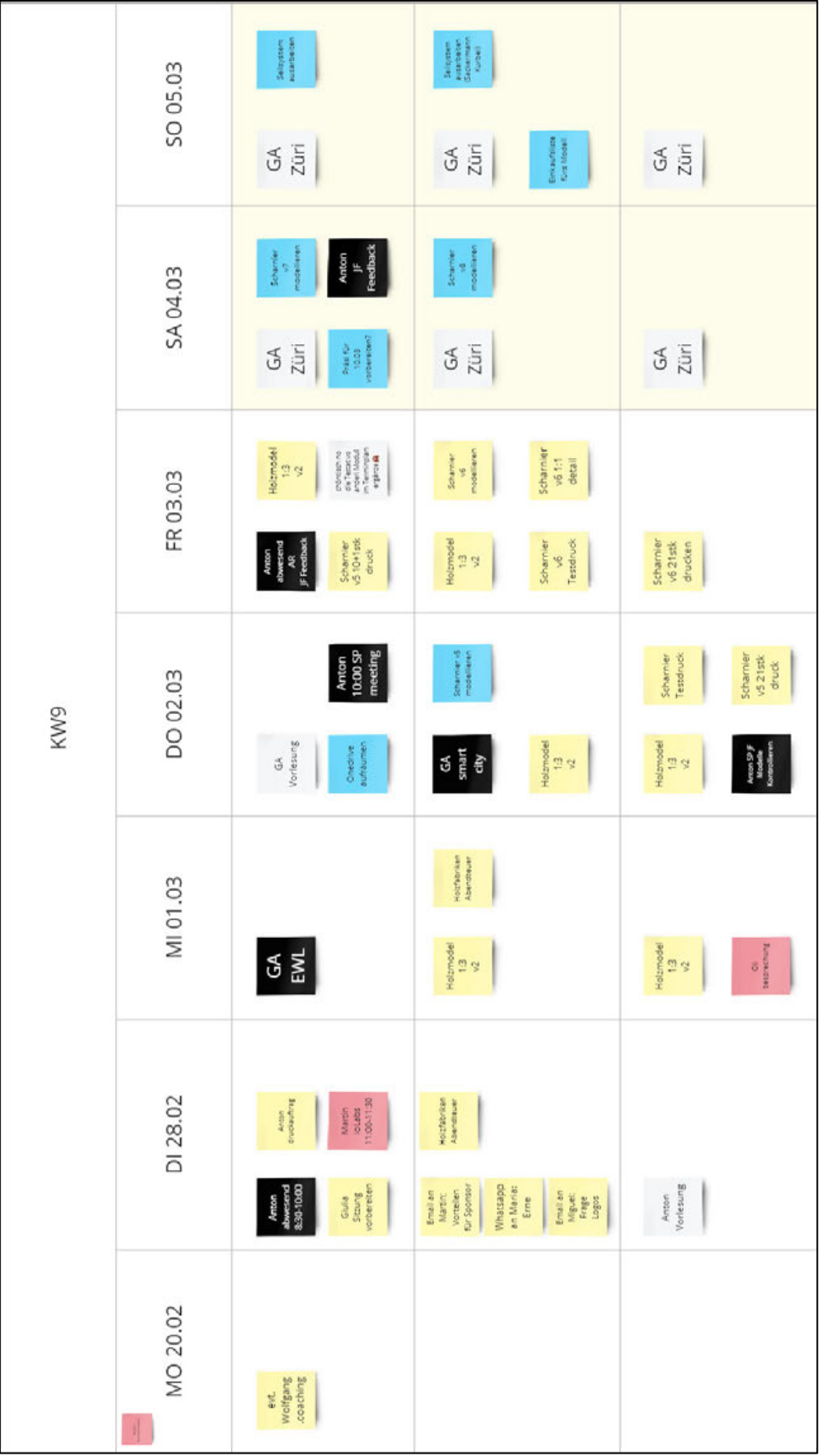

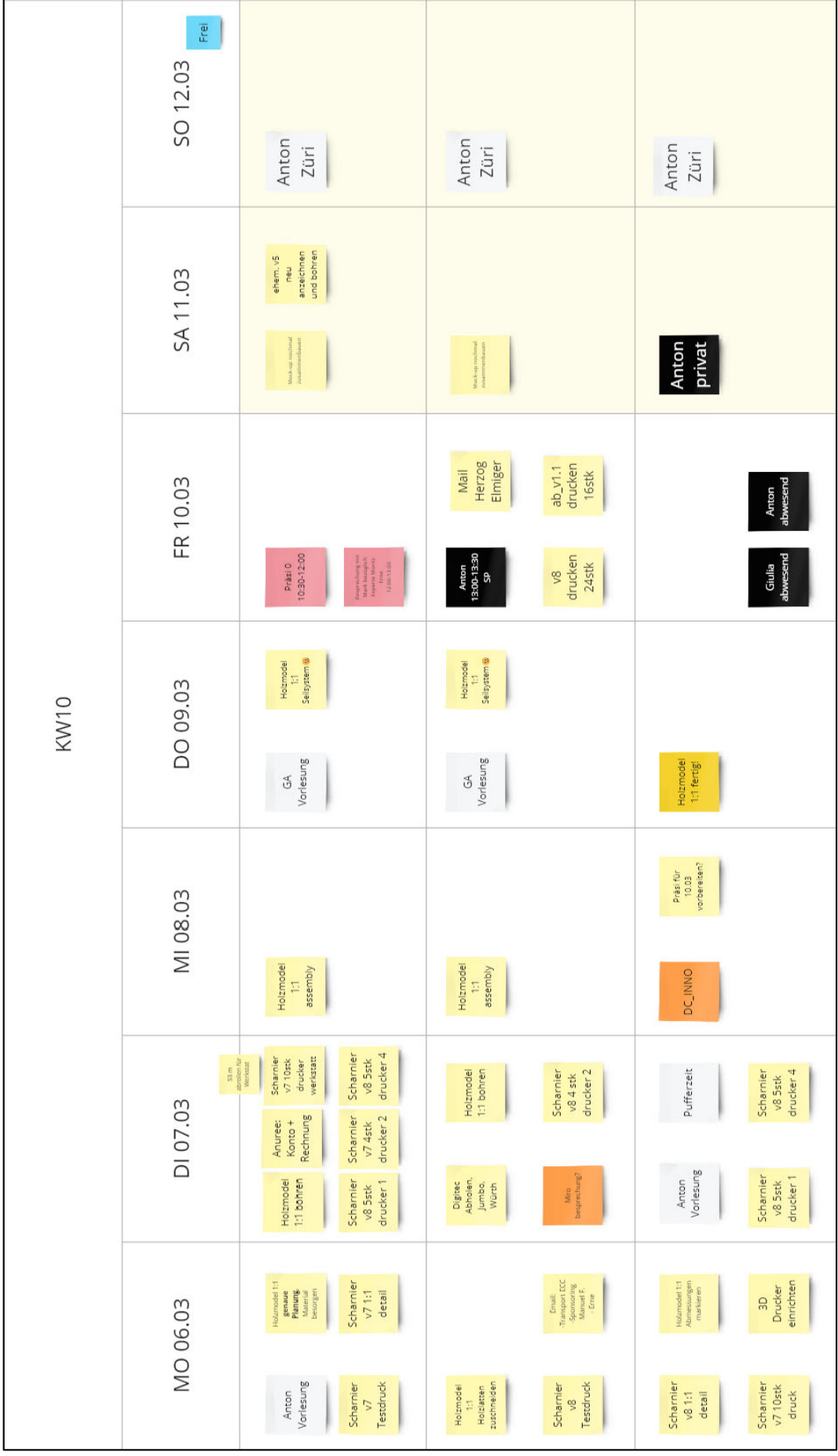
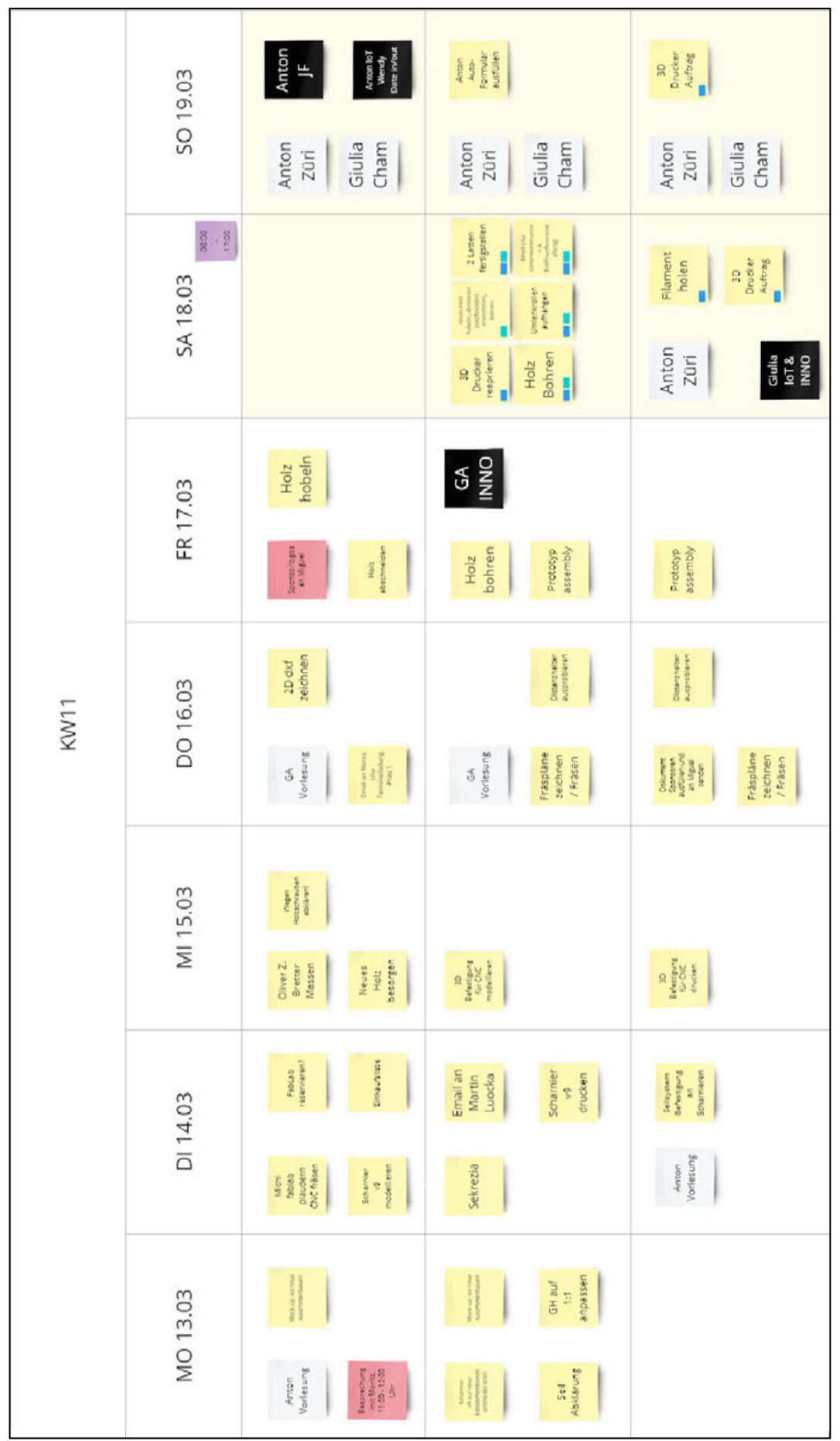

<u> 1989 - Johann Barn, mars ann an t-Amhain Aonaich an t-Aonaich an t-Aonaich ann an t-Aonaich ann an t-Aonaich</u>

 $\overline{\phantom{0}}$ 

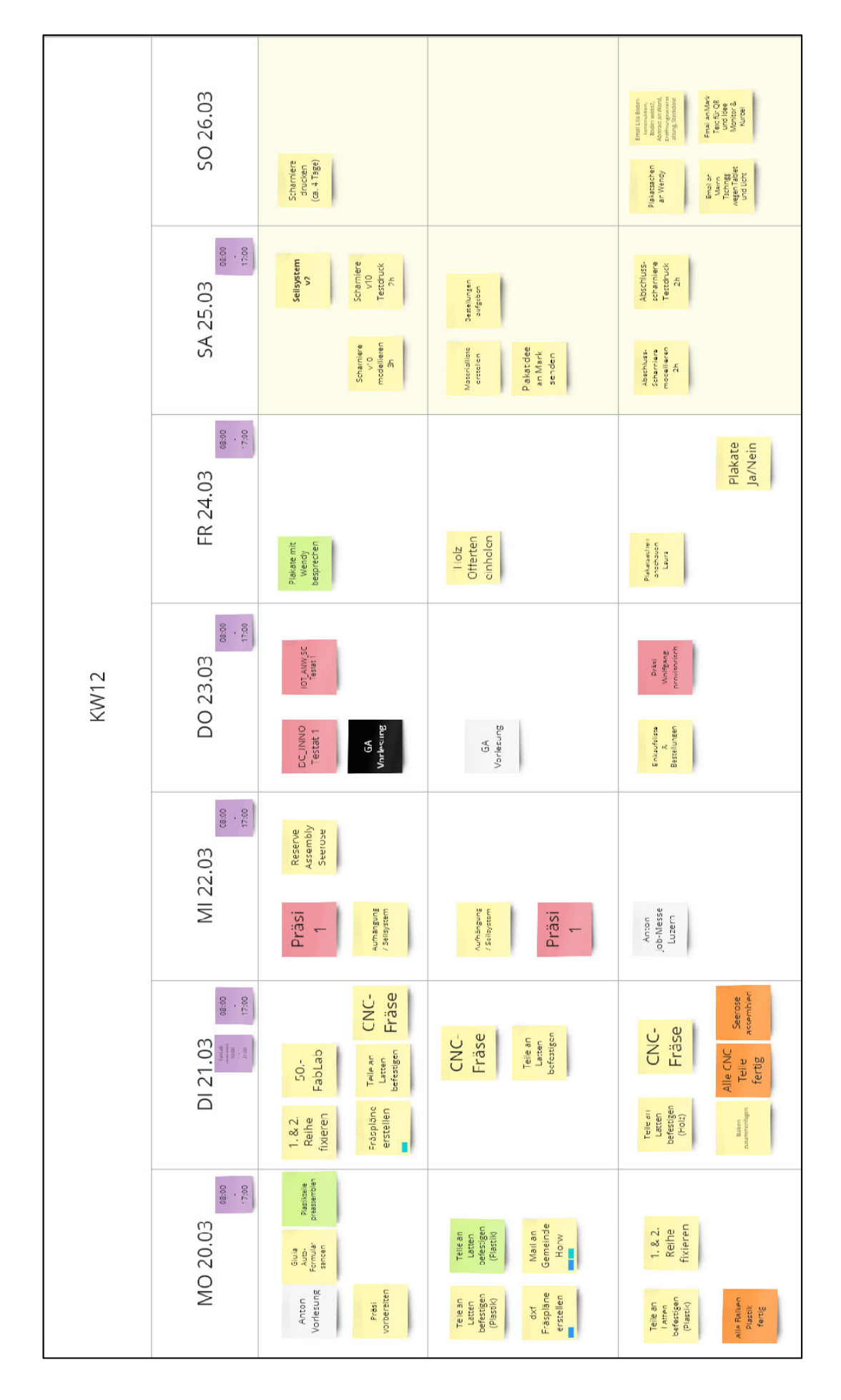

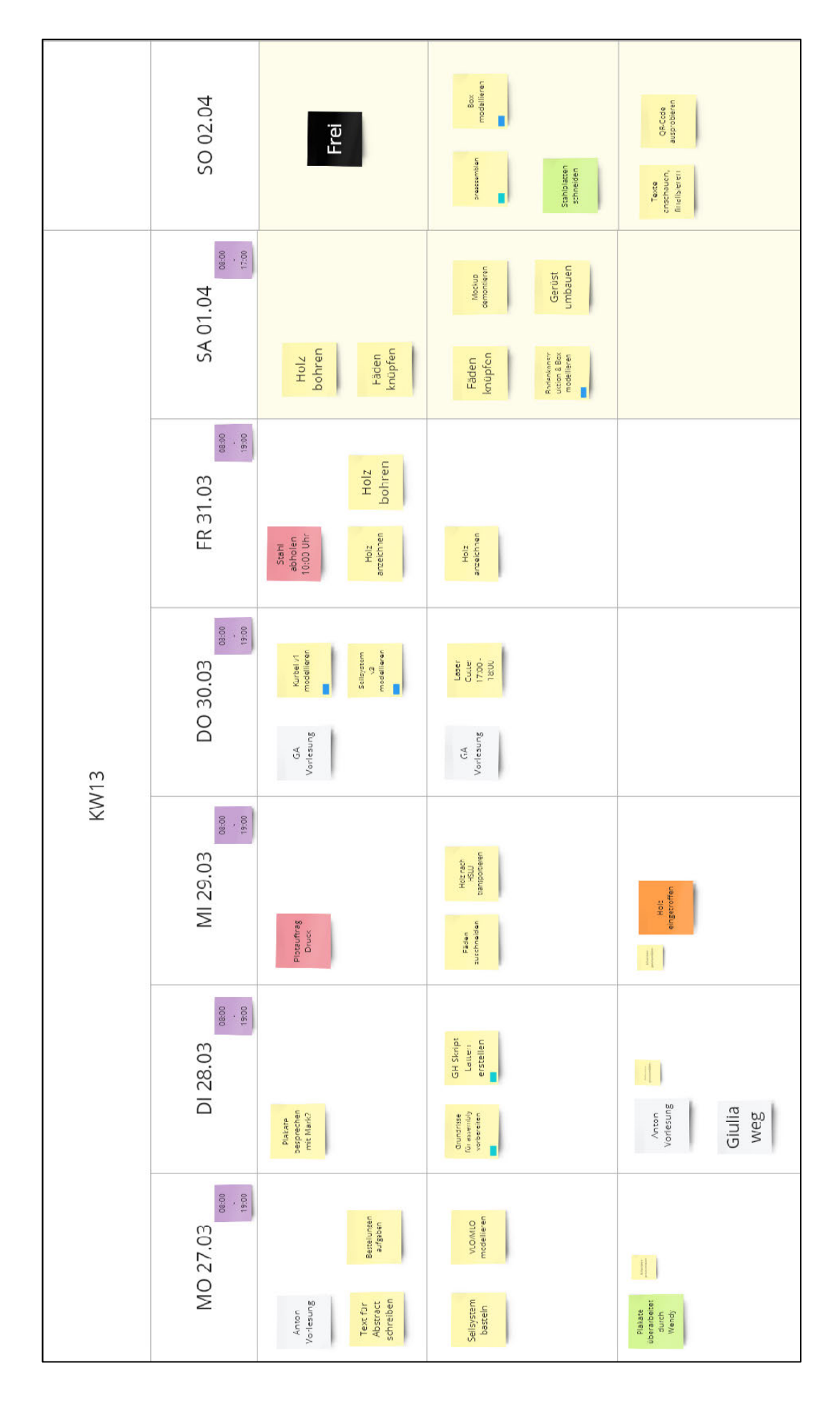

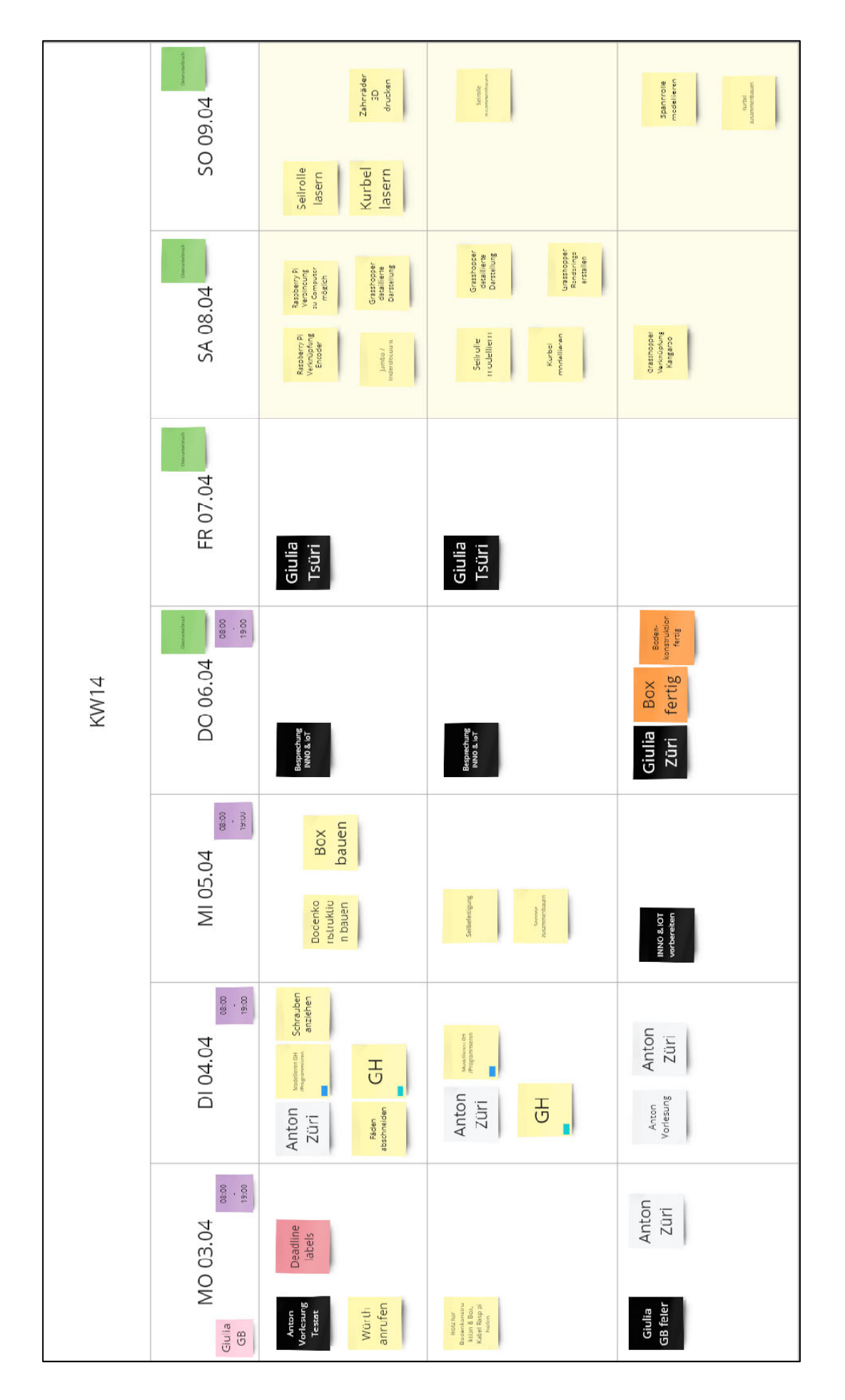

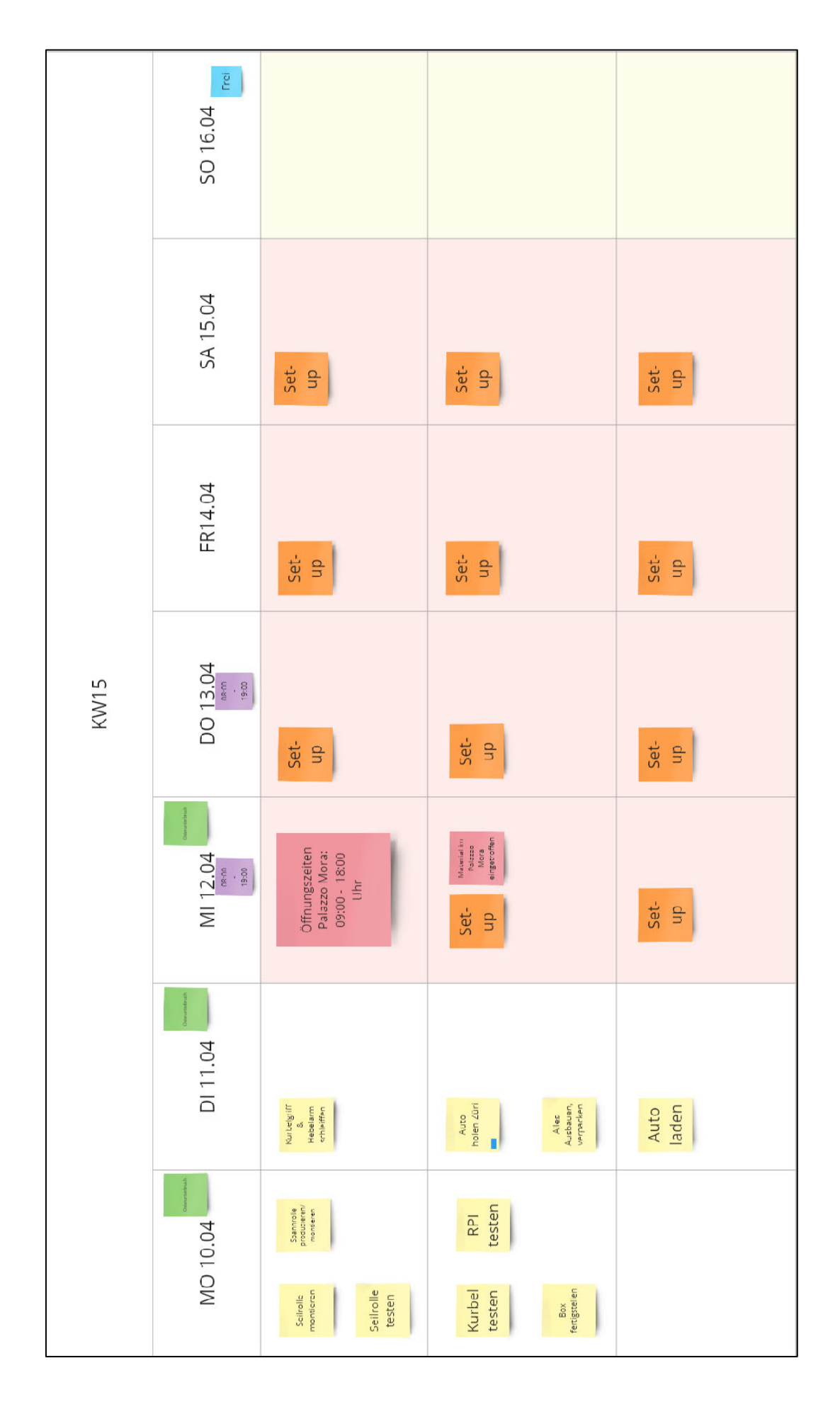

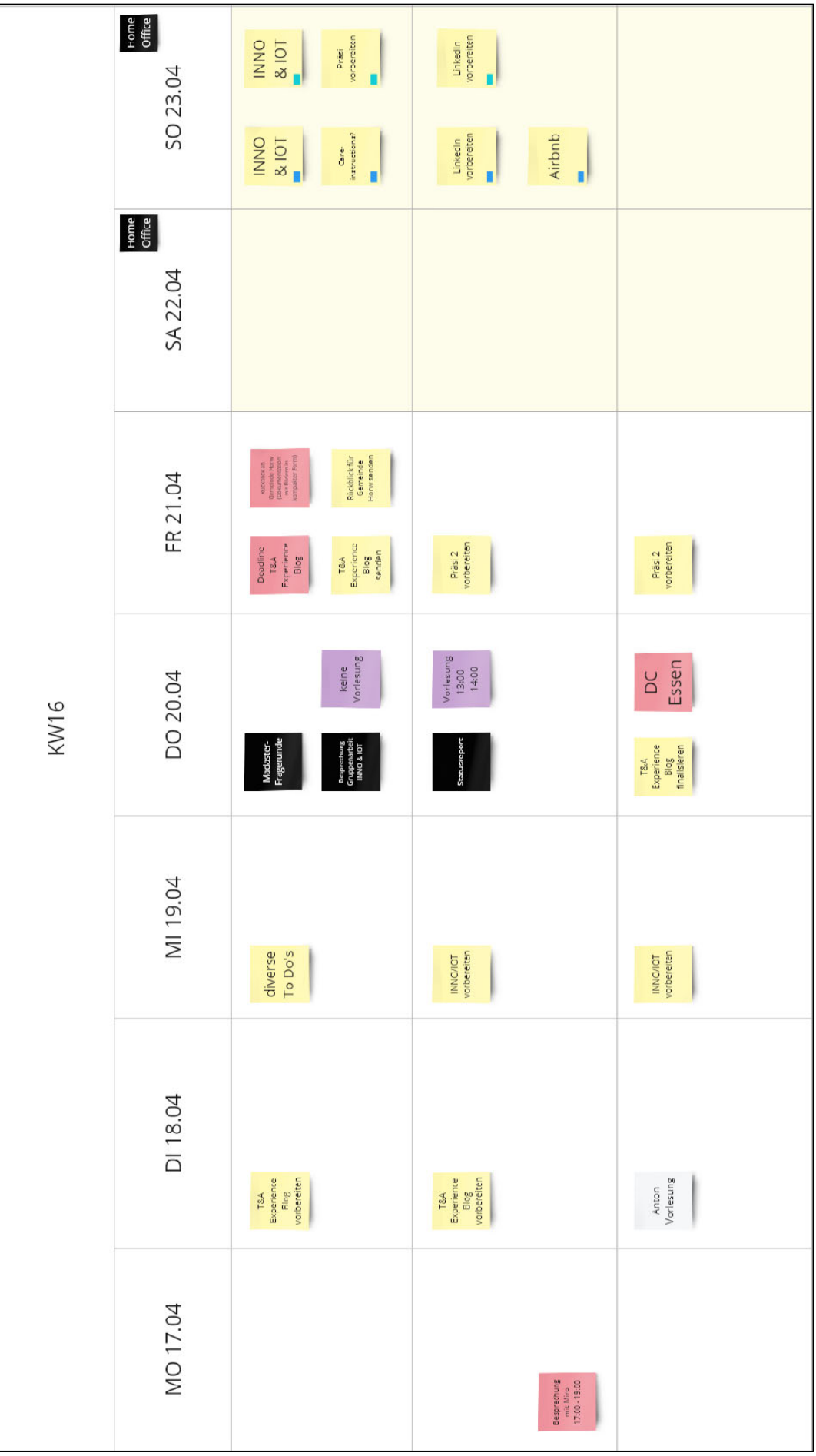

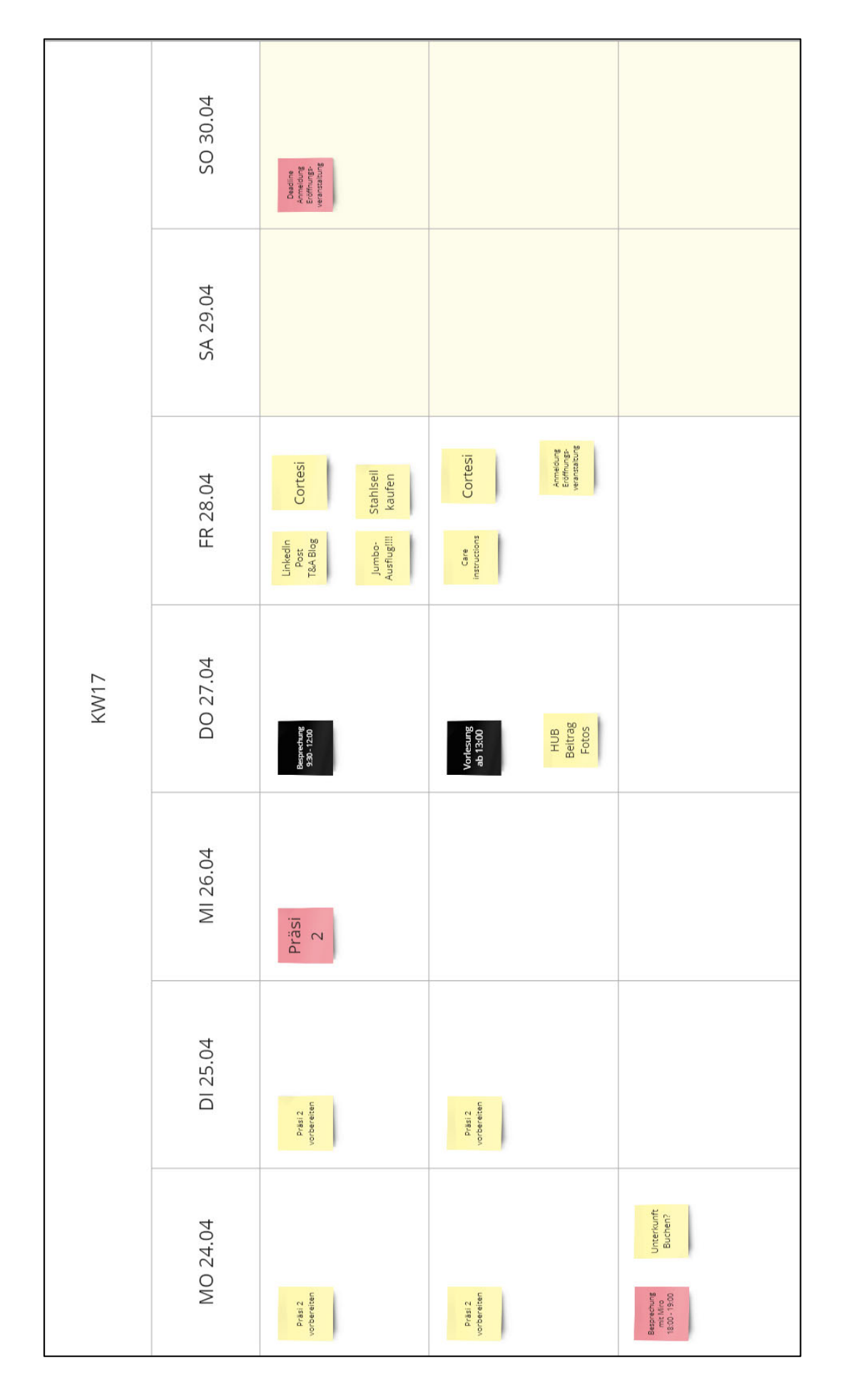

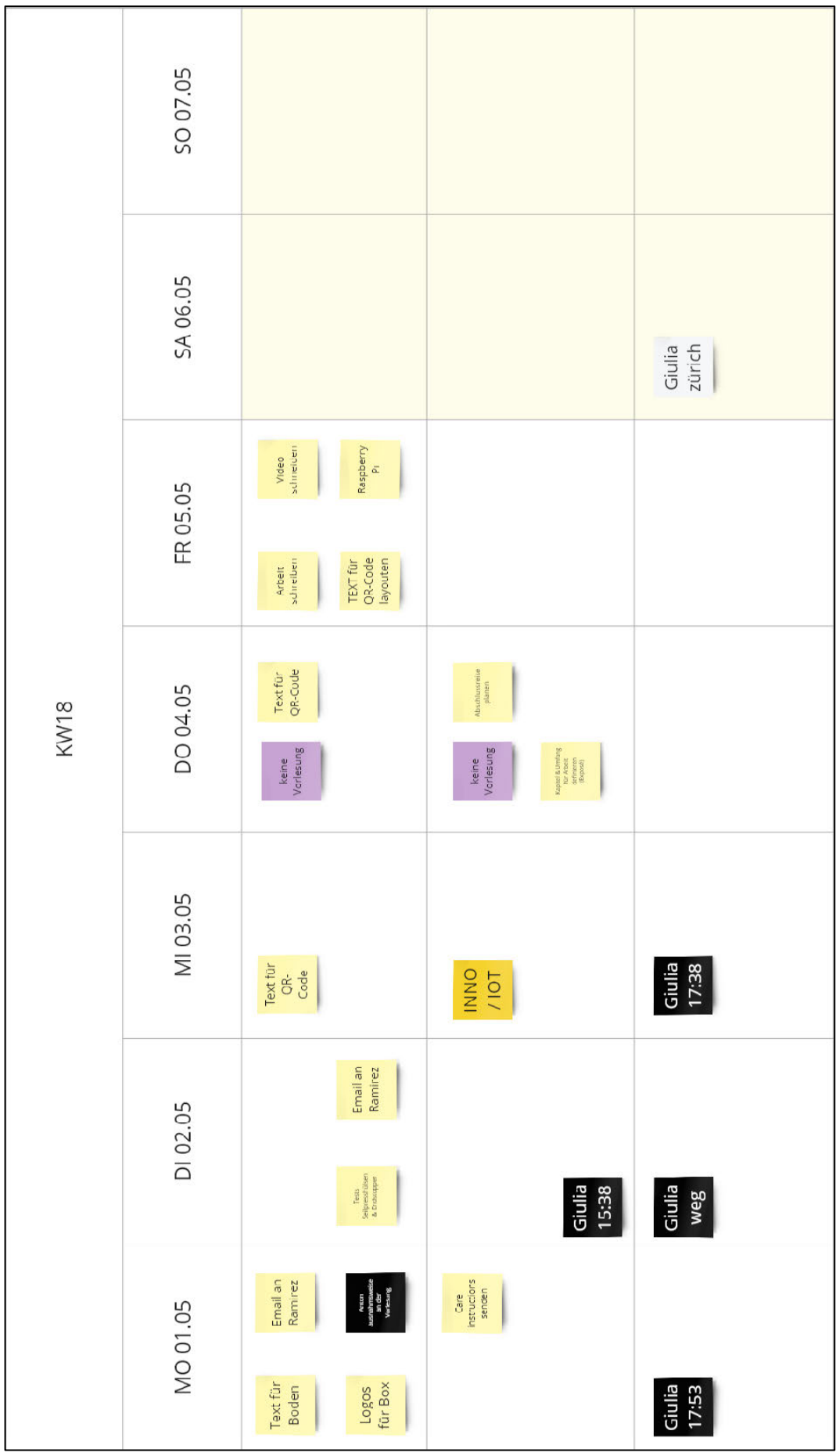

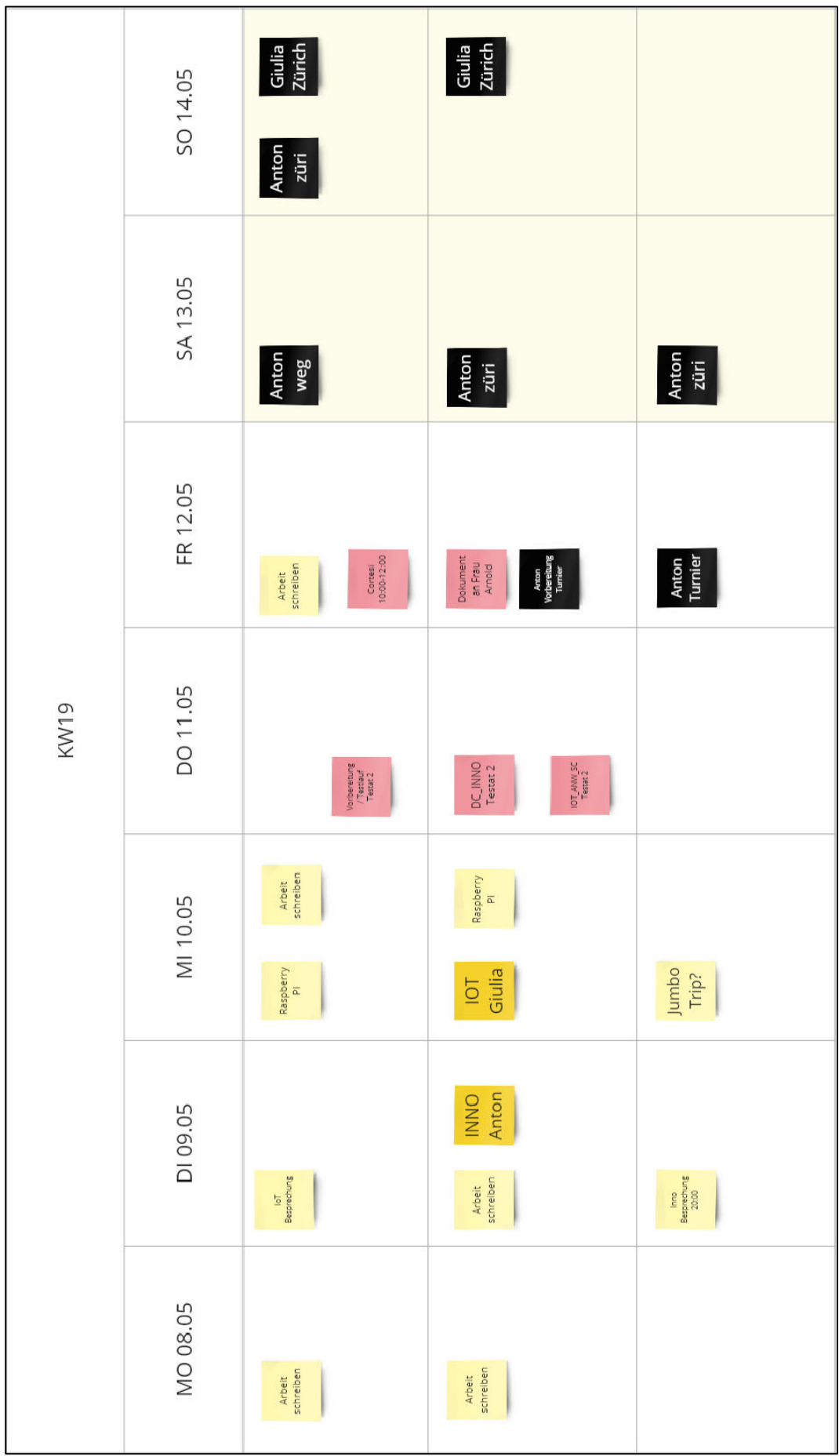

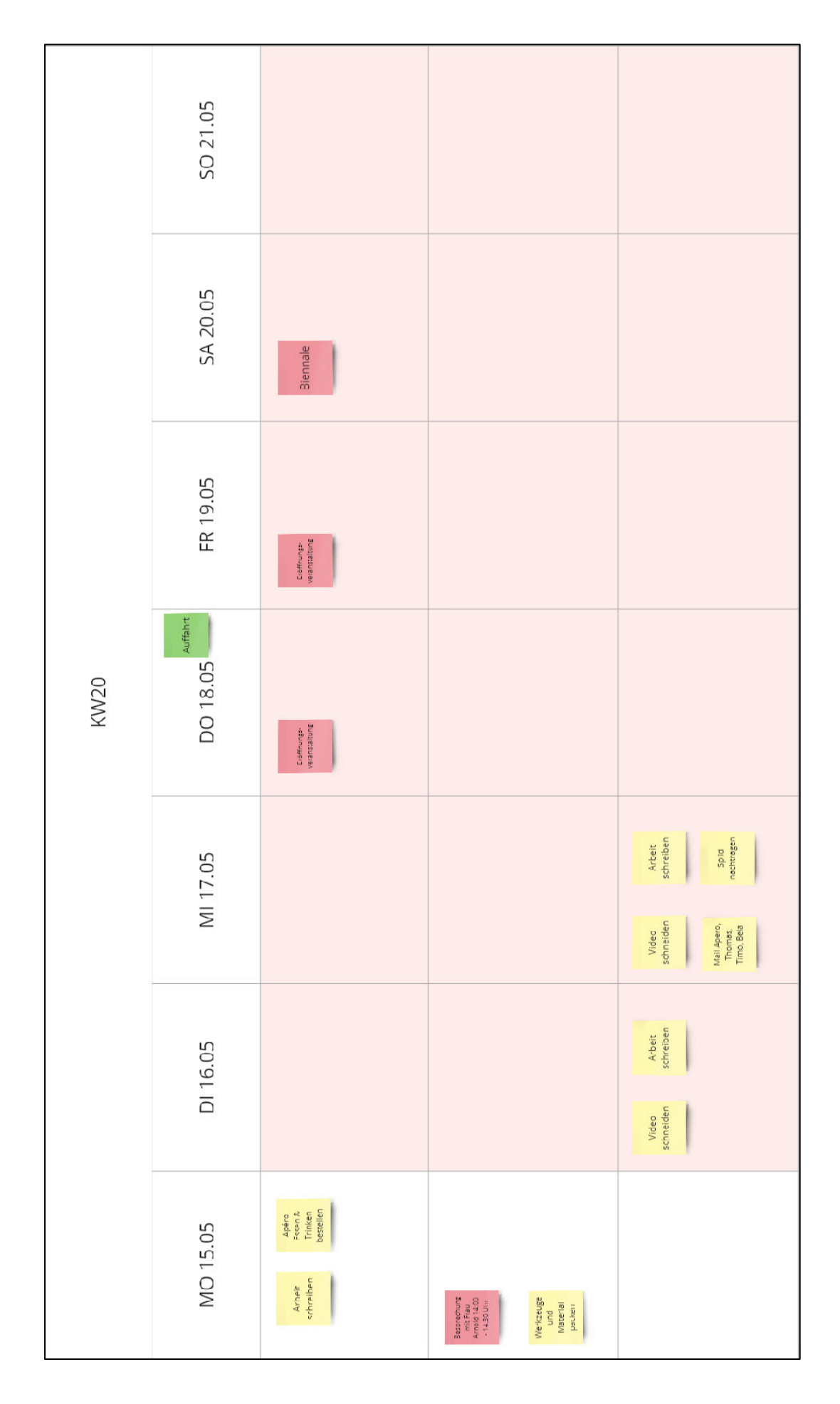

## **Anhang 8: Kostenzusammenstellung**

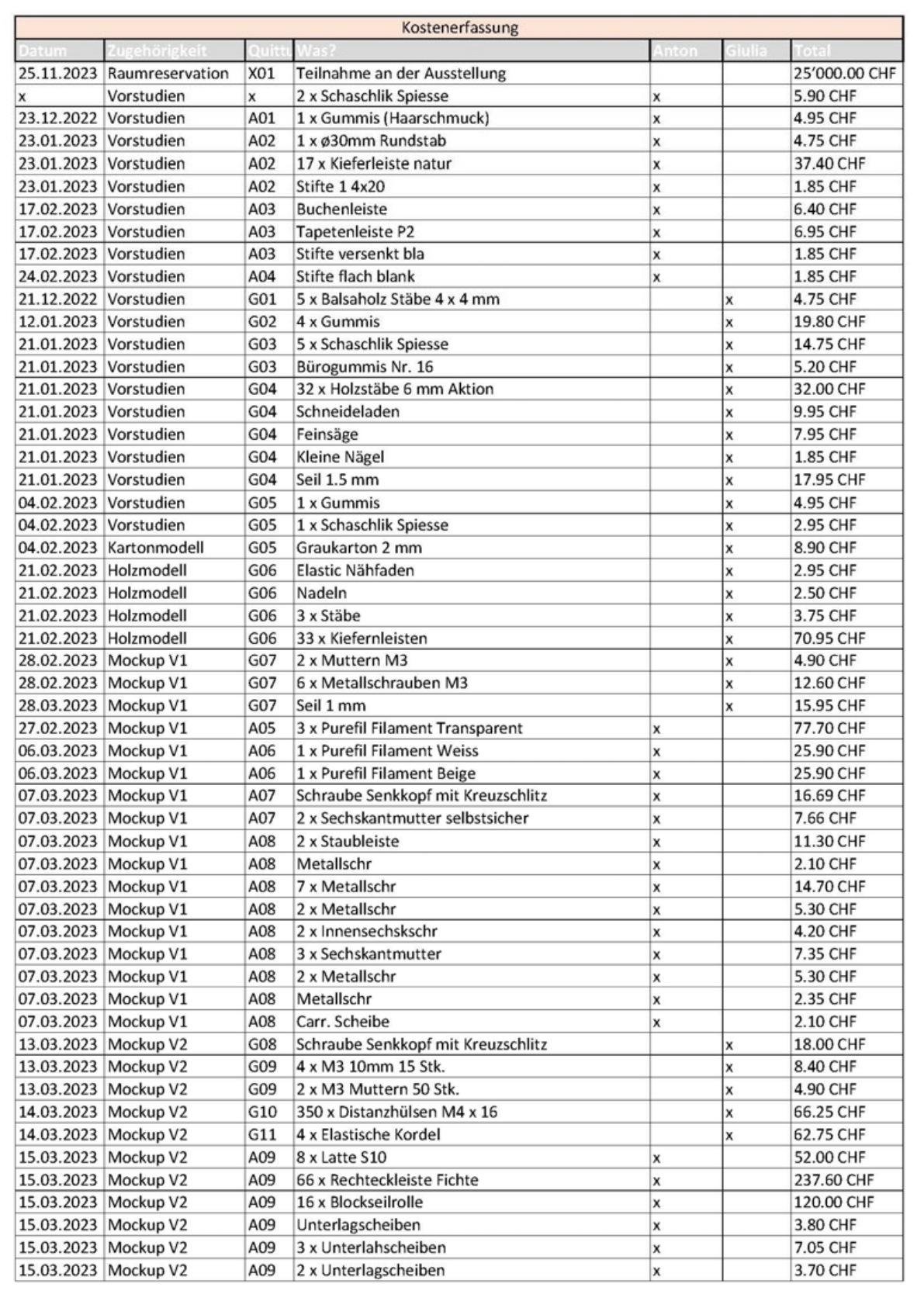

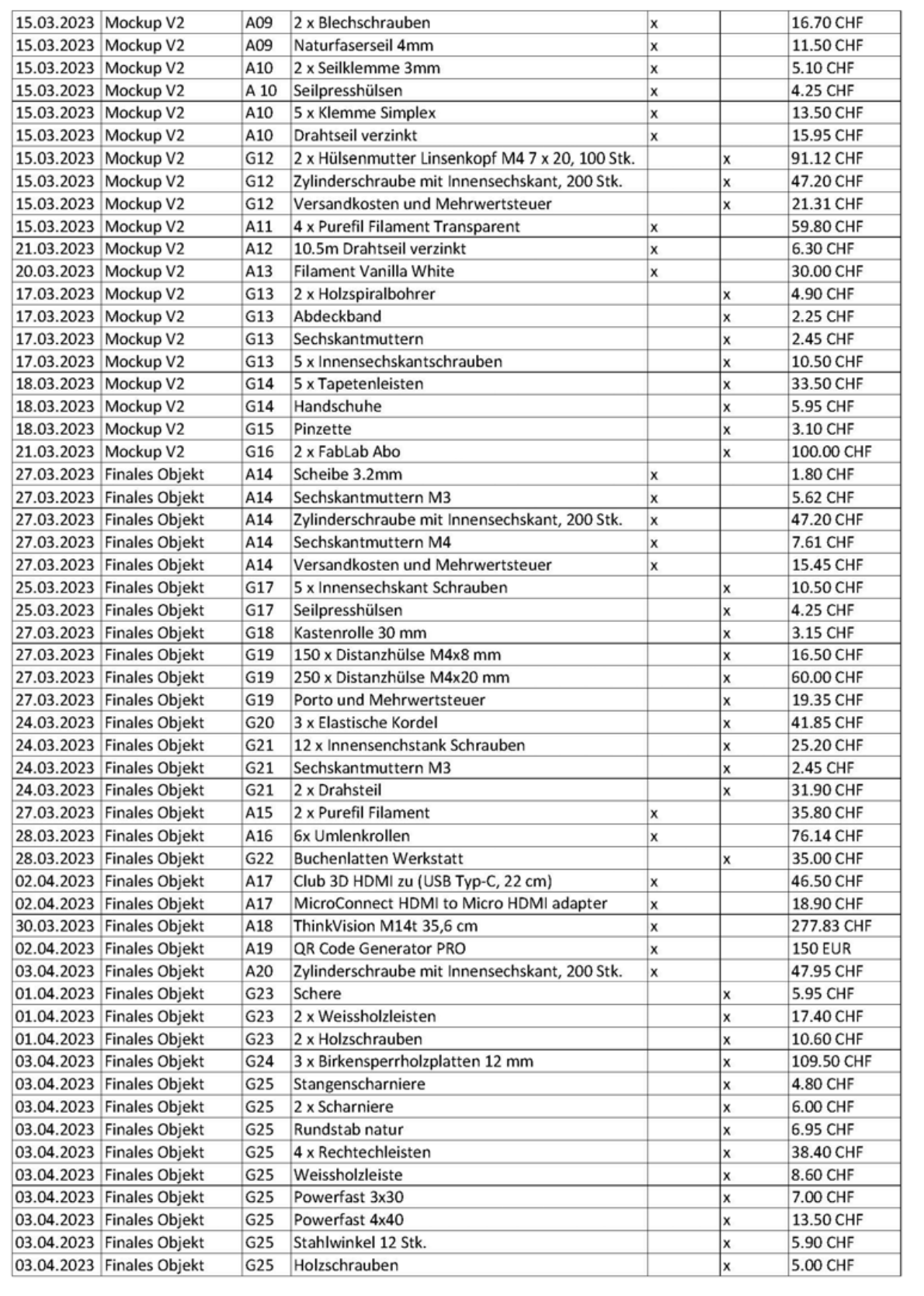

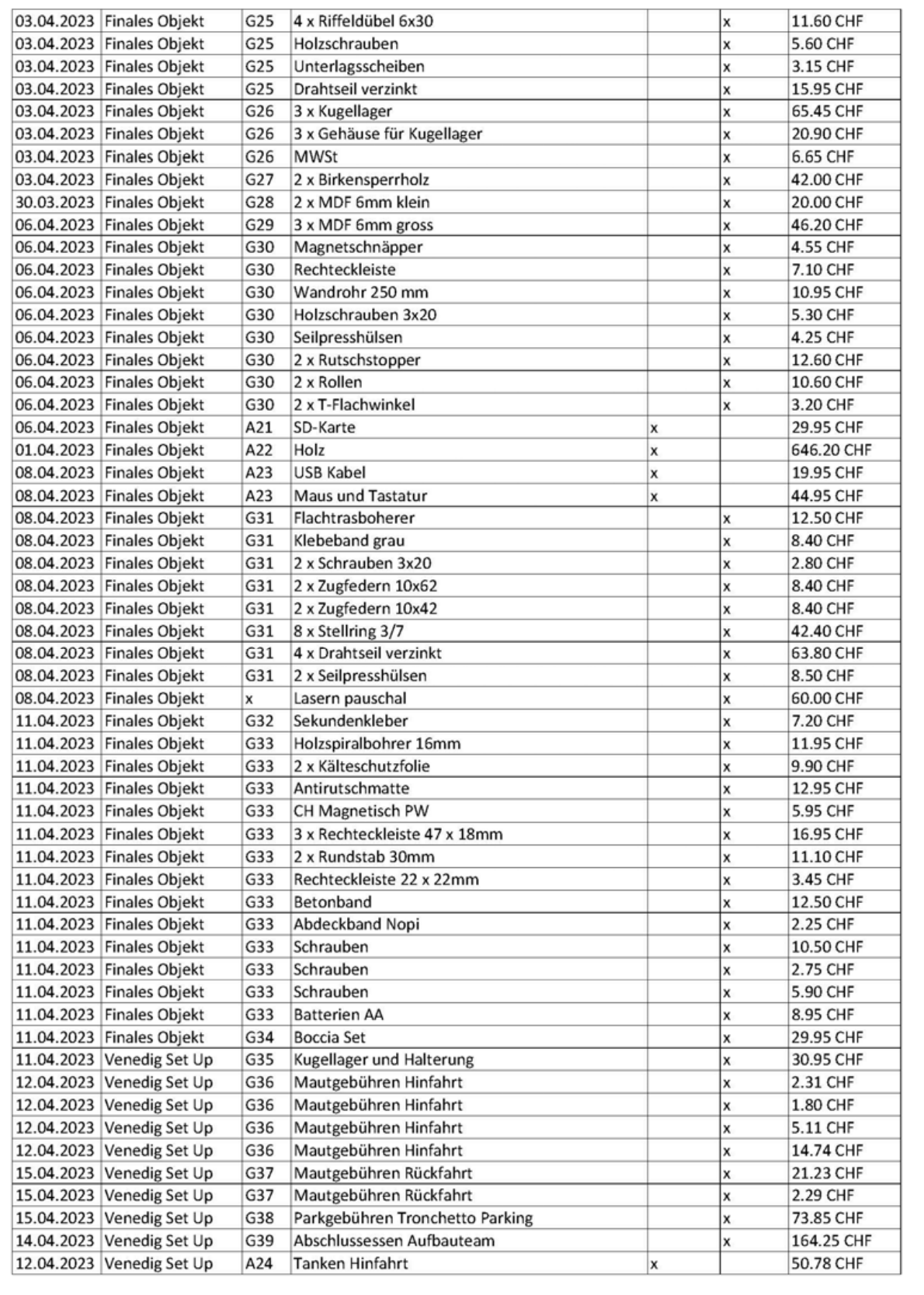

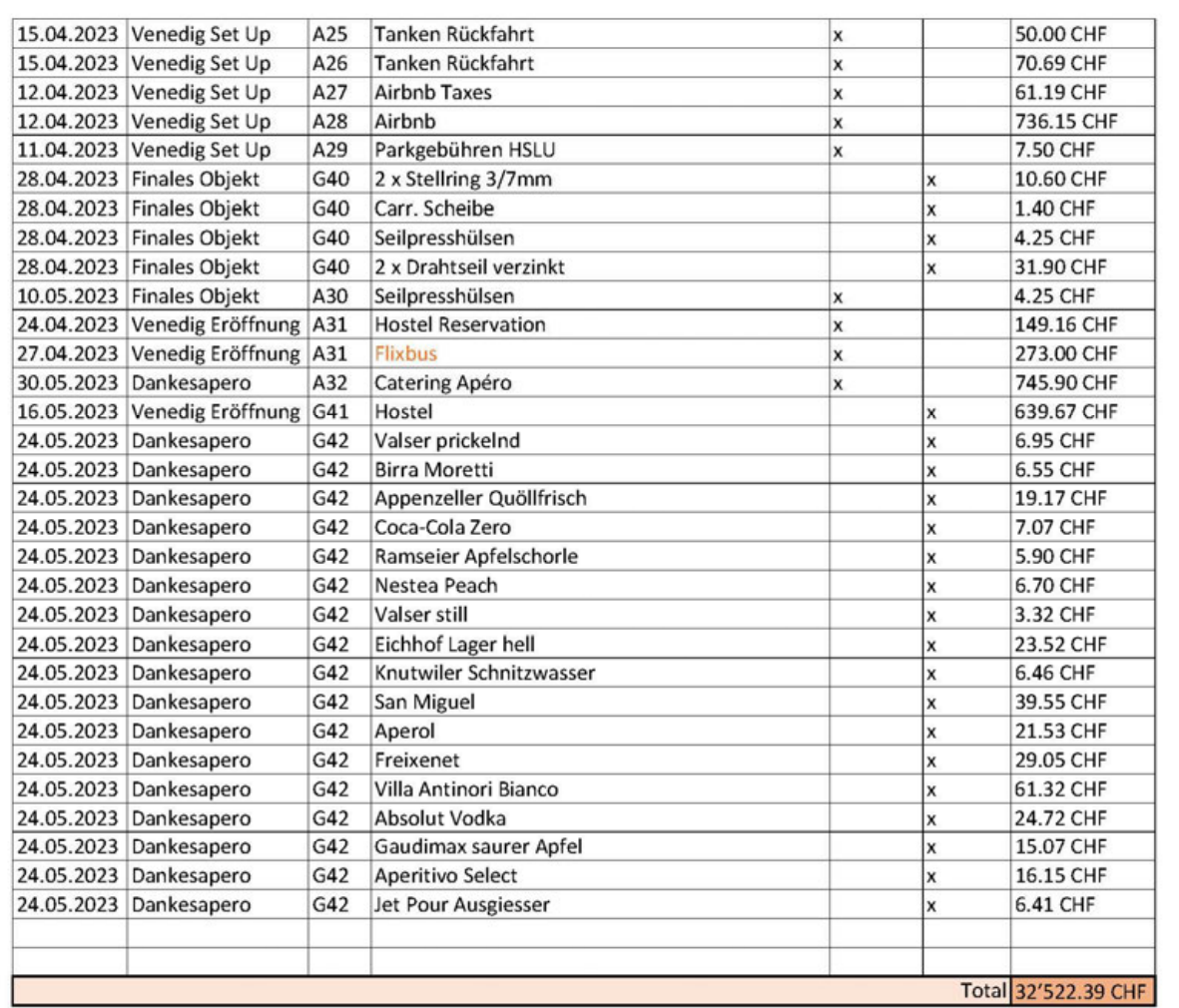